# *UNIVERSITA' DEGLI STUDI DI PADOVA*

# *Dipartimento di Ingegneria Civile Edile e Ambientale*

*Corso di Laurea Magistrale in Ingegneria Civile indirizzo* 

*Idraulica* 

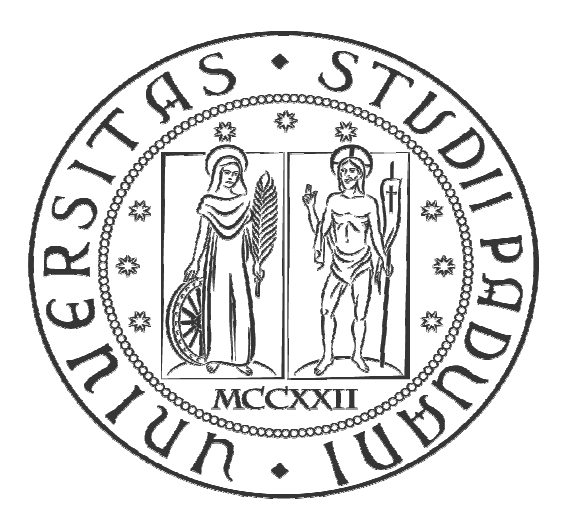

# **MODELLO NUMERICO DI UNA LINEA DI ANCORAGGIO PER LA STIMA DEGLI SPOSTAMENTI CONSEGUENTI AD UN SISTEMA DI SOLLECITAZIONI NOTO**

*Numerical model of a mooring line for the prediction of the* 

*displacement induced by loads* 

Relatore: **Prof. Ing. LUCA MARTINELLI**

Correlatore: **Chiar.mo Prof. Ing. PIERO RUOL**

Laureando: **ANDREA MARIAN**

**ANNO ACCADEMICO 2013 2013-2014** 

## Ringraziamenti

Un profondo ringraziamento ai Professori Luca Martinelli e Piero Ruol per il loro aiuto, la competenza, la loro cortesia e disponibilità riservatemi durante tutto il periodo di lavoro che si è trasformato in una tappa di approfondimento importante nella mia vita universitaria che custodirò sempre nella memoria.

Ringrazio tutti i miei compagni e compagne divenuti amici di Università che mi hanno sostenuto, incoraggiato e hanno scherzato con me nelle gioie e nelle difficoltà di questi anni.

Ringrazio Alberto e Chiara per la gentilezza e la disponibilità mostratami durante il periodo di tesi.

Ringrazio Ilenia e Mirko che mi sono stati vicini e hanno creduto in me anche nei momenti più difficili.

Ringrazio i miei nonni per il sostegno dimostratomi anche nei periodi difficili.

Un pensiero di gratitudine ai miei amici per la compagnia nei momenti divertenti e spensierati passati lontano dall'Università.

Infine ringrazio di cuore i miei Genitori semplicemente per tutto, perché senza la loro presenza e il loro sostegno nelle fatiche, senza le loro gioie e soddisfazioni non sarei arrivato a questo giorno così importante che faticavo a immaginare.

# **Sommario:**

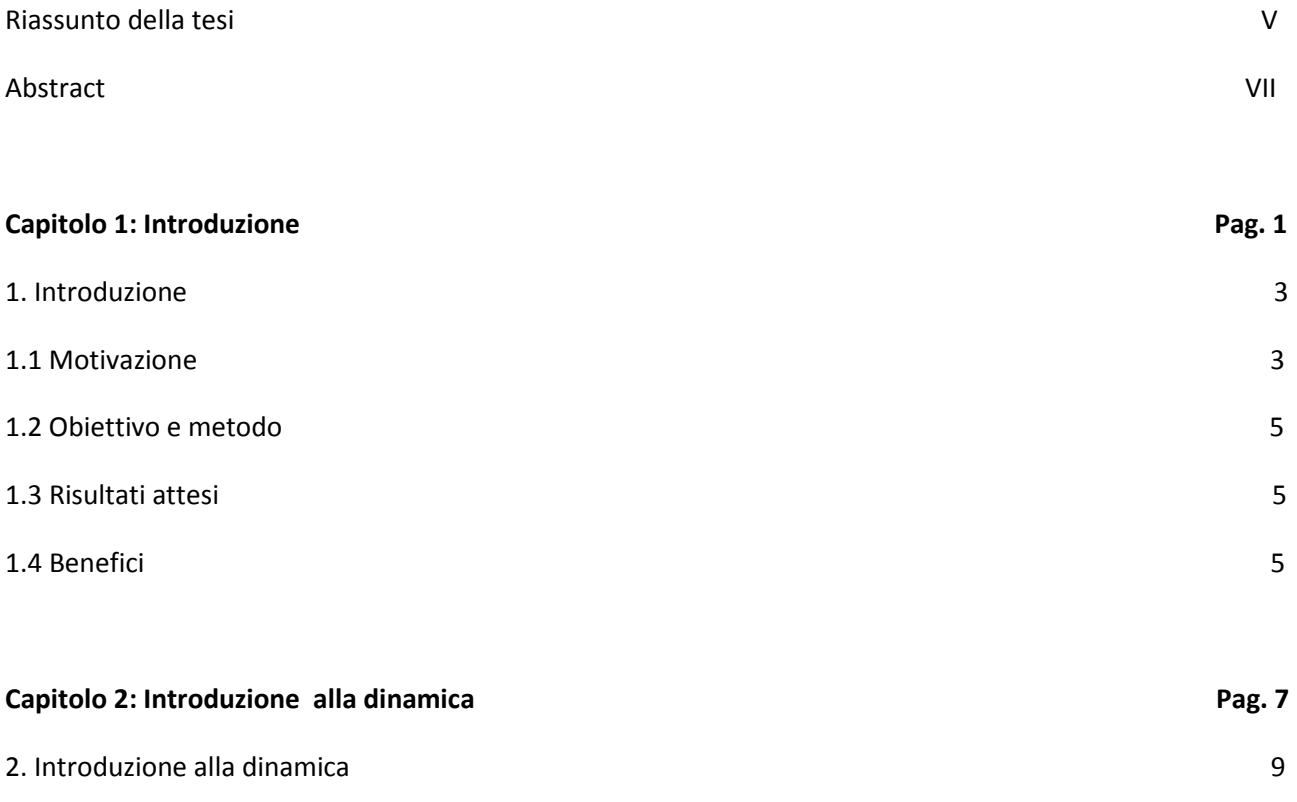

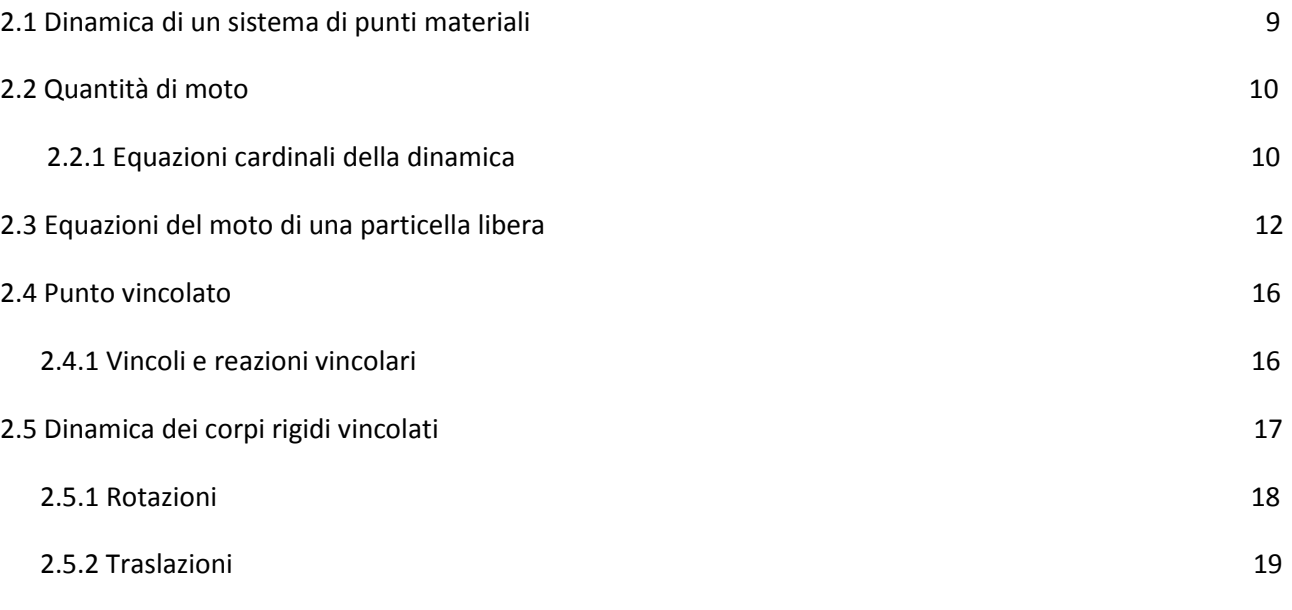

2.5.3 Roto-Traslazioni 20

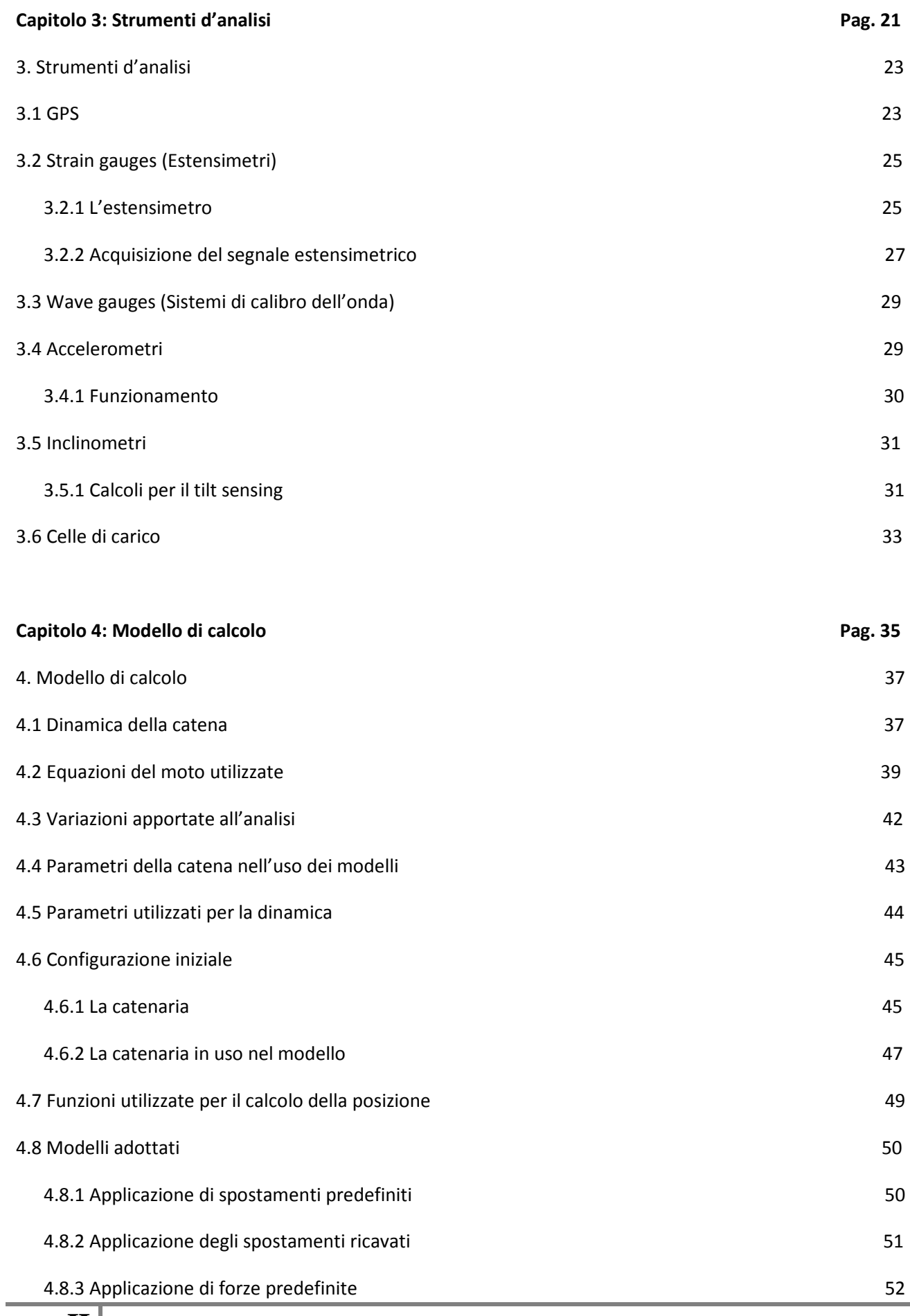

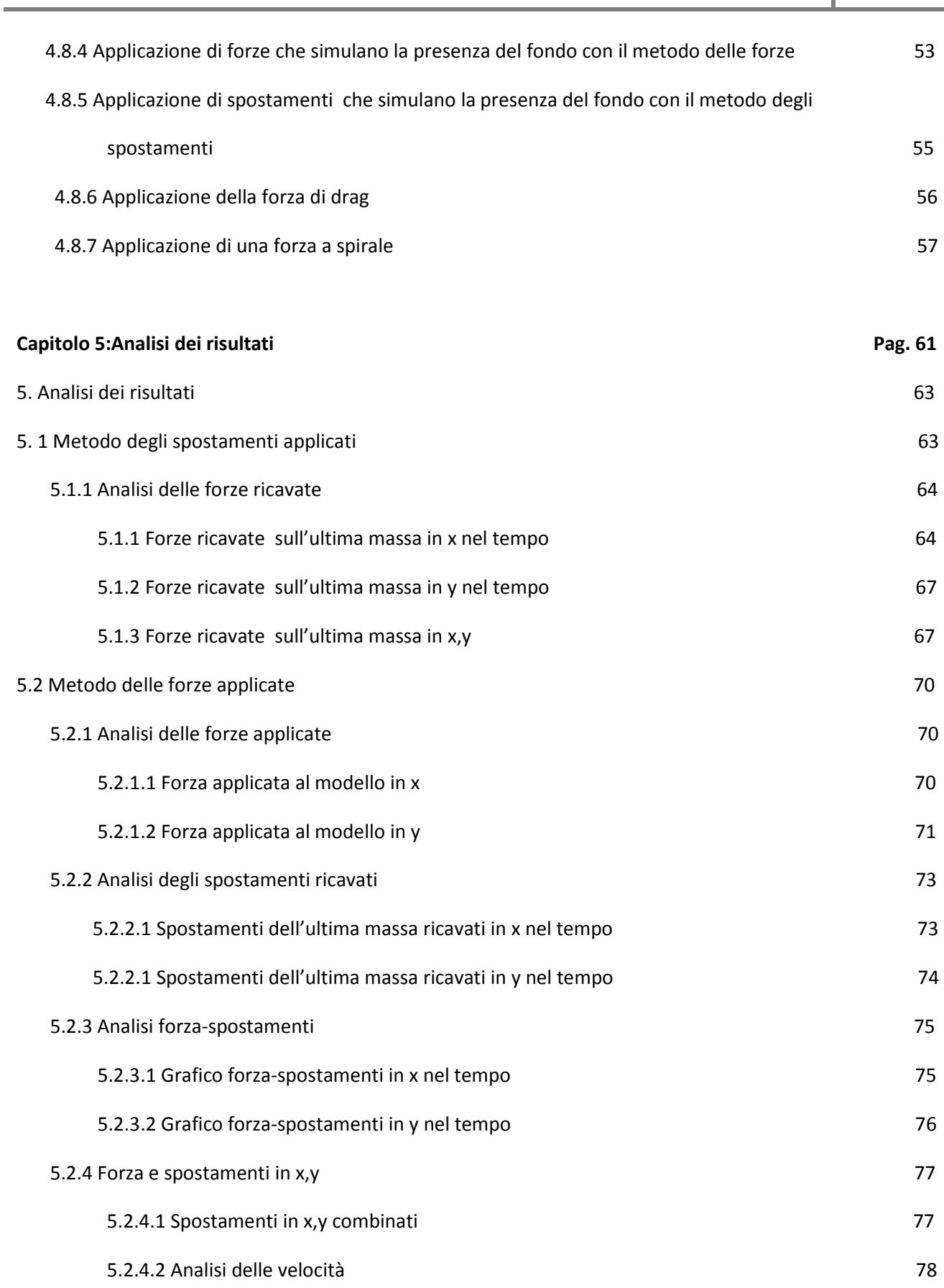

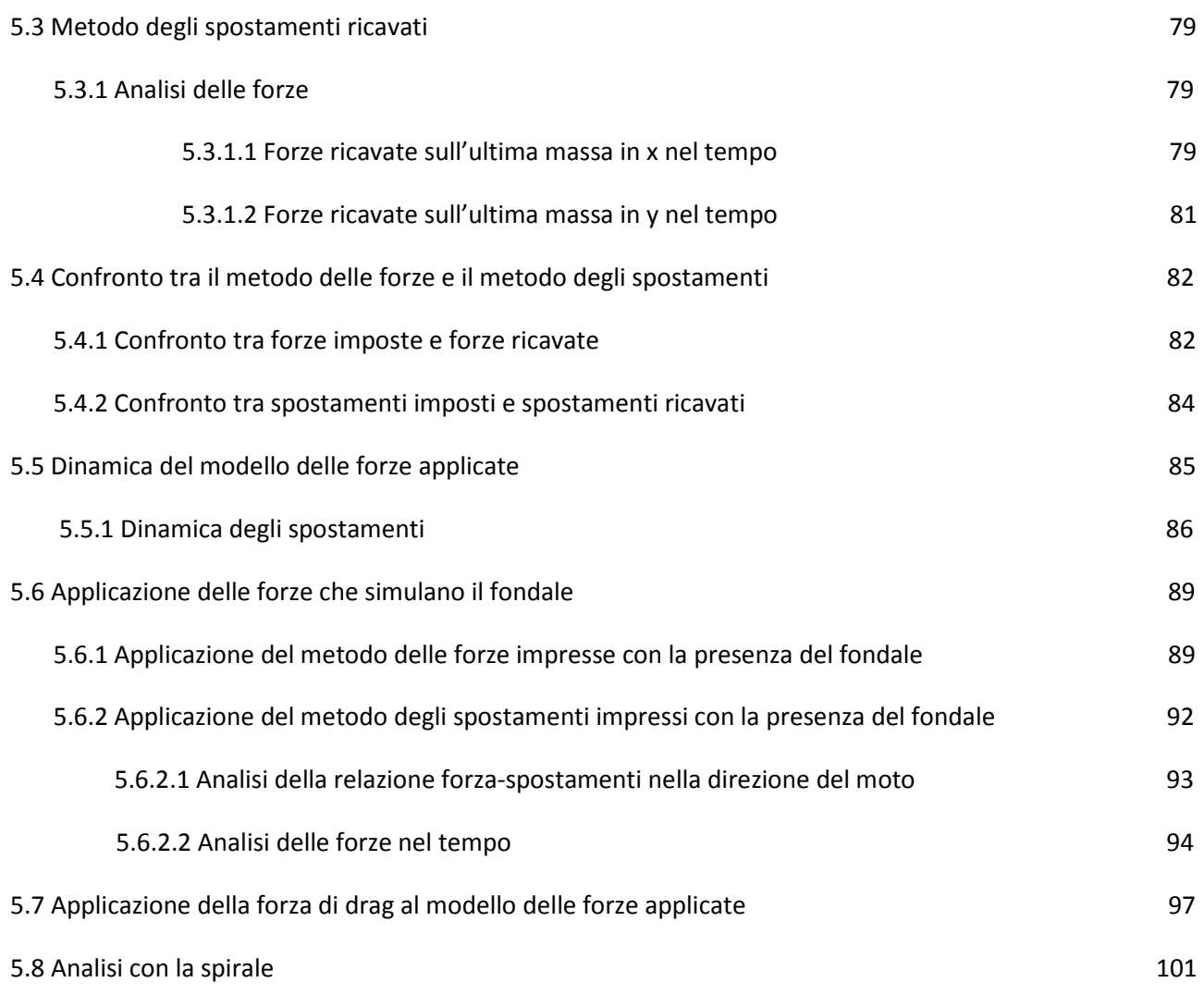

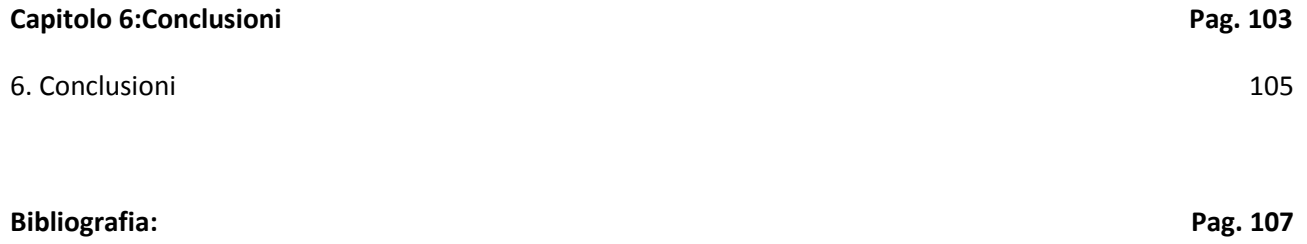

#### RIASSUNTO TESI

Il costante incremento del numero di convertitori di energia ondosa in via di progettazione, con le problematiche relative al loro ancoraggio, motiva il crescente interesse per i problemi riguardanti la dinamica dei galleggianti e delle catene di ancoraggio.

La valutazione dei carichi idrodinamici a cui il galleggiante è sottoposto durante la sua reale vita operativa, nonchè il comportamento dinamico dello stesso, risulta necessaria al fine di una corretta progettazione.

La possibilità di disporre di un codice di calcolo in grado di fornire indicazioni sulla risposta dinamica di un galleggiante ancorato risulta quindi di elevato interesse applicativo.

Generalmente tra i convertitori di energia ondosa vi sono piccoli dispositivi galleggianti soggetti ad onde estreme, dell'ordine di 10 s. Il loro sistema di ancoraggio è formato da un insieme di catene o cavi di acciaio, eventualmente collegati a galleggianti o pesi (sentinelle) lungo il loro sviluppo.

Il corpo galleggiante così vincolato può oscillare di molti metri per fenomeni di risonanza associati a periodi dell'ordine di 100-500 s, dovuti a interazioni non lineari con le onde incidenti e di conseguenza le oscillazioni di lungo periodo risultano un aspetto critico della progettazione.

La tesi svolta pertanto verterà sull'analisi dinamica di una catena (linea di ancoraggio) alla quale sono applicate dei campi di forza noti che permettono di risalire a uno spostamento al fairlead dei galleggianti valido per una stima nel lungo periodo (T>10 s).

Si è creato un modello numerico che simula le interazioni di un corpo rigido galleggiante vincolato da una catena con l'idrodinamica a superficie libera. Il modello numerico considera le forze di tipo gravitazionale, quelle al fondo e le forze di drag. Può calcolare la dinamica della catena sulla base della forza applicata o dello spostamento noto al fairlead. Rende conto del fatto che il moto di una catena vede la sovrapposizione di due componenti, la prima, quasi-stazionaria, fornisce configurazioni descrivibili sempre da curve a catenaria, la seconda, puramente dinamica, è invece dovuta alla inerzia della massa della catena.

Di particolare importanza nell'analisi è il termine di smorzamento, dovuto principalmente al lavoro delle forze di drag: tale termine è infatti responsabile della limitazione delle oscillazioni di risonanza, altrimenti illimitati.

La catena utilizzata rappresenta inoltre un aspetto progettuale non trascurabile poiché al variare delle caratteristiche geometriche (di forma) è soggetta a diversi tipi di sollecitazione durante la vita utile in esercizio. La catena infatti si comporta come corpo infinitamente rigido e nonostante ciò essa ha una sua elasticità e risonanza.

Considerando il modello base forza-spostamenti sviluppato è stato possibile investigare diversi modelli in dipendenza delle condizioni al contorno scelte volta per volta.

Le prove comprendono diverse applicazioni quali l'analisi degli spostamenti relativi alle forze applicate per simulare la dinamica di una catena oppure viceversa l'analisi delle forze ricavate dagli spostamenti imposti. Quest'ultima applicazione è il modello tipico utilizzato nella dinamica in cui si cerca la forza che dà lo spostamento richiesto.

Si è realizzato quindi un modello numerico con il programma Matlab nel quale si simula il movimento del cavo e si apprezzano gli spostamenti dovuti al moto ondoso esterno e alle forze applicate.

In particolare saranno adottati modelli in cui si applicherà: 1) forze imposte al fairlead, con periodi differenti per evidenziare gli effetti dinamici delle catene; 2) forze imposte al fairlead, permettendo alla catena di toccare il fondo, per investigare gli effetti dell'interazione tra catena e fondale; 3) l'applicazione della forza di drag al caso 1.

Queste applicazioni sono importanti nell'analisi perchè permettono di studiare la dinamica delle catene, gli effetti del fondale e lo smorzamento causato dalla forza di drag che limita l'oscillazione in condizioni di risonanza.

Il modello è interessante poiché attualmente gli spostamenti nel lungo periodo non vengono rilevati dagli accelerometri e per ricavare tali dati sono necessari dei misuratori di posizione di difficile applicazione sul galleggiante o delle telecamere costose.

Con l'applicazione del modello, che dalle forze mi ricava gli spostamenti, è possibile ovviare a questi strumenti e utilizzare dei semplici strain gauges e inclinometri per rilevare le forze che si generano sul galleggiante e che successivamente saranno applicate al modello numerico.

#### ABSTRACT

The continuous increase of designed Wave Energy Converters (WEC), and the criticalities relative to their mooring systems, justifies the arising interest on the issues relative to the dynamics of floating bodies and of the mooring chains.

An accurate design, based on a dynamic analysis, is necessary for the correct evaluation of the service and design loads.

Consequently, there is a large and concrete interest on a numerical code that may predict the dynamic response of floating bodies.

Usually, among WECs, some are small and yet subject to extreme waves, with duration of order 10 s. Their mooring system is formed by a set of steel wires and chains, possibly connected to clumps or floats along their bodyline.

The thus constrained floating body may oscillate several meters due to resonance effects related to periodic loads with period 100-500s, due to non-linear wave-wave interactions, and therefore such long period oscillations become a critical design aspect.

The thesis will focus on the dynamic analysis of one mooring line to which the applied loads are known, and the displacements and accelerations of the fairlead are accurately found also in case of long period forcing (T>10 s).

A numerical model was therefore developed that simulates the interactions of a rigid body floating bound by a chain with the hydrodynamic free surface.

As application of the developed model, different boundary conditions have been chosen from time to time.

The different applications are: 1) imposed forces on the fairlead, with different periods in order to check the dynamic effects; 2) imposed forces on the fairlead, allowing the chain to touch the bottom, to investigate the effects of the interaction between chain and bed. 3) Application of drag forces to case 1.

These applications are important in the analysis because they allows us to study the dynamics of the chain, the effect of the bed, and damping due to the drag forces, that limit the amplitude at resonance conditions.

The numerical model was programmed in Matlab.

# **VIII**

# *1. Introduzione*

*In questo capitolo si spiegano le motivazioni della tesi svolta, gli obiettivi che si vogliono raggiungere e i metodi adottati per l'analisi.* 

*The motivations of the thesis, the objectives and the methods adopted for the analysis are explained in this chapter.* 

### **1. INTRODUZIONE**

Lo studio di un modello numerico basato sulla dinamica delle catene ci permette in maniera economica di determinare gli spostamenti superficiali di un galleggiante soggetto a oscillazioni e forze e viceversa di determinare le forze attraverso degli spostamenti imposti.

I modelli attualmente utilizzati permettono di rilevare le forze che agiscono sulle catene in base agli spostamenti generati dal galleggiante. Tali misure di spostamento infatti sono tutte basate sulla misura nel tempo della posizione relativa del punto da considerare rispetto ad un riferimento assunto stabile o almeno noto.

Il collegamento tra il punto ed il riferimento può essere realizzato a distanza senza unione fisica, ad esempio mediante l'impiego di strumenti basati sull'emissione e la ricezione di onde di frequenza opportuna, oppure meccanicamente.

La tecnologia attualmente in uso per il rilievo della posizione di un punto è fondata sull'uso del GPS geodetico, questo tipo di tecnica presenta notevoli vantaggi, legati soprattutto all'accuratezza delle misure, ma evidenzia alcuni limiti di non secondaria importanza,infatti queste sono condizionate dalla distanza di riferimento, dalla stabilità dei capisaldi fissi e dalle condizioni meteo-climatiche oltre che da un costo che può essere oneroso soprattutto in ambito marino considerato che tali strumenti sono soggetti a furti.

Lo studio del modello numerico da noi eseguito, che può essere integrato con i modelli commerciali già in uso, permette la trattazione generale degli spostamenti e del comportamento della catena in presenza del moto ondoso attraverso l'applicazione di forze sulla catena misurate con il semplice uso di strumenti quali estensimetri (strain gauge) e inclinometri.

Questo tipo di modello favorisce pertanto una visione diversa del problema e può ridurre l'esborso economico nella trattazione del caso in esame.

### **1.1 Motivazione**

I problemi della configurazione e del dimensionamento delle catene che ancorano un convertitore di energia ondosa o un galleggiante sono fondamentali e strettamente connessi ai modelli di previsione delle oscillazioni dovute all'energia ondosa.

Le oscillazioni che subisce una catena soggetta a forze o a spostamenti nascono da una non linearità che anche i modelli più evoluti faticano a prevedere.

Un galleggiante soggetto a onde irregolari ha infatti oscillazioni di periodo molto maggiori del periodo dell'onda.

Lo strumento di misura adottato per il problema, il GPS, è attualmente molto costoso e a causa di ciò la calibrazione dei modelli creati è utile per avere delle registrazioni in prototipo specifiche per ciascun galleggiante così da favorire una miglior comparazione con il caso reale. Generalmente associato al GPS si utilizza uno strumento di misura, l'accelerometro, che permette di rilevare e/o misurare l'accelerazione. In effetti esso misura la forza specifica (forza per unità di massa), ma considerando la seconda legge della dinamica di Newton *F=ma* le due affermazioni sono sostanzialmente equivalenti.

L'utilizzo di questo strumento è utile ai fini della determinazione della dinamica dell'oggetto ma ha il limite di non fornire spostamenti di lungo periodo e non indica con accuratezza quali forze abbiano provocato tale spostamento.

Nella trattazione degli ancoraggi, pur con l'utilizzo di questi strumenti,vengono comunque usate le celle di forza, un componente elettronico (trasduttore) impiegato per misurare una forza applicata su un oggetto tramite la misura di un segnale elettrico che varia a causa della deformazione che tale forza produce sul componente.

Negli studi svolti fino ad ora mancano quindi delle indicazioni generali del rapporto esistente tra il comportamento delle catene e le forze inerenti la catena stessa.

Il modello numerico, oltre ad aver la possibilità di variare lungo la catena i pesi (sentinelle) e i galleggianti, può valutare gli effetti della forza di drag e di altre forze impresse, può determinare le forze che interagiscono con il fondale e considera gli effetti di lungo periodo.

Infatti nei modelli, quando la variabile dipendente è lo spostamento, con difficoltà si determinano gli effetti di lungo periodo poiché gli effetti sull'accelerazione nel lungo periodo (100 s) diventano di secondo ordine rispetto a quelle di breve periodo (5-10 s).

Poiché il maggior pericolo di rottura delle catene deriva dalla risonanza legata a fenomeni del secondo ordine, cerchiamo un modello che calcoli direttamente le accelerazioni, ottenendo gli spostamenti per integrazione.

Per questi motivi il modello numerico e l'argomento in esame risulta essere interessante e al contempo complesso.

### **1.2 Obiettivo e metodo**

Come approccio al problema si è scelto di creare dei modelli in Matlab che analizzassero e simulassero la dinamica della catena attraverso casi di volta in volta differenti. Sono state fatte numerose prove variando il contesto del sistema, le caratteristiche delle forze e le caratteristiche delle onde.

Tramite questi modelli numerici si effetuano prove per poter:

- Misurare gli spostamenti di lungo periodo di un galleggiante di massa modesta con un modello numerico semplice ed economico, possibilmente basato su ciò che già è presente nell'analisi sperimentale (strain gauges, wave gauges e inclinometri)
- Evidenziare gli effetti dinamici delle catene
- Investigare gli effetti dell'interazione tra catena e fondale
- Considerare gli effetti della forza di drag

#### **1.3 Risultati attesi**

Questa tesi potrà contribuire ad ampliare la conoscenza riguardo la dinamica delle catene attraverso un analisi teorica dei dati ricavati dal modello numerico, permettendo cosi un confronto tra la situazione teorica e la situazione reale. I risultati serviranno a stabilire una delle relazioni forza-spostamenti per un'analisi di lungo periodo della dinamica della catena oltre che a fornire delle considerazioni interessanti riguardo all'influenza del fondale e delle forza di drag. Il modello porterà ad approfondire l'analisi dello spostamento al fairlead dei galleggianti nel lungo periodo per qualsiasi campo di forza applicato e a capire gli effetti che si generano quando si applicano forze su catene o umbicals.

### **1.4 Benefici**

La relazione che viene descritta nell'analisi può dare una prima indicazione riguardante gli spostamenti che possono avvenire in un galleggiante ormeggiato o ancorato soggetto a forze o a moto ondoso così da escludere eventualmente l'utilizzo di strumenti costosi per rilevarne gli spostamenti, che molto spesso sono soggetti a furti.

L'utilizzo del modello può inoltre ampliare la conoscenza degli effetti dinamici che coinvolgono le catene (e gli umbicals) e permette un approccio innovativo rispetto ai modelli già in uso.

# *2. Introduzione alla dinamica*

*In questo capitolo si fa una breve introduzione sul concetto di dinamica dei punti e dei corpi rigidi, vincolati e non vincolati, trattando le equazioni che ne stanno alla base.* 

*This chapter give a brief introduction on the concept of dynamic points and rigid body, constrained and unconstrained, treating the equations that underlie it.*

### **2. INTRODUZIONE ALLA DINAMICA**

La dinamica è un ramo della meccanica che si occupa dello studio del moto dei corpi e delle sue cause o, in termini più concreti, delle circostanze che lo determinano e lo modificano.

Per comprendere la dinamica bisogna far riferimento alla statica, che studia le configurazioni di equilibrio meccanico, ed alla cinematica, che studia tutti i moti concepibili ma non si occupa di determinare quali moti possono avvenire in un determinato contesto sperimentale.

Secondo Newton, le forze non sono la causa del moto, ma producono una variazione dello stato di moto, ovvero un'accelerazione. Con questa osservazione si può dire che il movimento è relativo, un osservatore infatti può determinare il suo stato di quiete o moto solo relativamente ad altri corpi o ad altri osservatori. Questa relatività permette quindi di capire il perché si parla delle cause che variano il moto ma non delle cause stesse del moto.

Studiando la dinamica faremo quindi riferimento ad un'identità astratta, dotata di massa ma con dimensioni trascurabili: il punto materiale.

Tutte le leggi riferite al punto materiale possono poi essere estese ai corpi reali, dotati di massa e di dimensioni finite, che sono sistemi di punti materiali. Se le distanze tra i punti costituenti sono fisse nel tempo parliamo di "dinamica dei corpi rigidi", altrimenti si fa riferimento alla "dinamica dei corpi deformabili".

### **2.1 Dinamica di un sistema di punti materiali**

Un sistema S di punti materiali è un sistema costituito da un numero finito di  $n$  punti materiali  $P_i = 1, 2, ..., n$  ciascuno di massa  $m_i$ .

$$
S = \{ (P_1, m_1)(P_2, m_2) \dots (P_n, m_n) \}
$$

Su questo sistema agiscono delle forze che possiamo distribuire sui punti Pi:

$$
F_i = F_{int} + F_{ext}
$$

 $F_i$  = Forze agenti sui punti  $P_i \in S$ 

 $F_{int}$ =Forze interne di iterazione tra i punti  $P_i$  di un sistema

 $F_{ext}$  =Forze esterne esercitate sui punti  $P_i$  del sistema da fattori esterni.

Con un sistema di riferimento iniziale possiamo scrivere:

$$
F_i = m_i \cdot a
$$

*Teorema: Le forze interne sono un sistema di forze a risultante e momento nullo, poiché le forze di iterazione sono costituite da coppie di braccio nullo.* 

Oltre a distinguere tra forze interne e forze esterne si può distinguere tra forze vincolate e forze attive.

 $\varphi_i + F_i = m_i \cdot a$   $\varphi_i$ =reazioni vincolari agenti sul punto  $P_i$ .

### **2.2 Quantità di moto**

La quantità di moto del punto  $(P_i, m_i)$  è data dal vettore  $Q_i = m_i \vec{v_i}$ .

La risultante di questi vettori relativi a tutti i punti di S si chiama quantità di moto del sistema

$$
\vec{Q} = \sum_{1}^{n} m_i \vec{v_i}
$$

Il momento della quantità di moto per ciascun punto  $(P_i, m_i)$  rispetto ad un punto O è dato da:

$$
(P_i - O)\Lambda(m_i \vec{v_i})
$$

$$
\vec{K}(0) = \sum_{1}^{n} m_i (P_i - O)\Lambda \vec{v_i}
$$

#### *2.2.1 Equazioni cardinali della dinamica*

Derivando rispetto al tempo la quantità di moto definita da Q abbiamo:

$$
\frac{d}{dt}\vec{Q} = \sum_{1}^{n} m_i \vec{a}_i
$$

Poiché per la relazione di Newton  $m_i \overrightarrow{a_i} = F_{int} + F_{ext}$  abbiamo:

$$
\frac{d}{dt}\vec{Q} = \sum_{1}^{n} m_i \vec{a_i} = \sum_{1}^{n} (\overrightarrow{F_{int}} + \overrightarrow{F_{ext}})
$$

Poiché le forze interne costituiscono un sistema equilibrato avremo:

$$
\sum_{1}^{n} \overrightarrow{F_{int}} = 0
$$

Per cui :

$$
\overrightarrow{R^{(e)}} = \sum_{1}^{n} \overrightarrow{F_{ext}}
$$

Otteniamo:

 $\vec{Q} = R^{(e)}$  Prima equazione cardinale della dinamica

*Teorema del moto del centro di massa:* 

*Sia* -<sup>5</sup> *il punto definito da:* 

$$
m(P_0 - O) = \sum_{i=1}^{n} m_i (P_i - O) \qquad \text{dove } O \text{ è un punto fisso}
$$

*Derivando rispetto al tempo otteniamo:* 

$$
\vec{Q} = \sum_{1}^{n} m_i \vec{v} (P_0) = \sum_{1}^{n} m_i \vec{v_i} \qquad \qquad e \text{ quindi} \qquad \sum_{1}^{n} m_i \vec{a} (P_0) = \overrightarrow{R^{(e)}}
$$

Corollario:

In un sistema isolato il centro di massa  $P_0$  ha accelerazione nulla rispetto ad un osservatore.

Derivando il momento della  $\vec{Q}$ :

$$
\frac{d}{dt}\overrightarrow{k(O)} = -\overrightarrow{v(O)} \wedge \overrightarrow{Q} + \sum_{1}^{n} (P_i - O) \wedge m_i \overrightarrow{a_i}
$$

Tenendo presente sempre la legge di Newton:

$$
\frac{d}{dt}\overrightarrow{k(0)} = -\overrightarrow{v(0)} \wedge \overrightarrow{Q} + \sum_{1}^{n} (P_i - 0) \wedge (\overrightarrow{F_{int}} + \overrightarrow{F_{ext}})
$$

Ricordando che:

$$
\sum_{1}^{n} (P_i - O) \wedge \overrightarrow{F_{int}} = 0
$$

Il momento risultante delle forze esterne è:

$$
\overrightarrow{M_{ext}} = \sum_{1}^{n} (P_i - O) \wedge \overrightarrow{F_{ext}}
$$

 $\boldsymbol{d}$  $dt$  $k(0) = -v(0) \wedge \vec{Q} + \overline{M_{ext}}$  seconda equazione cardinale della dinamica

Se O è un punto fisso o coincide con il centro di massa  $P_0$ :

$$
\vec{k}(0) = \overrightarrow{M_{\text{ext}}}
$$

Le equazioni cardinali della dinamica sono necessarie e sufficienti per la determinazione del moto dei punti, a partire da fissate condizioni iniziali, solo quando le coordinate del sistema siano al più 6.

### **2.3 Equazioni del moto di una particella libera**

Si studi il moto di una particella libera di muoversi nello spazio sotto l'azione di una forza qualsiasi F. Il punto libero ha 3 gradi di libertà e si possono scegliere le usuali coordinate cartesiane quali parametri lagrangiani.

Considerando l'energia cinetica:

$$
\Gamma = \frac{1}{2}m(\dot{x}^2 + \dot{y}^2 + \dot{z}^2) \quad con \ z = 0 \ per \ la \ nostre \ trattazioni
$$

$$
\frac{d\Gamma}{dx} = m\dot{x} \qquad \qquad \frac{d}{dt}\frac{d\Gamma}{dx} = m\ddot{x} \qquad \qquad \frac{d\Gamma}{dx} = 0
$$

Analogamente:

$$
\frac{d}{dt}\frac{d\Gamma}{dy} = m\ddot{y}
$$

Calcoliamo le componenti delle forze generalizzate:

$$
Q_1 = \vec{F} \cdot \frac{dP}{dx} = -F \cdot \vec{\iota} = F_x
$$

$$
Q_2 = \vec{F} \cdot \frac{dP}{dy} = -F \cdot \vec{\jmath} = F_y
$$

Quindi le equazioni lagrangiane di seconda specie sono (si sono ritrovate le equazioni di Newton):

$$
m\ddot{x} = F_x
$$

$$
m\ddot{y} = F_y
$$

L'assenza di vincoli e la scelta delle coordinate cartesiane permette di ottenere:

 $\vec{F} = m \cdot \vec{a}$  proiettate sulle direzioni delle coordinate

Utilizzando coordinate polari:

$$
P(x, y) = (r\cos\theta, r\sin\theta)
$$

$$
\dot{x} = \frac{d(r\cos\theta)}{dr}\dot{r} + \frac{d(r\cos\theta)}{d\theta}\dot{\theta} = \dot{r}\cos\theta - r\sin\theta\dot{\theta}
$$

$$
\dot{y} = \frac{d(r\sin\theta)}{dr}\dot{r} + \frac{d(r\sin\theta)}{d\theta}\dot{\theta} = \dot{r}\sin\theta + r\cos\theta\dot{\theta}
$$

Per cui possiamo esprimere l'energia cinetica come:

$$
\Gamma = \frac{1}{2}m(\dot{x}^2 + \dot{y}^2) = \frac{1}{2}m(\dot{r}\cos\theta - r\sin\theta\dot{\theta})^2 + \frac{1}{2}m(\dot{r}\sin\theta - r\cos\theta\dot{\theta})^2 = \frac{1}{2}m\dot{r}^2 + \frac{1}{2}mr^2\dot{\theta}^2
$$

La velocità in coordinate polari è:

$$
\vec{v} = \dot{r} \cdot \vec{u} + r\dot{\theta} \cdot \vec{u}
$$

$$
\frac{d}{dt}\frac{d\Gamma}{dr} = \frac{d}{dt}m\dot{r} = m\ddot{r}
$$
\n
$$
\frac{d}{dt}\frac{d\Gamma}{d\theta} = \frac{d}{dt}mr^{2}\dot{\theta} = 2mr\dot{r}\dot{\theta} + mr^{2}\ddot{\theta}
$$
\n
$$
\frac{d\Gamma}{d\theta} = 0
$$
\n
$$
\frac{d\Gamma}{d\theta} = 0
$$

Dalla prima equazioni di Lagrange:

$$
\frac{d}{dt}\frac{d\Gamma}{dr} - \frac{d\Gamma}{dr} = Q_r
$$

Dove la forza generalizzata è data da:

$$
Q_r = \vec{F} \cdot \frac{dP}{dr} = -F \cdot \vec{u} = F_r
$$

$$
m\ddot{r} - mr \dot{\theta}^2 = F_r
$$

Dalla seconda equazione di Lagrange:

$$
\frac{d}{dt}\frac{d\Gamma}{d\theta} - \frac{d\Gamma}{d\theta} = Q_{\theta}
$$
\n
$$
Q_{\theta} = \vec{F} \cdot \frac{dP}{d\theta} = F \cdot r \cdot \vec{u} = r \cdot F_{\theta}
$$
\n
$$
2mr\dot{r}\dot{\theta} + mr^2\ddot{\theta} = r \cdot F_{\theta}
$$
\n
$$
m(2\dot{r}\dot{\theta} + r\ddot{\theta}) = F_{\theta}
$$
\n
$$
r \cdot F_{\theta} = momento \text{ della forza}
$$

 $2mr\dot{r}\dot{\theta} + mr^2\ddot{\theta} = derivata del momento della quantità di moto$ 

Poiché:

$$
(P - O) = r \cdot \vec{u} = r \cos \vec{\theta_i} + r \sin \vec{\theta_i}
$$

E:

$$
\frac{dP}{dr} = \vec{u} \qquad e \qquad \frac{dP}{d\theta} = r \cdot \vec{u} \qquad \text{dove } \vec{u} = -\sin\theta \vec{i} + \cos\theta \vec{j}
$$
\n
$$
a_r = \vec{r} - r\dot{\theta}^2 \qquad \text{accelerazione radiale}
$$
\n
$$
a_\theta = r\ddot{\theta} + 2\dot{r}\dot{\theta} \qquad \text{accelerazione traversa}
$$

Le coordinate lagrangiane riducono i gradi di libertà da 3n coordinate cartesiane a 'l' coordinate lagrangiane  $q_{1,}q_{2,\ldots}q_{l}$ , se i vincoli sono nobili avremo la variabile esplicita t.

Ogni punto degli n punti del sistema sono espresse da coordinate lagrangiane in ogni istante t.

$$
P_i(t) = P_i[q_1(t), q_2(t), \dots q_l(t), t]
$$

Se le forze agenti sono tutte conservative possono esprimere il potenziale U.

Per calcolare l'energia cinetica:

$$
\Gamma = \frac{1}{2} \sum_{1}^{n} m \overline{v_i}^2
$$

$$
v_i(t) = \frac{dP_i}{dq_1} \dot{q}_1 + \frac{dP_i}{dq_2} \dot{q}_2 + \dots + \frac{dP_i}{dq_l} \dot{q}_l + \frac{dP_i}{dt}
$$

A conti fatti si otterrà un'espressione dell'energia cinetica quadratica nella velocità lagrangiana che dipende dalle seguenti coordinate.

$$
\Gamma = \Gamma(q_1(t), q_2(t), \dots q_l(t), \dot{q}_1(t), \dot{q}_2(t), \dots \dot{q}_l(t), t)
$$

Definita la funzione lagrangiana come L=Γ+U

$$
\frac{d}{dt}\frac{dL}{dq_k} - \frac{dL}{dq_k} = 0
$$
 se non consecutiva = Q<sub>k</sub>

Dove:

$$
Q_k = \sum_{1}^{n} F_i \cdot \frac{dP_i}{dq_k}
$$
 
$$
\frac{dP_i}{dq_k} = \text{sono i versori di base dello spazio}
$$

Dove  $F_i$  è la forza agente sui  $P_i \in S$ .

#### **2.4 Punto vincolato**

I vincoli sono una restrizione di tipo geometrico al moto di un punto materiale e modificano le equazioni di Newton introducendovi le reazioni vincolari. Contrariamente ai campi di forza ordinari le reazioni vincolari dipendono dallo stato di moto e non sono note a priori. Il vincolo restringe il moto di un punto su una varietà, vale a dire su una superficie o su una curva, che devono essere parametrizzate attraverso coordinate indipendenti, dette lagrangiane.

#### *2.4.1 Vincoli e reazioni vincolari*

Il moto di un punto (o di un sistema di punti) è descritto dalle equazioni di Newton quando le forze in gioco sono limitate nello spazio. Se queste forze sono limitate su una curva o su una superficie possiamo definire un vincolo geometrico che mi determina le reazioni vincolari anche se non siamo a conoscenza delle forze che agiscono sul sistema.

I vincoli che limitano lo spazio delle configurazioni accessibili ad una varietà od a un dominio di  $\mathbb{R}^3$ si dicono olonomi. Se le condizioni di vincolo sono espresse o da un'equazione  $(x, y, ) = 0$  o da due equazioni  $f_1(x, y, z) = 0, f_2(x, y, z) = 0$  con la condizione che grad  $f_1$  e grad  $f_2$  siano linearmente indipendenti, allora il vincolo si dice bilaterale.

Se le condizioni di vincolo sono espresse da una disequazione  $g(x, y, z) \le 0$  il vincolo si dice unilaterale. La disequazione definisce un dominio che ha come frontiera la superficie di equazione  $g=0$ .

Combinando  $f(x, y, z) = 0$  e  $g(x, y, z) \le 0$  si ottiene un vincolo unilaterale olonomo costituito da una superficie con bordo o da un arco di curva.

I vincoli sula velocità del punto sono espressi da:

$$
f(x, y, z, \dot{x}, \dot{y}, \dot{z}) = 0
$$

si dicono vincoli anolonomi.

Le equazioni che governano i vincoli bilaterali sono:

$$
F + F_{vinc} = m \cdot a
$$

$$
F_{vinc} = F_x^{vinc} + F_y^{vinc} + F_z^{vinc}
$$

Tali reazioni sono indeterminate e sono compatibili con l'equazione  $f(x, y, z) = 0$ .

### **2.5 Dinamica dei corpi rigidi vincolati**

Come già accennato, quando parliamo di corpo rigido, facciamo riferimento a un insieme di particelle la cui distanza rimane costante nel tempo indipendentemente dal moto del sistema e dalle forze esercitate su di esso.

Una catena è costituita da una serie di corpi rigidi (link) connessi tramite giunti che ne consentano il moto relativo.

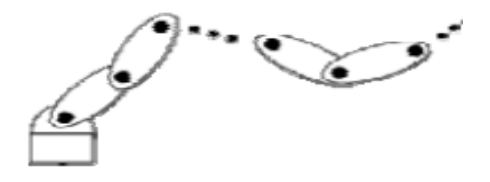

#### **Figura 1: Dinamica dei corpi rigidi vincolati(link)**

Nella trattazione dei link si fa riferimento sempre ad uno spazio euclideo rappresentato da  $\mathbb{R}^3$ , in cui si definisce un prodotto scalare da cui deriviamo la norma associata:

$$
\langle \cdot, \cdot \colon \mathbb{R}^3 \times \mathbb{R}^3 \to \mathbb{R}
$$
\n
$$
\langle u, v \rangle \to u^T v
$$
\n
$$
\| \cdot \| : \mathbb{R}^3 \to \mathbb{R}^+
$$
\n
$$
\| u \| \to u^T u
$$

Il sistema di riferimento di base è inerziale.

Sfruttando l'ipotesi di rigidità, possiamo studiare il moto di un corpo rigido come il moto di un sistema di riferimento ad esso solidale.

Fissato un sistema di riferimento, ogni punto  $p \in \mathbb{R}^3$  può essere rappresentato da un vettore.

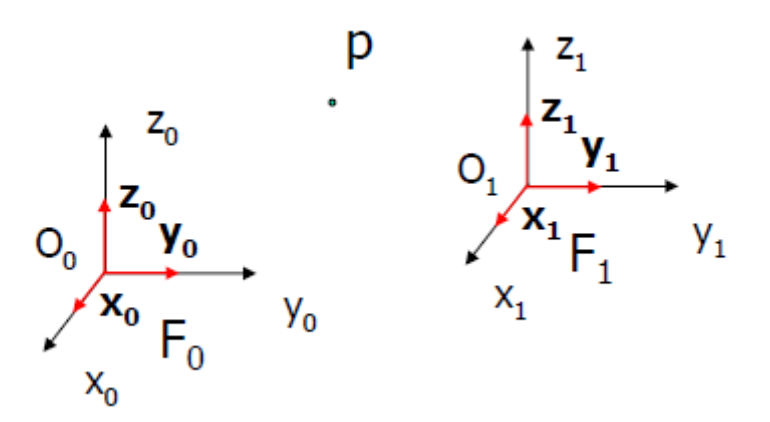

**Figura 2: Coordinate di p per sistemi di riferimento diversi** 

$$
O_p = p - O_o = \left[ \langle p - O_o, x_o \rangle, \langle p - O_o, y_o \rangle, \langle p - O_o, z_o \rangle \right]^T
$$
 *coordinate di* p rispetto a  $F_0$   

$$
1_p = p - O_1 = \left[ \langle p - O_1, x_1 \rangle, \langle p - O_1, y_1 \rangle, \langle p - O_1, z_1 \rangle \right]^T
$$
 *coordinate di* p rispetto a  $F_1$ 

#### *2.5.1 Rotazioni*

Usando la proprietà del prodotto scalare  $\langle u, \rangle = ||u|| ||v|| \cos(\theta)$  si vede che:

$$
O_p = O \cdot R_1 \cdot 1_p
$$

Dove:

$$
O \cdot R_1 = \begin{pmatrix} \langle x_o, x_1 \rangle & \langle x_o, y_1 \rangle & \langle x_o, z_1 \rangle \\ \langle y_o, x_1 \rangle & \langle y_o, y_1 \rangle & \langle y_o, z_1 \rangle \\ \langle z_o, x_1 \rangle & \langle z_o, y_1 \rangle & \langle z_o, z_1 \rangle \end{pmatrix}
$$

Poiché i versori hanno norma unitaria e quindi,il prodotto scalare tra due versori non è altro che il coseno dell'angolo compreso tra essi.

Considerando esclusivamente le direzioni x , y avremo che:

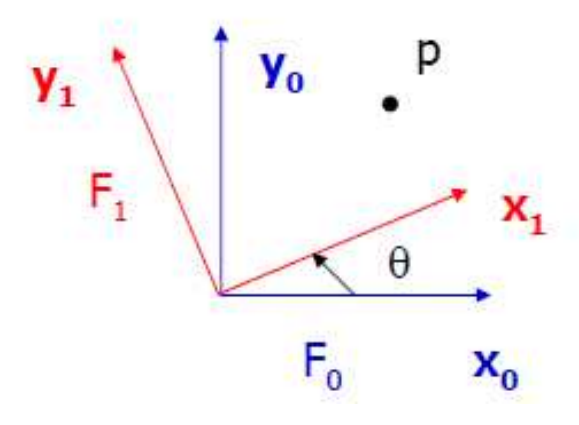

**Figura 3: Rotazione del sistema di riferimento** 

$$
O \cdot R_1 = \begin{pmatrix} \langle x_o, x_1 \rangle & \langle x_o, y_1 \rangle \\ \langle y_o, x_1 \rangle & \langle y_o, y_1 \rangle \end{pmatrix} = \begin{pmatrix} \cos(\theta) & -\sin(\theta) \\ \sin(\theta) & \cos(\theta) \end{pmatrix}
$$

La matrice  $iR_j$  rappresenta la matrice di rotazione cioè la configurazione di  $F_j$  rispetto a  $F_i$  ruotata una rispetto all'altra.

La matrice di rotazione ha le seguenti proprietà:

$$
R^{-1}=R^T
$$

$$
\det(R)=1
$$

L'inversa di una matrice di rotazione esiste sempre:  $iRj^{-1} = iRj^{T} = jRi$ .

Questo indica come l'inverso della funzione  $F_j$  sia  $F_i$  e viceversa la funzione  $F_j$  è l'inversa della funzione  $F_i$ .

Se ho più rotazioni si moltiplicano più matrici di rotazione:

$$
O_p = O \cdot R_1^1 \cdot R_2^2 \cdot p = O \cdot R_2^2 \cdot p
$$

 $0 \cdot R_2^2$  rappresenta la configurazione di  $F_2$  rispetto a  $F_0$ .

#### *2.5.2 Traslazioni*

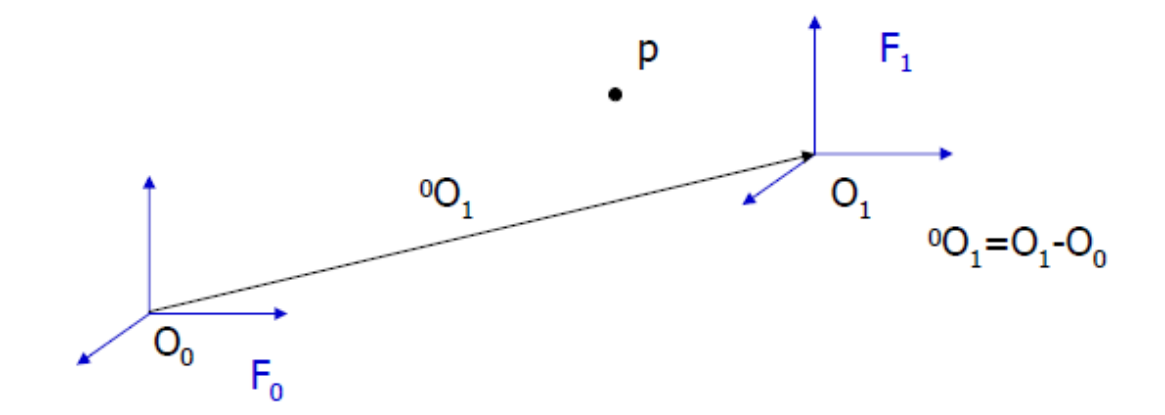

#### **Figura 4: Traslazione del sistema di riferimento**

Due sistemi di riferimento sono traslati uno rispetto all'altro se le origini non coincidono però l'orientamento degli assi rimane invariato:

$$
O_p = p - O_o = p - O_1 + O_1 - O_o = 1_p + O_{O1}
$$

#### *2.5.3 Roto-traslazioni*

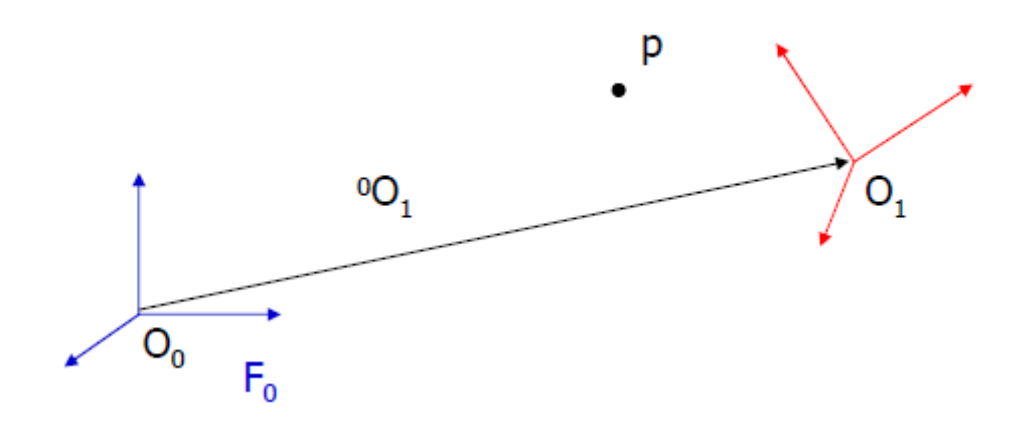

**Figura 5: Sistema di riferimento roto-traslato** 

La variazione del sistema può essere descritta da:

$$
O_p = O \cdot R_1^1 \cdot p + O_{O1}
$$

Però non è possibile esprimere una matrice roto-traslatoria 3X3.

Siccome il moto più generico di un corpo rigido è una roto-traslazione, possiamo intuitivamente dedurre che la velocità avrà un termine di traslazione e uno di rotazione.

Analogamente la forza che potremo applicare avrà un termine traslazionale e uno rotazionale.

# *3. Strumenti d'analisi*

*In questo capitolo si descrivono gli strumenti che sono in uso nelle analisi degli spostamenti e delle forze.* 

*This chapter describes the tools that are in use in the analysis of displacements and forces.*

### **3. STRUMENTI D'ANALISI**

In questo capitolo è presentato un elenco dei principali strumenti utilizzati nella misura degli spostamenti superficiali e delle forze che agiscono sulla catena studiata.

Le misure di spostamento sono tutte basate sulla misura della posizione relativa del punto da considerare rispetto ad un riferimento assunto stabile o almeno noto.

I metodi più comuni sono quelli delle triangolazioni ma la distanza tra riferimenti e capisaldi ha un limite che varia a seconda degli strumenti utilizzati. L'accuratezza delle misure infatti è inversamente proporzionale alla distanza dei capisaldi dal sistema di riferimento.

### **3.1 GPS (Global Position System)**

Il sistema GPS di posizionamento di un punto a terra si basa sulla misura delle distanze del punto da almeno 3 satelliti della costellazione statunitense NAVSTAR, dei quali siano note le coordinate. Esse sono calcolate in un sistema di riferimento globale, geocentrico, rispetto al quale sono note le coordinate di alcune stazioni di osservazione dei satelliti sparse per il mondo.

Il sistema si compone di 3 parti:

- Sezione spaziale: La sezione spaziale è costituita dai satelliti. Si tratta di 24 satelliti distribuiti su 6 orbite inclinate di 55° rispetto al piano equatoriale,che ruotano ad una distanza di circa 20200 km dalla terra,con periodo di rotazione di poco inferiore alle 12 ore così da permettere in ogni punto sulla terra la visibilità contemporanea di almeno 4 satelliti.
- Sezione di controllo: Rappresenta il sistema attraverso il quale sono determinate continuamente le posizioni dei satelliti rispetto ad un certo numero di stazioni fisse distribuite sulla superficie terrestre. La sezione di controllo è composta da 5 monitor stations che determinano la posizione dei satelliti, 3 upload stations, che hanno il compito di trasmettere ai satelliti i dati relativi alla loro posizione attuale e futura, infine da un master control station che coordina il funzionamento dell'intero sistema. La sezione di controllo consente infine la sincronizzazione degli orologi di bordo dei satelliti,requisito fondamentale dal quale dipende l'accuratezza delle determinazioni della posizione dei punti a terra.

• Sezione utente: è costituita dai ricevitori,dalle antenne e da tutta la strumentazione accessoria che è utilizzata per l'alimentazione delle attrezzature, la misura dei parametri metereologici e l'elaborazione dati.

Le applicazioni del GPS sono essenzialmente di 2 tipi, corrispondenti alle diverse tecniche di misura enunciate nel seguito.

Pseudorange: E' basata sulla determinazione delle distanze tra il punto a terra e ciascuno dei satelliti osservati (note appunto come pseudorange) e consente la determinazione delle coordinate assolute di un punto in modo istantaneo, con precisione massima ottenibile dei 20 m, normalmente dei 100 m a causa della degradazione del segnale.

Vi sono numerose tecniche di elaborazione differenziale per della misura che consentono di ottenere precisioni più elevate,da metriche a sub metriche. Questa metodologia è utilizzata in navigazione e trasporti.

Interferenziale (misura di fase): Questa tecnica può essere utilizzata per misure sia statiche che cinematiche. La precisione nel caso di misure cinematiche è di alcuni centimetri mentre per misure statiche è migliore del centimetro. Tale precisione può essere ottenuta su distanze fino a 10 km. Questa tecnica di misura consente di eseguire quindi controlli topografici,geodetici e tracciamento preciso di traiettorie di veicoli

I principali vantaggi del GPS sono:

- Non richiede intervisibilità tra i punti di misura
- I vertici possono essere ubicati direttamente dove servono e non necessariamente in posizioni visibili da lontano,di difficile raggiungimento,il che permette una riduzione della perdita di tempo.

Gli svantaggi del GPS sono:

- E' richiesta visibilità verso il cielo
- I satelliti in vista devono essere almeno 3
- Le registrazioni possono essere affette da disturbi di varia natura,che vanno pertanto riconosciuti e rimossi.
Gli errori nelle misure GPS sono sostanzialmente legate a:

- Differenze tra valori effettivi di alcuni parametri e valori ad essi assegnati dai modelli di calcolo
- Rumori legati a riflessioni multiple, fluttuazioni di velocità, influenza delle condizioni idrosferiche e troposferiche.

La maggior parte degli errori commessi viene annullata attraverso una serie di differenziazioni successive, eseguendo misure di distanza e dislivello rispetto ad uno o più punti ritenuti stabili, ubicate in aree esterne a quella controllata.

### **3.2 Strain gauges (Estensimetri)**

Lo strain (e) è la quantità di deformazione di un corpo a causa di una forza applicata.

Più specificatamente lo strain è definito come variazione frazionale in lunghezza.

Lo strain può essere positivo (trazione) o negativo (compressione), sebbene adimensionale molte volte è espresso come in/in o mm/mm. In pratica l'ampiezza di deformazione misurata è molto piccola per questo molto spesso lo strain è espresso in microstrain (me) che è  $e \cdot 10^{-6}$ .

### *3.2.1 L'estensimetro*

L'estensimetro, detto strain gauge, è un sensore che rileva deformazioni meccaniche trasformandole in variazioni di resistenza. Esso è costituito da un elemento sensibile (di materiale metallico e semiconduttore) la cui resistenza varia a seguito di deformazioni, a causa di variazioni di geometria. Considerando un corpo cilindrico di lunghezza l e sezione S sottoposto ad una forza F longitudinale risulta:

$$
\sigma = \frac{F}{S} = E \frac{\Delta l}{l}
$$

L'allungamento (o accorciamento) è quindi:

$$
\Delta l = \frac{l}{E} \frac{F}{S} = \frac{1}{C} F
$$

Il termine  $\mathcal{C} = \frac{SE}{l}$  viene chiamato costante elastica del materiale, dipende da caratteristiche geometriche (S e l) e fisiche (E) del corpo.

Oltre all'allungamento il materiale subisce una diminuzione della sezione pari a:

$$
\frac{\Delta S}{S} = -2\mu \frac{\Delta l}{l}
$$

Il parametro  $\mu$  viene anche detto modulo di Poisson e vale circa 0,3 per quasi tutti i metalli. Quando una forza agisce su di una struttura meccanica in regime di elasticità questa si deforma proporzionalmente alla forza incidente secondo la legge di Hooke:

$$
\sigma = E \frac{\Delta l}{l}
$$

 $\sigma$  è la forza normale riferita all'unità di superficie

E è una costante di proporzionalità,detta modulo di Young

 $\Delta l$  $\frac{\partial f}{\partial t} = \varepsilon = \hat{e}$  la deformazione relativa

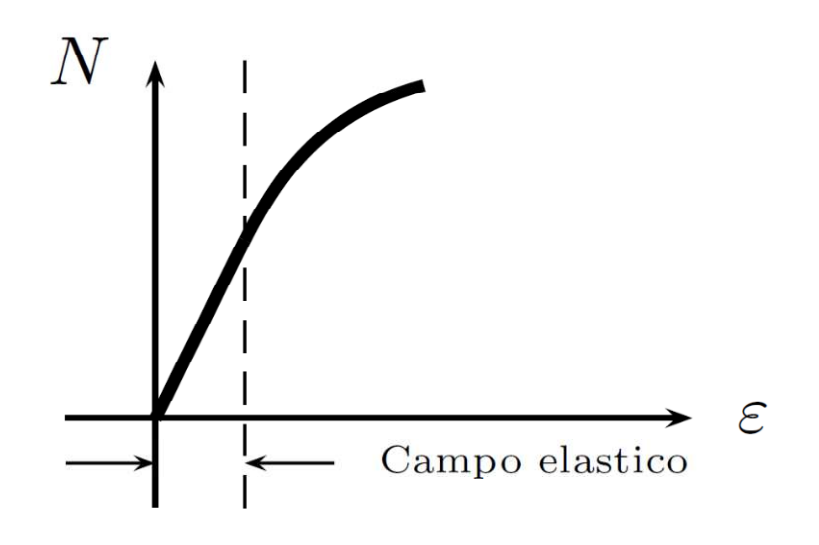

**Figura 6: Diagramma forza-deformazione** 

E' possibile calcolare l'entità della forza che imprime la deformazione, infatti (confondendo il differenziale d e la variazione ∆):

$$
F = ES\frac{\Delta l}{l} = \frac{ES}{K}\frac{\Delta R}{R}
$$

Il parametro  $K = (1 + 2\mu)$  è detto costante di taratura o gauge factor e misura la sensibilità dell'estensimetro.

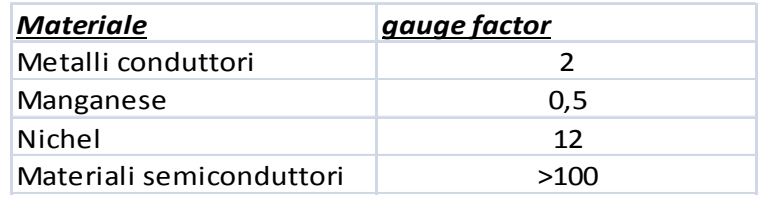

#### **Tabella 1: Coefficienti K**

La resistenza di un estensimetro a sezione costante S e di lunghezza l è espressa da:

$$
R=\rho\frac{l}{S}
$$

Essendo  $\rho$  la resistività del materiale.

Il differenziale della resistenza vale:

$$
\frac{dR}{R} = \frac{d\rho}{\rho} + \frac{dl}{l} = \frac{dS}{S}
$$

Trascurando il primo termine,che indica variazioni di resistività indipendenti dalle variazioni della geometria,e sostituendo si ottiene:

$$
\frac{dR}{R} = \frac{dl}{l} + 2\mu \frac{dl}{l} = (1 + 2\mu) \frac{dl}{l} = K \frac{dl}{l}
$$

#### *3.2.2 Acquisizione del segnale estensimetrico*

L'equazione del circuito vale:

$$
V_{out} = V_{ref} \left(\frac{R}{2R} - \frac{R}{R + R_g}\right)
$$

Se la resistenza di misura  $R_q$  a riposo ha resistenza pari a R, allora in assenza di deformazione il ponte è perfettamente bilanciato e quindi  $V_{out} = 0$ .

L'acquisizione del segnale generato dall'estensimetro non è semplice, in quanto la sua entità,soprattutto per estensimetri metallici, è molto modesta.

Nella quasi totalità dei casi si utilizza una configurazione a ponte di Wheatstone con le resistenze di riferimento tutte di egual valore R e la resistenza di misura (estensimetro)  $R<sub>g</sub>$ .

Poiché la  $R \gg \Delta R$  e  $V_{ref}$  è piccola, il segnale deve essere amplificato per l'analisi.

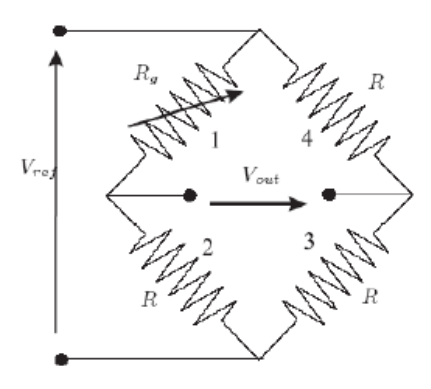

**Figura 7: Circuito estensimetri** 

Quando si applica una forza deformante, la resistenza dell'estensimetro si modifica di ΔR, e quindi la tensione di uscita del ponte diventa:

$$
V_{out} = V_{ref} \left(\frac{R}{2R} - \frac{R}{R + R + \Delta R}\right) = V_{ref} \left(\frac{\frac{\Delta R}{R}}{4 + 2\frac{\Delta R}{R}}\right)
$$

Poiché R = 100 ÷ 3000 Ω e  $\Delta R = 0.1 \div 0.001$  si ha che  $\frac{\Delta R}{R}$  $\frac{dS}{dt} \ll 1$  e quindi approssimiamo

$$
V_{out} = V_{ref} \left(\frac{1}{4} \cdot \frac{\Delta R}{R}\right)
$$

Per il caso ottimale si utilizzano 4 estensimetri,in tal caso l'uscita del sensore vale

$$
V_{out} = V_{ref} \left(\frac{\Delta R}{R}\right)
$$

E' possibile aumentare la sensibilità della misura, piazzando i 4 estensimetri in modo che siano deformati simmetricamente a coppie.

# **3.3 Wave gauges (Sistemi di calibro dell'onda)**

I sistemi di calibro dell'onda sono dispositivi semplici e affidabili per misurare una rapida evoluzione dei livelli idrici nei modelli fisici. Funzionano misurando la corrente che scorre tra due fili di acciaio inossidabile che sono immersi in acqua. Questa corrente viene convertita in una tensione di uscita che è direttamente proporzionale alla profondità immersa

Sono costituiti da un rivelatore, che si trova ad una profondità fissa in uno strato di acqua o sul fondo di un corpo di acqua, e un registratore, che si trova sulla riva o in una nave. I principi di base del funzionamento di calibri onda sono la registrazione delle variazioni della pressione idrostatica prodotte da onde di passaggio, le oscillazioni di una boa galleggiante sulla superficie di un corpo di acqua, il tempo di transito di segnali ultrasonici da un radiatore di un ricevitore dopo essere stato riflesso dalla superficie disturbata del corpo di acqua, e le variazioni nella resistenza elettrica DC di un contatto o filo trasduttore come all'attraversamento dell'onda.

Il sistema di calibro dell'onda comprende:

- 1 telaio del monitor a seconda degli *n* canali selezionati
- *n* sonde di lunghezza selezionata, steli di calibrazione,staffe di montaggio
- *n* monitor: è un circuito elettronico posto all'interno del telaio che utilizza il processo di misurazione di corrente per determinare l'altezza del livello dell'acqua, si collega alle sonde.
- *n* cavi di lunghezza 30 m

### **3.4 Accelerometri**

Nella maggior parte degli accelerometri, il principio di funzionamento è il medesimo: si basa sulla rilevazione dell'inerzia di una massa quando viene sottoposta ad un'accelerazione.

La massa viene sospesa ad un elemento elastico, mentre un sensore ne rileva lo spostamento rispetto alla struttura fissa del dispositivo. In presenza di un'accelerazione, la massa (che è dotata di una propria inerzia) si sposta dalla propria posizione di riposo in modo proporzionale all'accelerazione rilevata. Il sensore trasforma questo spostamento in un segnale elettrico acquisibile dai moderni sistemi di misura.

### *3.4.1 Funzionamento*

Per capire come opera un accelerometro, immaginiamolo come costituito da una sfera al centro di un cubo, sospesa da 3 molle che la attraversano, agganciate a loro volta al centro di ogni faccia del cubo:

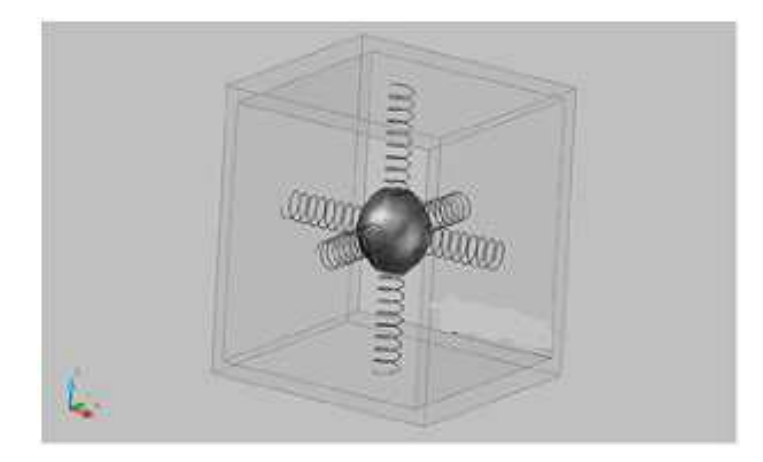

**Figura 8: Schema di un accelerometro** 

Muovendo il cubo nello spazio, la sfera si muoverà al suo interno allungando e comprimendo, di conseguenza, le molle che la tengono sospesa.

La misurazione del grado di compressione delle molle permette di stabilire che c'è stata un'accelerazione (ovvero una variazione di velocità) nella direzione in cui si trova la molla compressa e quindi anche di quantificarla.

Un accelerometro, oltre che per misurare il valore di accelerazione, può anche essere utilizzato come dispositivo per misurare l'inclinazione di un corpo, anzi questo è forse il suo utilizzo più diffuso. L'accelerometro è in grado sia di misurare l'accelerazione statica (ad esempio quando lo ruotiamo sul posto) che l'accelerazione dinamica. Per applicazioni di tilt sensing (ovvero la misurazione dell'inclinazione di un corpo) viene appunto sfruttata la misurazione dell'accelerazione statica .

# **3.5 Inclinometri**

Sono sostanzialmente degli accelerometri con campo di misura pari alla gravità terrestre  $(\pm 1G)$ , basati sull'impiego di una massa inerziale (pendolo), che ruotando su una barra di torsione viene ad essere controllato (nel suo movimento) da una coppia indotta da un campo magnetico, la cui corrente è proporzionale alla accelerazione applicata. In altre parole, quando sottoposto ad un determinato angolo il pendolo abbandonerà la sua posizione iniziale (rilevata da sensore ottico), mentre il sistema di controllo cercherà di riportarlo (mediante la coppia indotta) alla posizione originaria.

Considerando che per piccoli angoli l'accelerazione misurata può essere considerata uguale all'angolo, mentre per gli angoli più ampi è possibile effettuare una conversione *arcsin*, con questa tecnologia è possibile ottenere inclinometri molto sensibili (> 0,5 arc secondo), con isteresi praticamente nulla, con accuratezze pari al 0,1%FS e con inclinometri caratterizzati da un'elevata dinamica. Se necessario è possibile raggiungere accuratezze della catena di misura inclinometrica contenute in 0,001° (0,017 mrad).

Relativamente agli ulteriori cenni costruttivi si segnala che il pendolo viene mantenuto immerso in olio onde ottenere una buona resistenza agli *shocks* e alle vibrazioni, mentre grazie alla barra di torsione vengono eliminati i problemi di frizione rendendo utili le misure ad esempio per la misura della posizione in condizioni dinamiche.

#### *3.5.1 Calcoli per il tilt sensing*

Vediamo ora come sfruttare i valori in uscita da un accelerometro per misurare l'angolo di inclinazione. Nel caso di un accelerometro a due assi, in caso di inclinazione avremo una situazione del genere:

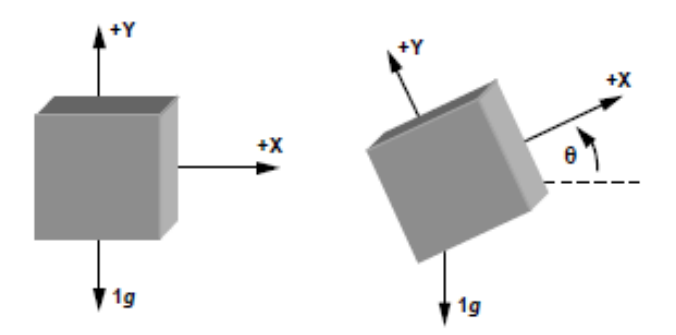

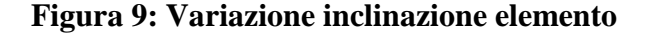

Facciamo riferimento alla proiezione dei vettori sulla circonferenza:

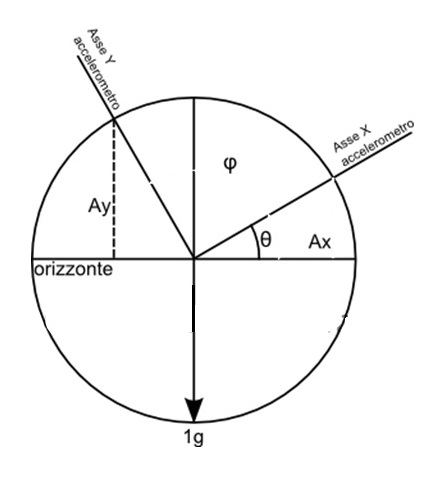

**Figura 10: Schema accelerometri** 

φ è l'angolo che l'asse Y dell'accelerometro forma con l'orizzonte: vale 90°+θ dato che i due assi sono ortogonali tra loro, Ay è l'accelerazione impressa sull'asse Y. Ay può essere calcolato allo stesso modo di Ax considerando l'angolo opposto (che vale 180°-φ, ovvero 90°-θ). Calcolandolo in funzione di θ vediamo che:

$$
A_{y}=\cos\left(\theta\right)
$$

La somma vettoriale di Ax e Ay (non la somma algebrica) deve fornire il valore di 1 (1g). La somma vettoriale di due vettori a e b è data da:

$$
a + b = \sqrt{a^2 + b^2 + 2ab \cdot \cos(a)}
$$
 *poichè*  $\alpha = \varphi - \theta = 90^\circ$   $a + b = \sqrt{a^2 + b^2}$ 

Nel nostro caso al posto di a e b abbiamo i vettori Ax e Ay, la cui somma vettoriale deve fornire 1g di accelerazione, quindi la diventa:

$$
\sqrt{{A_x}^2+{A_y}^2}=1g
$$

Il valore di accelerazione sull'asse X è proporzionale al seno dell'angolo di inclinazione, mentre il valore di accelerazione sull'asse Y è proporzionale al coseno dell'angolo di inclinazione: le due sensibilità si compensano e il loro rapporto è una costante, per cui possiamo scrivere:

$$
\frac{A_x}{A_y} = \frac{\sin(\theta)}{\cos(\theta)} = \tan(\theta) \quad da \, cui \, \theta = \arctan\left(\frac{A_x}{A_y}\right)
$$

Avendo due assi possiamo trattare l'inclinazione in tutti i 360*°.*

# **3.6 Celle di carico**

La cella di carico (load cell) è un sensore (trasduttore) per la misura della forza applicata ad un oggetto, che trasforma in variazioni di tensione le variazioni geometriche di un elemento elastico.

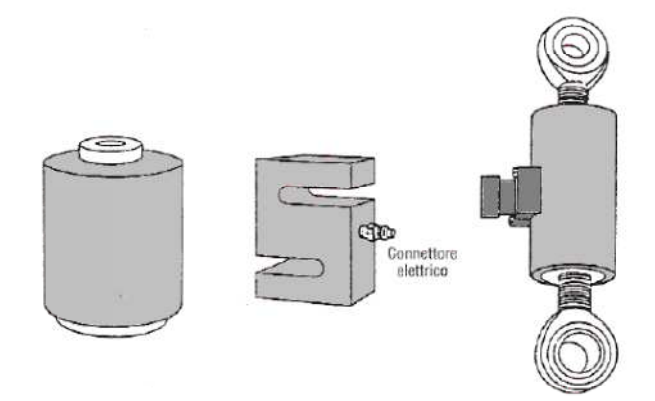

**Figura 11: Cella di carico** 

La cella di carico comprende molto spesso quattro estensimetri posti lungo l'anello della cella che leggono la deformazione meccanica del materiale (di compressione o di trazione) tramite la variazione di resistenza elettrica. La forza F provoca un allungamento degli estensimetri R2 e R4 ed una compressione degli estensimetri R1 e R3.

Questa configurazione del ponte è tale da dare la massima variazione di tensione a seguito dell'applicazione del carico, mentre lo sbilanciamento dovuto alla variazione di temperatura è minimo.

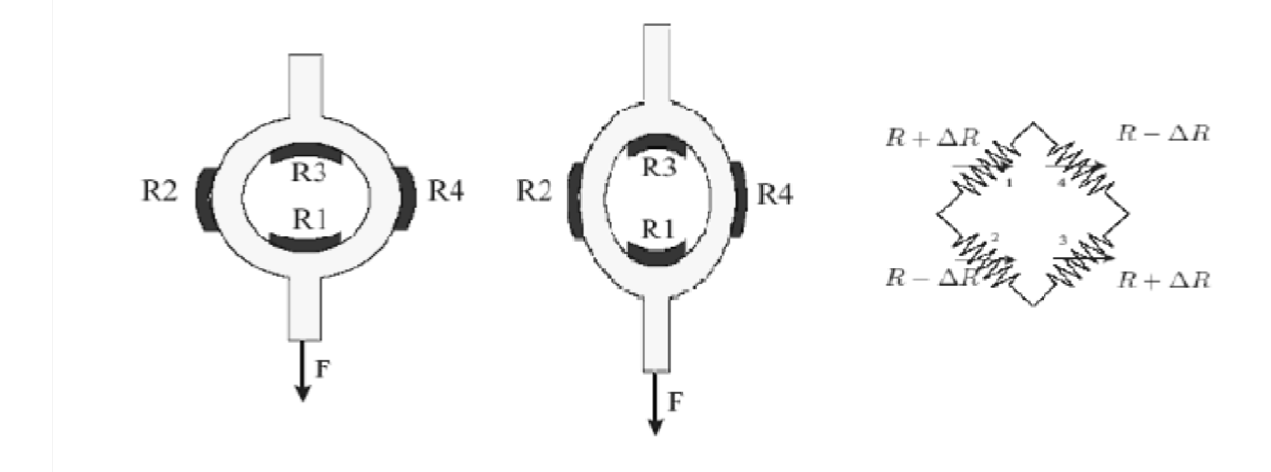

**Figura 12: Celle di carico con estensimetri** 

Il segnale elettrico ottenuto (differenziale) è normalmente dell'ordine di pochi millivolt e richiede un'ulteriore amplificazione per essere utilizzato.

Il segnale viene poi eventualmente elaborato tramite un algoritmo per calcolarne la forza applicata al trasduttore.

E' richiesta la correzione della non linearità, calibrazione, compensazione delle variazioni dovute alla temperatura.

# *4. Modello di calcolo*

*In questo capitolo si descrive il processo mediante il quale si è giunti alla specificazione del modello. Si illustrano le modifiche adottate durante l'analisi a seconda delle prove svolte.* 

*The trial of the specification of the model is described in this chapter. The changes adopted during the analysis are illustrated according to the developed tests.* 

# **4. MODELLO DI CALCOLO**

Nel seguente capitolo si descrive l'attività svolta che ha portato al modello numerico da noi realizzato partendo dall'articolo di Patrick Kessler del 13 aprile del 2005, "Planar Chain Dynamics" in cui vengono presentate le equazioni del moto per una catena di *n* punti massa che viene lasciata cadere liberamente affetta dalla sola forza di gravità.

## **4.1 Dinamica della catena**

Sono di seguito descritte le equazioni di una catena ad elementi finiti con *i-esimi* punti massa *m<sup>i</sup>* che permette ad un vettore " *x<sup>i</sup>* " di localizzare le posizioni delle masse *i-esime* nel tempo mentre la catena è lasciata libera di cadere.

Essendo un'analisi agli elementi finiti viene imposto come vincolo che i vari elementi che definiscono la catena siano della medesima lunghezza *" l " .* 

Avremo quindi che  $|x_1| = l e |x_i - x_{i-1}| = l$  per i=2,...,n.

Supposta una base ortonormale nel piano [E1, E2] ,vengono definiti  $\varphi_i$  gli angoli di ogni elemento rispetto al piano E1,0 in alternativa viene definito un set di coordinate con gli angoli  $\theta_i$  desunti rispetto alla direzione assunta dall'elemento precedente.

Avremo quindi che tale relazione tra gli angoli sarà definita come:

$$
\theta_1 = \varphi_1 \, \text{e} \, \theta_i = \varphi_i - \varphi_{i-1} \qquad \text{per } i = 2, \dots, n
$$

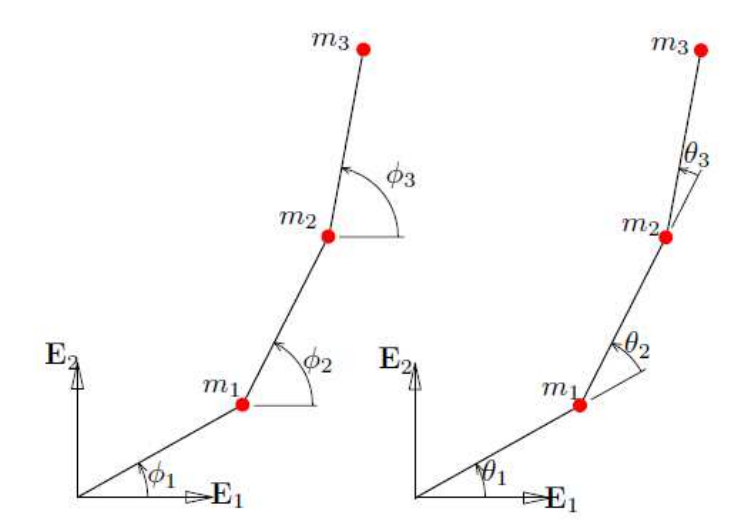

**Figura 13: Sistemi di coordinate** 

.

Le equazioni del moto della catena consistono nella funzione  $\hat{\theta}_i = \hat{\theta}_i(\hat{\theta}_i, \theta_i)$  per definire tramite le derivate degli angoli la legge  $f = m \cdot a$ .

Nel dettaglio viene definito un vettore " x " di misura  $2n \times 1$  che mi definisce la localizzazione dei punti massa della catena e che mi traccia la traiettoria in  $\mathbb{R}^{2n}$  .

$$
x=[x_1;x_2;\ldots;x_n].
$$

Le forze indicate con  $f$  agiscono anche sulle particelle di massa. La dinamica delle catene è data dal bilancio del momento lineare:

$$
f + fc = M\ddot{x}
$$

Dove:

•  $fc =$  forze vincolari interne.

•  $M = \text{mass} a = \text{diag}(m_1, m_1, \dots, m_n, m_n).$ 

La derivata seconda di  $\theta_i$  è inclusa nella componente di  $\ddot{x}$  e mi individua l'accelerazione angolare di ogni elemento della catena.

Considerando

$$
A = \frac{\delta x}{\delta \theta}
$$

si usa generalmente prescrivere la forza come:

$$
A^T f = A^T M \ddot{x}
$$

Si sceglie quindi una A tale che  $A<sup>T</sup> f c = 0$ , cioè vengono eliminate le forze interne generate nella catena così da considerare le forze che agiscono solo all'esterno della catena e non tra gli anelli. Patrick Kessler applica la forza di gravità agente nella direzione E1 per ogni massa e il momento generato è proporzionale a φi e θi.

Oltre alla forza di gravità vengono applicate alla catena altre forze che descriveremo nelle equazioni del moto qui di seguito.

# **4.2 Equazioni del moto utilizzate**

Considerando  $s_m^n = \sum_{k=m}^n$ , un espressione per x è data da

$$
x = l \begin{bmatrix} s_1^1 \cos \varphi_k \\ s_1^2 \sin \varphi_k \\ s_1^2 \cos \varphi_k \\ s_1^3 \sin \varphi_k \\ s_1^3 \sin \varphi_k \\ s_1^n \cos \varphi_k \\ s_1^n \sin \varphi_k \end{bmatrix} = l \begin{bmatrix} 1 \\ 0 \\ 1 \\ 0 \\ 1 \\ 0 \\ 1 \end{bmatrix} \begin{matrix} 1 \\ 0 \\ 1 \\ 0 \\ 1 \\ 0 \\ 1 \end{matrix} \begin{matrix} 1 \\ 0 \\ 1 \\ 0 \\ 1 \\ 0 \\ 1 \end{matrix} \begin{matrix} 1 \\ 0 \\ 1 \\ 0 \\ 1 \\ 0 \\ 1 \end{matrix} \begin{matrix} 1 \\ 0 \\ 1 \\ 0 \\ 1 \\ 0 \\ 1 \end{matrix} \begin{matrix} 1 \\ 0 \\ 1 \\ 0 \\ 1 \\ 0 \\ 1 \end{matrix} \begin{matrix} 1 \\ 0 \\ 0 \\ 1 \\ 0 \\ 1 \\ 0 \\ 1 \end{matrix} \begin{matrix} 1 \\ 0 \\ 0 \\ 1 \\ 0 \\ 1 \\ 0 \\ 1 \end{matrix} \begin{matrix} 1 \\ 0 \\ 0 \\ 0 \\ 1 \\ 0 \\ 1 \\ 0 \\ 1 \end{matrix} \begin{matrix} 1 \\ 0 \\ 0 \\ 0 \\ 1 \\ 0 \\ 1 \\ 0 \\ 1 \end{matrix} \begin{matrix} 1 \\ 0 \\ 0 \\ 0 \\ 0 \\ 1 \\ 0 \\ 1 \\ 1 \end{matrix} \begin{matrix} 1 \\ 0 \\ 0 \\ 0 \\ 0 \\ 0 \\ 0 \\ 1 \\ 1 \end{matrix} \begin{matrix} 1 \\ 0 \\ 0 \\ 0 \\ 0 \\ 0 \\ 0 \\ 0 \\ 1 \\ 1 \end{matrix} \begin{matrix} 1 \\ 0 \\ 0 \\ 0 \\ 0 \\ 0 \\ 0 \\ 1 \\ 1 \\ 1 \end{matrix} \begin{matrix} 1 \\ 0 \\ 0 \\ 0 \\ 0 \\ 0 \\ 0 \\ 0 \\ 1 \\ 1 \end{matrix} \begin{matrix} 1 \\ 0 \\ 0 \\ 0 \\ 0 \\ 0 \\ 0 \\ 0 \\ 0 \\ 1 \end{matrix} \begin{matrix} 1 \\ 0 \\ 0 \\ 0 \\ 0 \\ 0 \\ 0 \\ 0 \\ 0 \\ 0 \\ 1 \end{matrix}
$$

Differenziando due volte rispetto al tempo l'equazione sopra descritta avremo che  $\ddot{x} = lA\ddot{\theta} - lB\dot{\phi}^2$ dove  $\hat{\theta} = [\hat{\theta}_1 \hat{\theta}_2 ... \hat{\theta}_n]^T$  edove  $\hat{\varphi} = [\hat{\varphi}_1^2 \hat{\varphi}_2^2 ... \hat{\varphi}_n^2]^T$ 

La matrice A sarà data da: ¢ Ø ° ° ° ° ° ° ° ° ± "; sin <sup>g</sup> ; 32;<sup>g</sup> "; sin <sup>g</sup> ; 32;<sup>g</sup> "; k sin <sup>g</sup> ; k 32;<sup>g</sup> ² "; sin <sup>g</sup> ; 32;<sup>g</sup> 0 0 "; sin <sup>g</sup> ; 32;<sup>g</sup> "; k sin <sup>g</sup> ; k 32;<sup>g</sup> ² "; sin <sup>g</sup> ; 32;<sup>g</sup> 0 0 0 0 ";<sup>k</sup> k sin <sup>g</sup> ;k k 32;<sup>g</sup> ² ";<sup>k</sup> sin <sup>g</sup> ;k 32;<sup>g</sup> Y Y Y Y Y Y ¶ Y Y 0 0 0 0 0 0 ² "; sin <sup>g</sup> ; 32;<sup>g</sup> ³ ¥ ¥ ¥ ¥ ¥ ¥ ¥ ¥ µ Ø ° ° ° ° ° ° ° ± 1 0 1 0 1 1 0 1 0 1 0 1 0 1 0 ² 1 0 0 1 1 0 1 0 1 1 0 1 0 1 1 0 0 1 ¶ … … 1 0 1 ³ ¥ ¥ ¥ ¥ ¥ ¥ ¥ µ Ø ° ° ° ° ° ° ° ± " sin 32; " sin 32; " sin <sup>k</sup> 32;<sup>k</sup> ² " sin 32; 0 0 " sin 32; " sin <sup>k</sup> 32;<sup>k</sup> ² " sin 32; 0 0 0 0 " sin <sup>k</sup> 32;<sup>k</sup> ² " sin 32; Y Y Y Y Y Y ¶ Y Y 0 0 0 0 0 0 ² " sin 32; ³ ¥ ¥ ¥ ¥ ¥ ¥ ¥ µ Ø ° ° ° ° ° ° ° ± " sin 32; " sin 32; " sin 32; ² " sin 32; 0 0 " sin 32; " sin 32; ² " sin 32; 0 0 0 0 " sin <sup>k</sup> 32;<sup>k</sup> ² " sin <sup>k</sup> 32;<sup>k</sup> Y Y Y Y Y Y ¶ Y Y 0 0 0 0 0 0 ² " sin 32; ³ ¥ ¥ ¥ ¥ ¥ ¥ ¥ µ Ø ° ° ° ° ° ° ° ± 1 1 1 1 1 1 1 1 1 1 1 1 1 1 1 ² 1 1 1 1 1 1 1 1 1 1 1 1 1 1 1 1 1 1 ¶ … … 1 1 1 ³ ¥ ¥ ¥ ¥ ¥ ¥ ¥ µ

E dove la matrice B è data da:

$$
B = \begin{bmatrix} \cos \varphi_1 & 0 & 0 & \dots & 0 \\ \sin \varphi_1 & 0 & 0 & \dots & 0 \\ \cos \varphi_1 & \cos \varphi_2 & 0 & \dots & 0 \\ \sin \varphi_1 & \sin \varphi_2 & 0 & \cdots & 0 \\ \cos \varphi_1 & \cos \varphi_2 & \cos \varphi_3 & \dots & 0 \\ \sin \varphi_1 & \sin \varphi_2 & \sin \varphi_3 & \ddots & 0 \\ \vdots & \vdots & \vdots & \ddots & \vdots \\ \cos \varphi_1 & \cos \varphi_2 & \cos \varphi_3 & \cdots & \cos \varphi_n \\ \sin \varphi_1 & \sin \varphi_2 & \sin \varphi_3 & \cdots & \sin \varphi_n \end{bmatrix}
$$

Notiamo che x è dato da l volte la somma delle colonne di B.

Il sistema dinamico  $\ddot{\theta}$  può ora essere trovato da :

$$
A^T M A \ddot{\theta} = A^T M B \dot{\phi^2} + \frac{1}{l} A^T f
$$

Le forze  $f$  agenti sulle masse puntuali hanno diverse cause quali:

Forza di gravità:  $f_g = gM[0 \quad 1 \quad 0 \quad 1 \quad \cdots \quad 0 \quad 1]^T$ 

Forza dovuta a smorzamento:  $f_d = \frac{1}{l}$  $\frac{1}{l}Cb\dot{\theta}$  dove  $b = diag(b1, ... bn)$ 

Forza dovuta alla rigidità:  $f_s = \frac{1}{l}$  $\frac{1}{k} C k (\theta - \theta r i f)$  dove  $k = diag(k1, ... k n)$ 

Mentre la matrice C è identificata come:

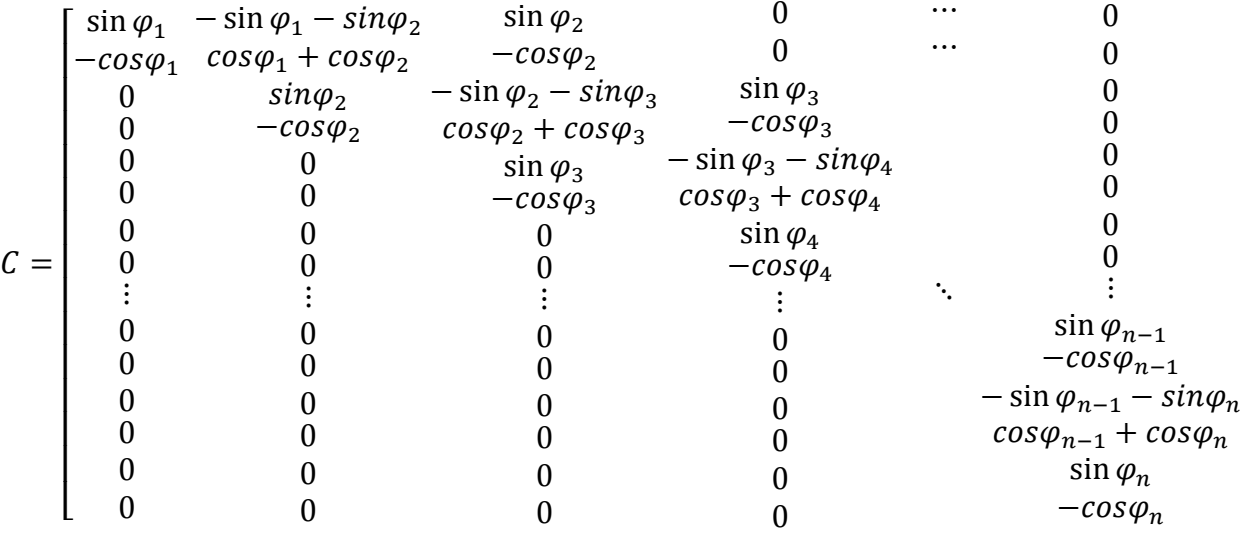

³ ¥ ¥  $\overline{\phantom{a}}$ ¥  $\overline{\phantom{a}}$  $\overline{\phantom{a}}$  $\overline{\phantom{a}}$  $\overline{\phantom{a}}$  $\overline{\phantom{a}}$  $\overline{\phantom{a}}$ ¥  $\overline{\phantom{a}}$  $\mathsf{l}$ µ Nel caso di nostro interesse queste matrici sono utilizzate in Matlab attraverso equazioni non linearizzate del moto che per n=2 possiamo scrivere come:

$$
A^T MA \begin{bmatrix} \ddot{\theta}_1 \\ \ddot{\theta}_2 \end{bmatrix} = A^T MB \begin{bmatrix} \dot{\theta}_1^2 \\ \left( \dot{\theta}_1 + \dot{\theta}_2 \right)^2 \end{bmatrix} + \frac{1}{l} A^T \left( Cb \begin{bmatrix} \dot{\theta}_1 \\ \dot{\theta}_2 \end{bmatrix} + Ck \begin{bmatrix} \theta_1 \\ \theta_2 \end{bmatrix} + f_g \right)
$$

Dove:

$$
A = \begin{bmatrix} -\sin\theta_1 & 0 \\ \cos\theta_1 & 0 \\ -\sin\theta_1 - \sin(\theta_1 + \theta_2) & -\sin(\theta_1 + \theta_2) \\ \cos\theta_1 + \cos(\theta_1 + \theta_2) & +\cos(\theta_1 + \theta_2) \end{bmatrix} \qquad M = \begin{bmatrix} m_1 \\ m_1 \\ m_2 \\ m_3 \end{bmatrix}
$$

$$
B = \begin{bmatrix} \sin\theta_1 & 0 \\ \cos\theta_1 & 0 \\ \sin\theta_1 & \sin(\theta_1 + \theta_2) \\ \cos\theta_1 & \cos(\theta_1 + \theta_2) \end{bmatrix} \qquad C = \begin{bmatrix} \sin\theta_1 & -\sin\theta_1 - \sin(\theta_1 + \theta_2) \\ -\cos\theta_1 & \cos\theta_1 + \cos(\theta_1 + \theta_2) \\ \sin(\theta_1 + \theta_2) \\ -\cos(\theta_1 + \theta_2) \end{bmatrix}
$$

$$
b = \begin{bmatrix} b_1 & & \\ & b_2 \end{bmatrix} \qquad k = \begin{bmatrix} k_1 & & \\ & k_2 \end{bmatrix} \qquad f_g = g \begin{bmatrix} m_1 \\ 0 \\ m_2 \\ 0 \end{bmatrix}
$$

Notiamo che in questo caso:

$$
A^T M A = \begin{bmatrix} m_1 + 2m_2(1 + \cos \theta_2) & m_2(1 + \cos \theta_2) \\ m_2(1 + \cos \theta_2) & m_2 \end{bmatrix}
$$

$$
A^TMB = m_2 \sin \theta_2 \begin{bmatrix} 1 & -1 \\ 1 & 0 \end{bmatrix}
$$

Derivano dalla dinamica e usando le equazioni di Lagrange.

Questa soluzione algebrica non lineare e semplificata viene assunta nella trattazione dei nostri modelli.

Una sostanziale differenza rispetto al modello di Patrick Kessler è dovuta al fatto che l'orientazione dei nostri modelli è ruotata per cui la forza di gravità è rivolta verso il basso e non verso destra nella direzione E1 del campo.

### **4.3 Variazioni apportate all'analisi**

Nel modello creato, per le equazioni non si è utilizzata una linearizzazione delle matrici in modo da considerare semplificato il calcolo della dinamica. Tale linearizzazione consiste nel fatto che gli angoli  $\theta_i$  e le loro derivate temporali siano piccoli, tanto che alcuni termini sono talmente piccoli da poter essere trascurati dalla dinamica.

In particolare il termine  $A^TMB\dot{\varphi}^2$  dell'analisi se linearizzato può essere omesso cosi da ridurre l'analisi alla semplice equazione:

$$
A^T M A \ddot{\theta} = + \frac{1}{l} A^T f
$$

Che con n=2 ricondurremo a:

$$
A^T MA \begin{bmatrix} \ddot{\theta}_1 \\ \ddot{\theta}_2 \end{bmatrix} = + \frac{1}{l} A^T \left( Cb \begin{bmatrix} \dot{\theta}_1 \\ \dot{\theta}_2 \end{bmatrix} + Ck \begin{bmatrix} \theta_1 \\ \theta_2 \end{bmatrix} + f_g \right)
$$

Viene quindi trascurata dunque la parte non lineare e al secondo ordine  $A^TMB$   $\begin{bmatrix} \dot{\theta}_1^2 \\ \dot{\theta}_2^T \end{bmatrix}$  $(\dot{\theta}_1 + \dot{\theta}_2)$  $2$ .

Nel nostro caso lo stato (posizione) successivo sarà calcolato come segue applicando l'analisi non lineare per cui la matrice B con gli effetti del secondo ordine sarà considerata:

$$
A^T M A \begin{bmatrix} \ddot{\theta}_1 \\ \ddot{\theta}_2 \end{bmatrix} = A^T M B \begin{bmatrix} \dot{\theta}_1^2 \\ \left( \dot{\theta}_1 + \dot{\theta}_2 \right)^2 \end{bmatrix} + \frac{1}{l} A^T \left( C b \begin{bmatrix} \dot{\theta}_1 \\ \dot{\theta}_2 \end{bmatrix} + C k \begin{bmatrix} \theta_1 \\ \theta_2 \end{bmatrix} + f_g \right).
$$

In questa ultima equazione sono omessi i termini dovuti alle forze fv ,forze che variano applicate all'ultima massa della catena conseguentemente al modello che si desidera utilizzare, le forze frfy che mi permettono di mantenere la catena al di sopra della linea del fondale e le forze di Drag.

$$
A^T M A \begin{bmatrix} \ddot{\theta}_1 \\ \ddot{\theta}_2 \end{bmatrix} = A^T M B \begin{bmatrix} \dot{\theta}_1^2 \\ (\dot{\theta}_1 + \dot{\theta}_2)^2 \end{bmatrix} + \frac{1}{l} A^T \left( C b \begin{bmatrix} \dot{\theta}_1 \\ \dot{\theta}_2 \end{bmatrix} + C k \begin{bmatrix} \theta_1 \\ \theta_2 \end{bmatrix} + f_g + f_v + f_{rfy} + f_{brag} \right).
$$

Forze applicate all'ultima massa in direzione x:  $f_{vx} = r \cdot mgn[0 \quad 0 \quad 0 \quad \cdots \quad 1 \quad 0]^T$ Forze applicate all'ultima massa in direzione y:  $f_{vy} = r \cdot mgn[0 \quad 0 \quad 0 \quad \cdots \quad 0 \quad 1]^T$ dove r è un coefficiente che varia nel tempo a seconda delle caratteristiche del contesto a cui sono soggette le forze.

Forze per mantenere la catena sopra la linea di fondo:

Questa forza ha coefficiente kv =0 quando la catena in ogni suo punto ha valori in ordinata sempre positivi, mentre assume un valore kv<0 quando l'ordinata assume valori con ordinata y<0 punto per positivi,mentre assume un valore kv<0 quando l'ordinata assume valori con ordinata y<0 punto per<br>punto. Tale forza mi permette di sollevare la catena a y=0 nel caso in cui tenda ad abbassarsi sotto la linea del fondo essendo opposta alla forza di gravità.

# **4.4 Parametri della catena in lla uso nei modelli**

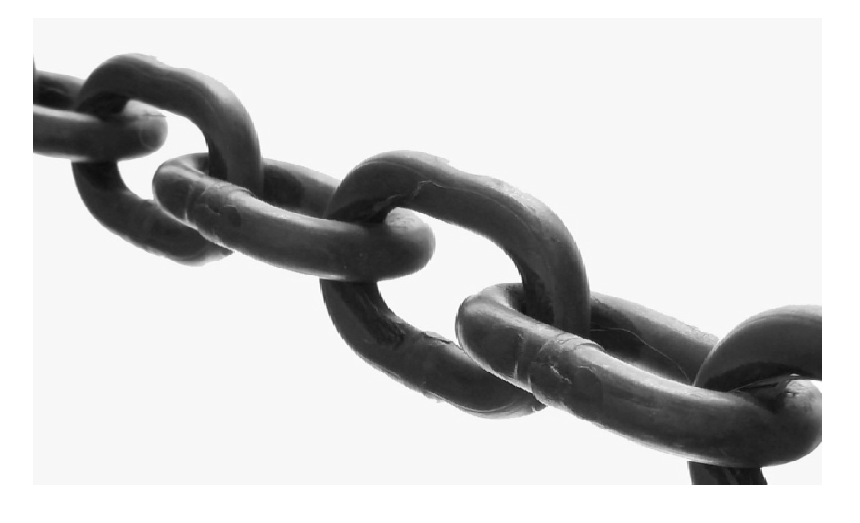

**Figura 14: Esempio di catena**

Si è scelto di utilizzare una catena commerciale specifica sebbene non ci siano sostanziali differenze nell'utilizzo di altri tipi di catene da poter applicare al modello.

Nel nostro caso si è scelto di limitare a n=12 il numero di punti massa di una catena lunga L=24 metri per simulare la dinamica con una specifica configurazione. Il numero delle masse può essere variabile a piacimento ma il programma Matlab sarà più o meno veloce rispettivamente diminuendo variabile a piacimento ma il programma Matlab sarà più o meno veloce rispettivamente diminuendo<br>o aumentando il numero di masse n poiché queste porteranno a un minore o maggiore numero di iterazioni del programma.

La catena scelta è composta da anelli di massa m.a.=0.15 kg con la lunghezza del diametro esterno d1=8 cm e larghezza del diametro interno d2=5 cm,lo spessore dell'anello è di s=1 cm.

Se ne ricava che l'area occupata dall'anello è data da:

$$
Area\,\,anello = \pi \cdot d1 \cdot d2 - \pi \cdot (d1 - s) \cdot (d2 - s)
$$

Per considerare la massa di ogni tratto di catena che poi sarà considerata nel relativo punto massa dobbiamo vedere quanti anelli ci sono in un determinato tratto a cui sarà moltiplicato il peso di ogni anello per cui avremo:

$$
m = \frac{l \cdot m \cdot a}{d1}
$$
 dove l = lunghezza di ogni elemento di catena

Da cui ne deriva il peso totale della catena:

$$
w=m\cdot g\cdot n
$$

### **4.5 Parametri utilizzati per la dinamica**

Per l'analisi della dinamica si scelgono parametri tali da garantire una miglior calibrazione del modello rispetto alla realtà.

Per il nostro modello è stata imposta la frequenza di analisi dt=1/100 s e una periodicità della forza o degli spostamenti pari a T=5s, 10s, 15s, 30 s, 45s, inoltre il tempo totale di simulazione è stato imposto di t=330 secondi.

Nella descrizione delle forze abbiamo precedentemente analizzato le forze di rigidità e le forze di smorzamento.

Per le forze di rigidità considereremo il coefficiente di elasticità tra gli elementi delle catene è pari a k=0 mentre per lo smorzamento considereremo un parametro che è proporzionale al peso della catena e al tempo dell'analisi.

Infatti considerando  $f_d = \frac{1}{l}$  $\frac{1}{l}Cb\dot{\theta} = 1$  avremo :

$$
b = K \cdot w \cdot dt
$$

Dove K è un valore che può essere variato a seconda del dt scelto (più piccolo è il dt più piccolo può essere il valore di K),noi imponiamo K=10 per un dt =1/100s.

# **4.6 Configurazione iniziale**

Nel nostro modello si è impostato che la catena sia disposta a catenaria con l'ultima massa(al fairlead) posta a distanza  $x=20$ m e y=10m.

### *4.6.1 La catenaria*

Un cavo sottomarino che parte da un dispositivo galleggiante (nave,impianto off-shore o boa) fino ad adagiarsi sul fondale orizzontale del mare si dispone secondo una linea detta a catenaria.

La catenaria è una particolare curva piana il cui andamento è quello caratteristico di una fune omogenea, flessibile e non estendibile, i cui due estremi siano vincolati e che sia lasciata pendere soggetta esclusivamente al proprio peso.

Il primo a studiare la catenaria fu Galileo Galilei nel 1638 che erroneamente ipotizzò fosse una parabola, successivamente le opportune modifiche furono introdotte da Huygens, Leibniz e i fratelli Bernoulli che dimostrarono che tale curva era una curva non algebrica.

Poiché la catenaria ha la proprietà di avere in ogni suo punto una distribuzione uniforme del suo peso totale questa è stata utilizzata spesso in opere civili e architettoniche.

L'equazione della catenaria può essere espressa matematicamente tramite il coseno iperbolico:

$$
y = c \cdot \cosh\left(\frac{x}{c}\right) = \frac{c}{2} \cdot \left(e^{\frac{x}{c}} + e^{\frac{-x}{c}}\right)
$$

Dove c è una costante che rappresenta la distanza tra il punto più basso e il "terreno". Come possiamo vedere dall'equazione si nota che la curva non dipende dalla distanza dei punti a cui è appesa la fune. Inoltre la curva è simmetrica rispetto all'asse y.

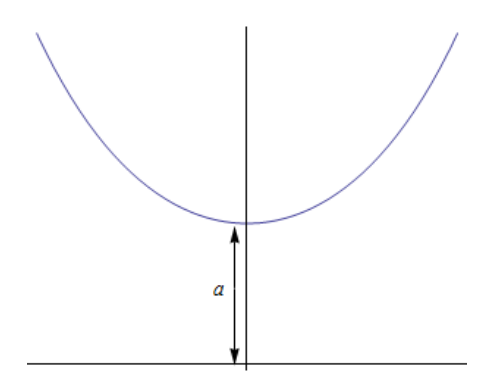

**Figura 15: Catenaria** 

Si adottano alcune semplificazioni così da poter assumere il cavo disposto a catenaria:

- Il cavo non ha rigidezza flessionale
- Il cavo non oppone resistenza al moto
- Il cavo ha un peso uniforme per metro lineare

L'angolo di attacco o di partenza  $\varphi$  è espresso come segue:

$$
\cot(\varphi) = \frac{dy}{dx} = \sinh\left(\frac{x}{c}\right)
$$

La lunghezza L tra l'origine degli assi e il punto di attacco si esprime mediante:

$$
L = c \cdot \operatorname{arcsinh}(\cot \varphi)
$$

Il parametro c è pari al seguente rapporto:

$$
c = \frac{H}{\cosh\left(\frac{L}{c}\right) - 1}
$$

La tensione al fondo  $T_0$  e la tensione al punto di attacco T sono espresse come segue:

$$
T_0 = w \cdot c
$$

$$
T = \sqrt{T_0^2 + w^2 s^2}
$$

Dove w ed s sono rispettivamente il peso di cavo per metro lineare ed s la lunghezza di cavo sospeso.

Infine il raggio di curvatura al punto di contatto al fondale è pari a :

$$
R_0 = c \cdot \cosh^2 \frac{L}{c}
$$

### *4.6.2 La catenaria in uso nel modello*

Nel modello si è impostato che la catena sia disposta a catenaria con l'ultima massa al fairlead a distanza nell'asse delle x di 20 metri e nell'asse delle y di 10 metri rispetto alla base iniziale fissa cosi da risultare un coefficiente della catenaria c=21,6275. La disposizione è stata ricavata in due passaggi successivi che servono a definire prima la posizione della catenaria per valori infinitesimi di x e y e poi la successiva posizione utilizzando gli elementi della catena con lunghezza fissa " 4 " . I valori di x compresi tra 0 e 20 metri saranno suddivisi in valori infinitesimi dx=0,1 cosi da ricavare la posizione prevista y punto per punto della catenaria.

$$
y = c \cdot \cosh\left(\frac{x}{c}\right) - c
$$

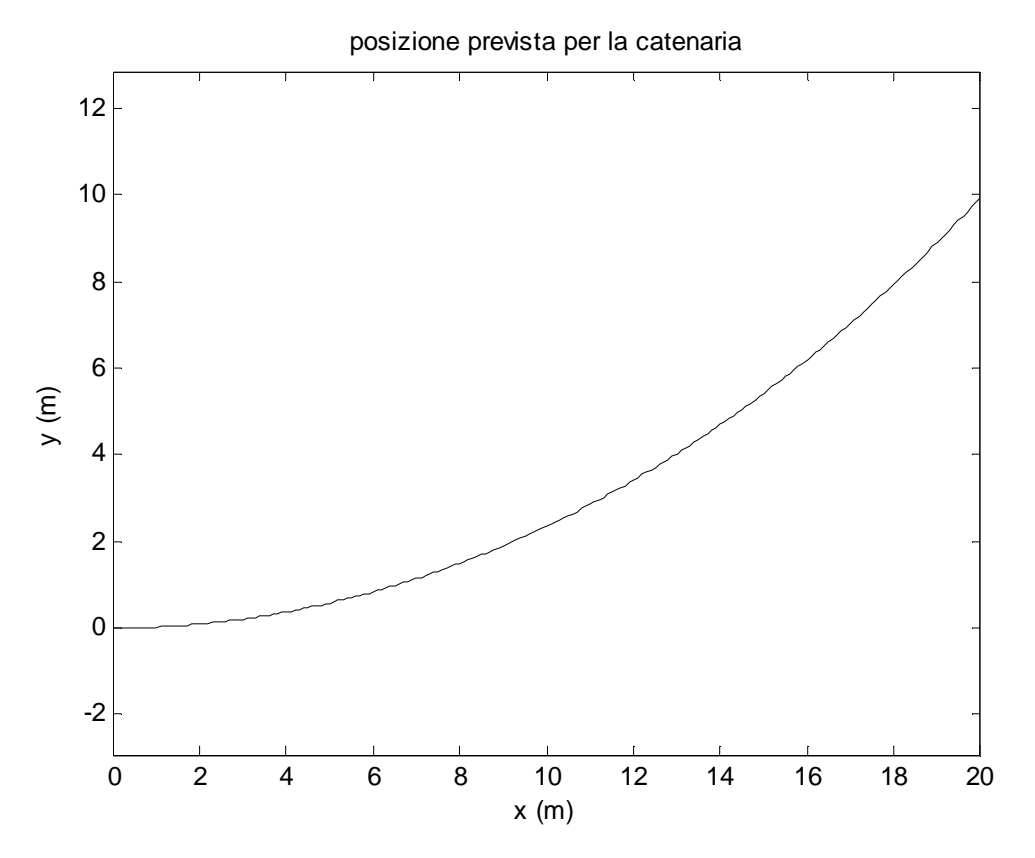

**Figura 16: Posizione iniziale della catenaria con analisi infinitesima** 

Trovata la configurazione della catenaria con l'analisi infinitesima sono in possesso di tutti i valori dx e dy e di conseguenza posso ricavare gli angoli rispetto alla base del piano scelta.

Conoscendo gli angoli e la lunghezza di ogni tratto dx nel piano posso ricavare la lunghezza di ogni piccolo segmento di catenaria.

Conoscendo quindi la lunghezza totale della catena data dalla somma dei piccoli segmenti e utilizzando le " *n* " masse scelte possiamo ricavare la lunghezza fissa degli elementi finiti che utilizziamo per l'analisi dinamica:

$$
l = \frac{L_{tot}}{n}
$$

Definita la lunghezza degli elementi finiti ricavo la nuova posizione della catenaria. Tale posizione deve essere coerente con la soluzione infinitesima.

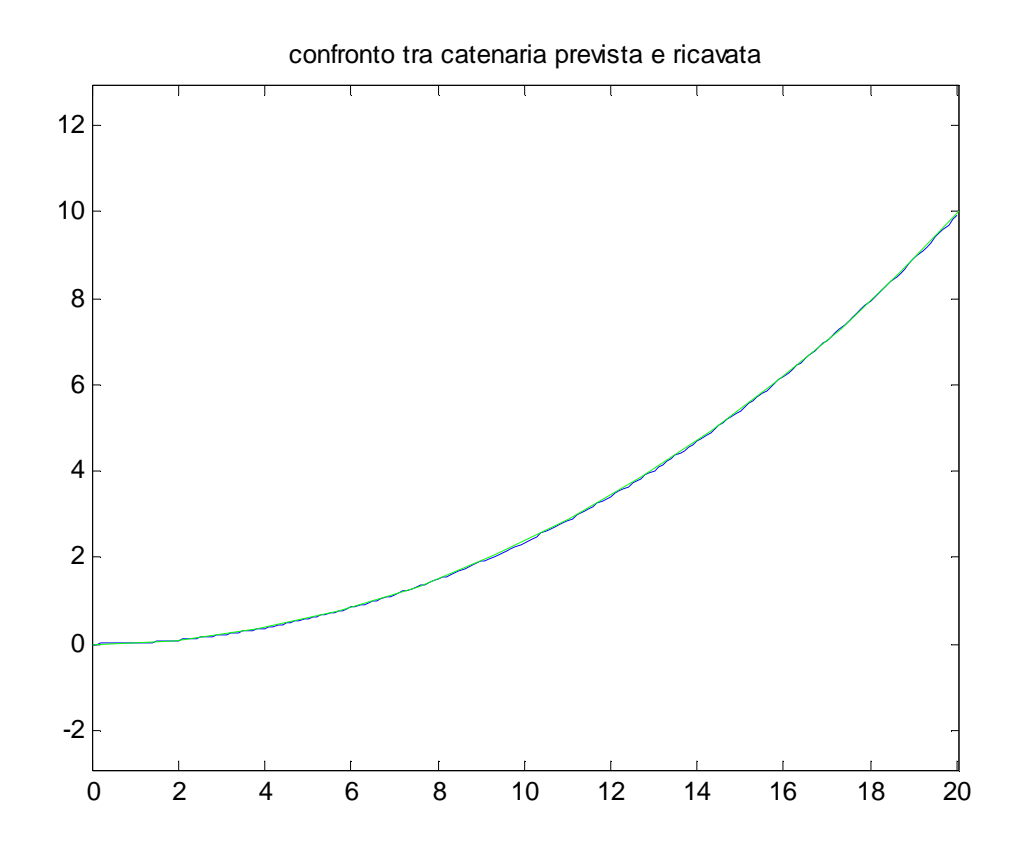

**Figura 17: Confronto tra catenaria infinitesima e catenaria con elementi** 

Ricavata la posizione con gli elementi finiti si calcolano gli angoli  $\theta$  tra gli elementi utilizzando gli x e gli y degli estremi di ogni n-simo elemento.

## **4.7 Funzioni utilizzate per il calcolo della posizione**

Nel modello gli angoli  $\theta$  e di conseguenza le accelerazioni vengono calcolate attraverso un'analisi previsionale che considera l'integrazione nel tempo degli "state" ( = posizioni) successivi calcolati attraverso la somma dello state precedente con la variazione dstate moltiplicata nel tempo dt:

$$
state(i + 1) = state(i) + (dstate(i) * dt);
$$

State e dstate sono individuati come:

$$
state = \begin{bmatrix} \theta \\ \dot{\theta} \end{bmatrix}
$$

$$
dstate = \begin{bmatrix} \dot{\theta} \\ \ddot{\theta} \end{bmatrix}
$$

Con  $\theta = [\theta_1, \theta_2, \theta_3, \dots, \theta_n]$ 

Per il calcolo di dstate si utilizzano vari aspetti che servono a determinare le accelerazioni tramite:

- Calcolo delle forze dagli spostamenti applicati
- Calcolo degli spostamenti dalle forze applicate
- Calcolo degli spostamenti con forze applicate sull'ultima massa (al fairlead) e sul fondo per simularne il contatto catena-fondale
- Calcolo della dinamica della catena considerando l'effetto della forza di drag
- Calcolo degli spostamenti a spirale dedotti da forze applicate

### **4.8 Modelli adottati**

### *4.8.1 Applicazione di spostamenti predefiniti*

Si è scelto di studiare la catenaria applicando al nostro modello numerico degli spostamenti predefiniti sulla massa all'estremità e da questa ricavare le forze che agiscono sull'ultima massa (al fairlead) per far si che si mantengano tali spostamenti indotti.

In un caso studiato si è scelto di spostare l'ultima massa (al fairlead) in x e in y tramite le seguenti funzioni temporali:

$$
x(t) = x(1) + 0.2\left(1 + \cos\frac{2\pi t}{T}\right) \cdot \frac{t}{90} \qquad \text{se } t \le 90 \text{ s}
$$

$$
x(t) = x(1) + 0.2\left(1 + \cos\frac{2\pi t}{T}\right) \qquad \text{se } t > 90 \text{ s}
$$

$$
y(t) = y(1) + 0.2\left(1 + \sin\frac{2\pi t}{T}\right) \cdot \frac{t}{90} \qquad \text{se } t \le 90 \text{ s}
$$

$$
y(t) = y(1) + 0.2\left(1 + \sin\frac{2\pi t}{T}\right) \qquad \text{se } t > 90 \text{ s}
$$

Dove x(1) e y(1) sono le posizioni iniziali della massa all'estremità della catena e T è la periodicità in cui avvengono gli spostamenti in tutto l'arco temporale t studiato.

Graficamente gli spostamenti imposti sono:

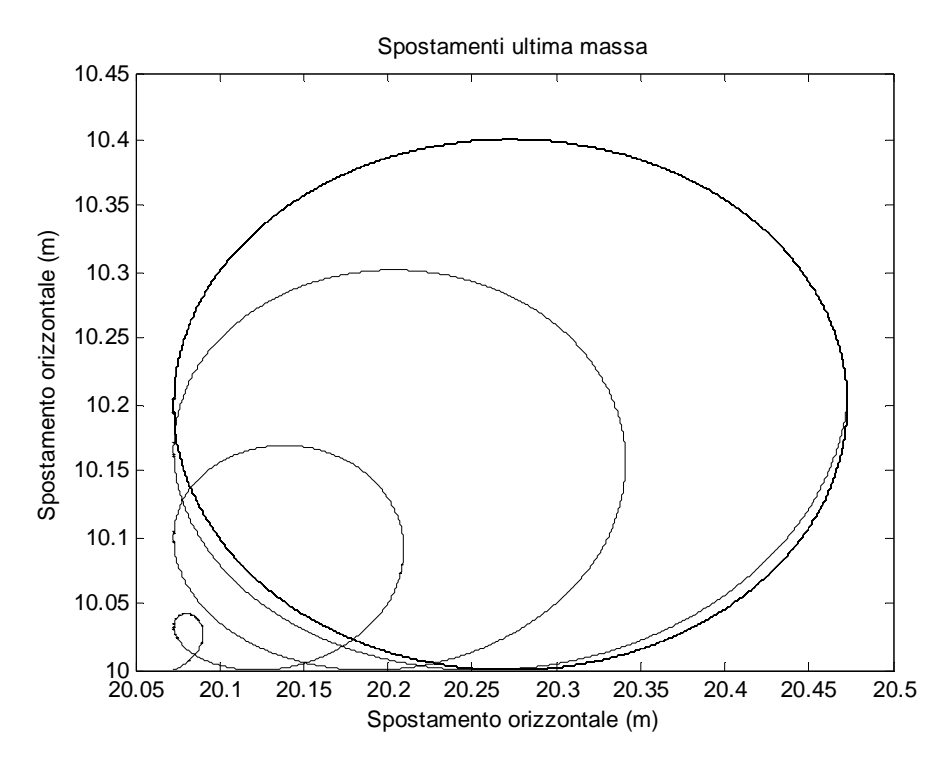

**Figura 18: Spostamenti impressi** 

Dopo aver ricercato la nuova posizione (x,y) nel tempo t per l'analisi calcoliamo il nuovo dstate che si basa sulle forze applicate che mantengono l'ultima massa nella posizione desiderata.

Tali forze sono calcolate attraverso la function fminsearch che tramite una funzione da noi implementata ricerca la soluzione più opportuna. La funzione fminsearch trova il minimo locale di un problema non lineare non vincolato del tipo:

$$
\begin{cases} \min f(x) \\ x \in R^n \end{cases} \quad \text{dove} \quad f \text{ è la funzione obbiettivo}
$$

Nel nostro caso la funzione obiettivo trova il minimo coefficiente ' r ' che moltiplicato il peso della catena ' w ' mantiene l'ultimo punto massa sulla curva tracciata, tale coefficiente parte da una stima iniziale r0= [1,1] e trova il valore esatto rispettando la tolleranza imposta.

r0 è composto da due componenti poiché essendo una funzione multi-variabile fminsearch mi permette di trovare il valore esatto e distinto contemporaneamente per x e per y.

' r ' come già accennato sarà impiegato per trovare:

$$
fv = r \cdot m \cdot g \cdot n \quad con valori diversi di r per x e y
$$

Il valore di ' r ' è quindi impiegato facendo una differenza tra la posizione prevista dalla curva di design e la posizione ricavata applicando le forze. Una volta che l'errore diventa minimo e rispetta la tolleranza abbiamo il risultato di ' r '.

Ricavate le forze necessarie per il mantenimento della posizione desiderata si calcola il dstate utile all'analisi al tempo successivo e quindi le nuove forze da applicare.

#### *4.8.2 Applicazione degli postamenti ricavati*

Dopo aver ricavato gli spostamenti attraverso il metodo delle forze applicate, *paragrafo 4.8.3*, si è voluto analizzare se tali spostamenti mi fornivano la stessa soluzione delle forze che erano state applicate. Per una miglior analisi si sono creati dei filtri che mitigassero le oscillazioni generate per la ricerca della posizione.

#### *4.8.3 Applicazione di forze predefinite*

Diversamente dal primo utilizzo del modello in cui si applica il metodo degli spostamenti si sceglie di applicare delle forze predefinite all'ultima massa(al fairlead) della catena e da questa ricavarne gli spostamenti. Le forze applicate a tempo zero sono le forze che mi permettono di mantenere la condizione di catenaria stabile ossia quelle forze che mantengono la nostra catena ferma alla configurazione iniziale in cui il fairlead è posto alla superficie libera.

Successivamente si aggiungono delle forze che ne inducano il movimento aumentando queste periodicamente nel tempo per non creare instabilità alla catena. Raggiunta una condizione di regime si mantengono stabili le forze periodiche indotte e se ne deducono gli spostamenti risultanti della catenaria.

Le forze iniziali r0x e r0y che mi permettono di mantenere la catena in condizione statica sono nuovamente calcolate attraverso l'uso del fminsearch a tempo zero (t=0).

Per t>0 alla catena saranno impressi i coefficienti moltiplicativi della forza attraverso le equazioni seguenti:

Per i termini in x si ha:

$$
rx = r0x \cdot \left(1 + 0.4 \cdot \left(1 + \sin\left(\frac{2\pi t}{T} + \frac{\pi}{16}\right)\right) \cdot \frac{t}{90}\right) \qquad per \ t \le 90 \ s
$$

$$
rx = r0x \cdot \left(1 + 0.4 \cdot \left(1 + \sin\left(\frac{2\pi t}{T} + \frac{\pi}{16}\right)\right)\right) \qquad per \ t > 90 \ s
$$

Per i termini in y si ha:

$$
ry = r0y \cdot \left(1 + 0.2 \cdot \left(1 + \sin\left(\frac{2\pi t}{T}\right)\right) \cdot \frac{t}{90}\right) \qquad per \ t \le 90 \ s
$$

$$
ry = r0y \cdot \left(1 + 0.2 \cdot \left(1 + \sin\left(\frac{2\pi t}{T}\right)\right)\right) \qquad per \ t > 90 \ s
$$

In questo modo è possibile determinare r come:  $r = [rx \, ry]$ 

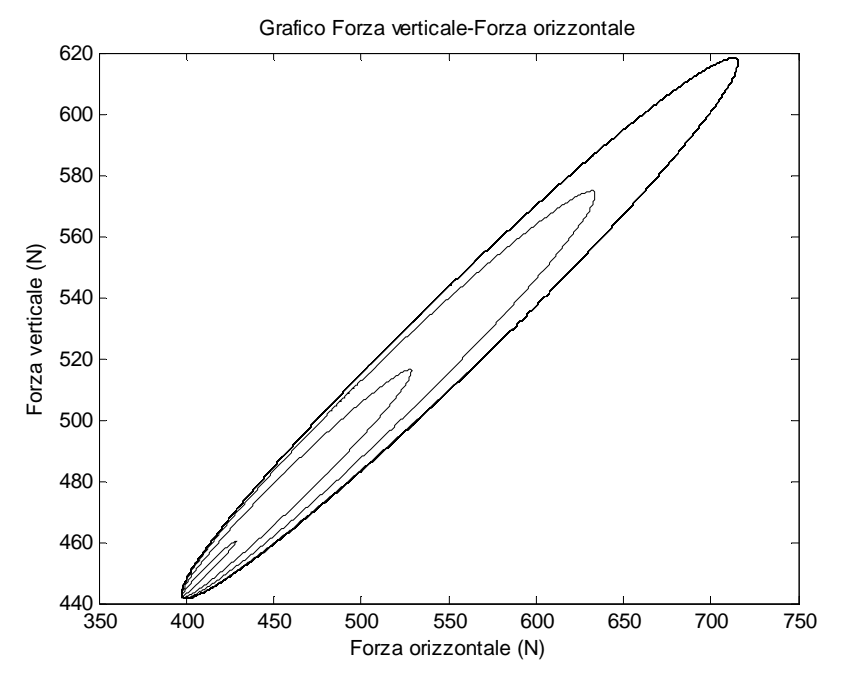

Le forze applicate possono essere rappresentate graficamente:

**Figura 19: Forze applicate** 

Applicando delle forze avremo un programma più veloce operativamente che ci permette di ricavare gli spostamenti.

Successivamente come già accennato sarà eseguito il processo inverso con gli spostamenti ricavati per ricavare le forze della figura 19.

### *4.8.4 Applicazione di forze che simulano la presenza del fondo con il metodo delle forze*

Nell'analisi con le forze applicate alla catena si è imposto che, se la catena nel tempo assume un'ordinata negativa y<0 in qualsiasi punto massa, tale punto venga sollevato da una forza in direzione y opposta alla forza di gravità, che permette di simulare il contatto con il fondale.

Vediamo che per ricavare queste forze utilizziamo nuovamente la funzione fminsearch solo che in tal caso la forza sarà applicata non più esclusivamente sull'ultima massa(al fairlead) ma sarà applicata in tutti i punti che scenderanno al di sotto di y=0. Sarà pertanto costruito un letto di molle che simulerà il contatto catena-fondale. Questa modifica cambierà sostanzialmente l'azione delle forze sulla catena e quindi di conseguenza cambieranno gli state e dstate successivi con i relativi spostamenti. Poiché il sistema è basato sulle forze, la risoluzione del contatto con il fondale in questo caso è approssimata poiché dipende dall'intensità della forza applicata, dalla frequenza del tempo di analisi e se il modello riesce a rispettarne la tolleranza tramite la funzione fminsearch.

Mostriamo qui di seguito un instante in cui abbiamo le forze che agiscono sul fondale:

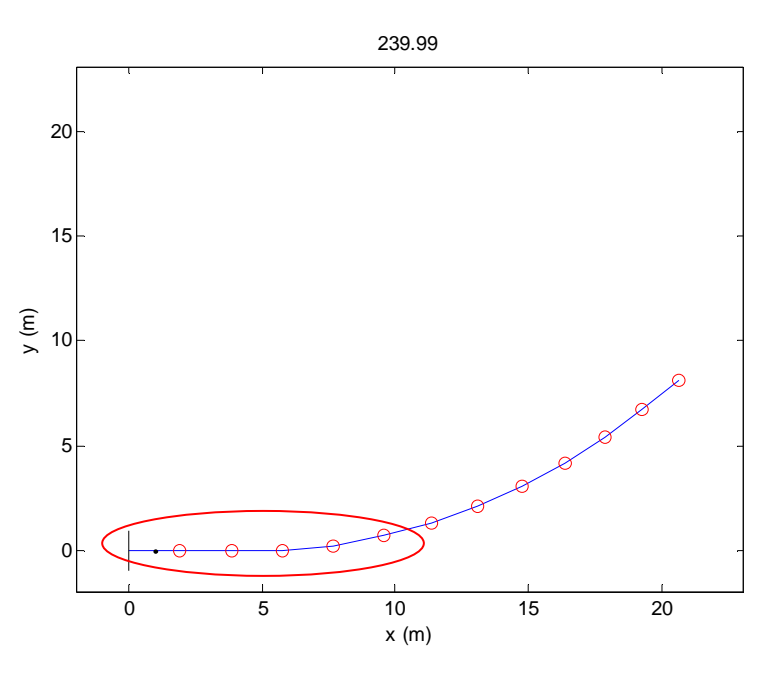

**Figura 20:Istante di un contatto con il fondale** 

Per lo studio del legame catena-fondo la forza impressa sulla massa estrema della catena non è più rivolta periodicamente verso l'alto, come nel metodo delle forze applicate del *paragrafo 4.8.3*, ma sarà diretta verso il basso riducendo periodicamente la forza per poter analizzare al meglio questi contatti con il fondale.

Graficamente:

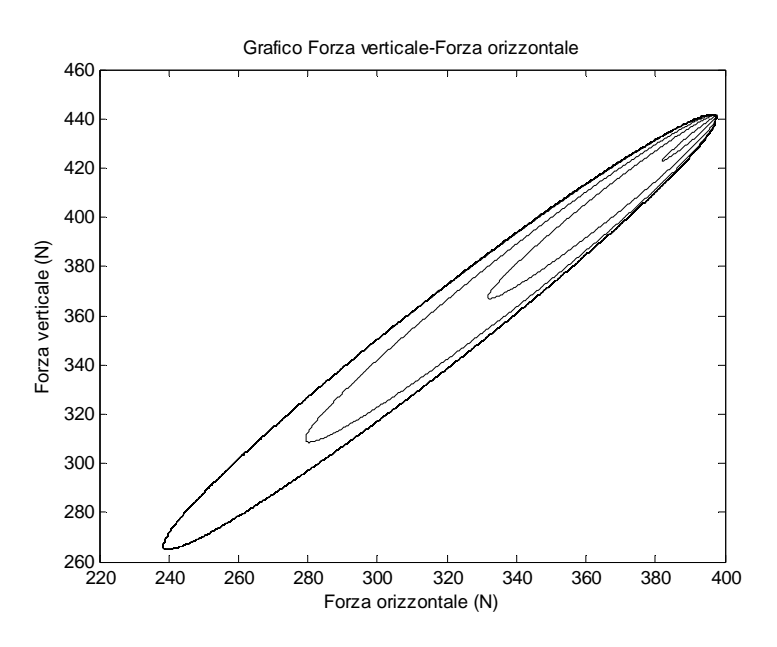

**Figura 21:Forze applicate per l'analisi del fondale**

### *4.8.5 Applicazione di spostamenti che simulano la presenza del fondo con il metodo degli spostamenti*

Si sceglie di imporre uno spostamento orizzontale alla boa (galleggiante), questa partendo dalla condizione iniziale standard si avvicinerà al punto di ancoraggio con uno spostamento pari a:

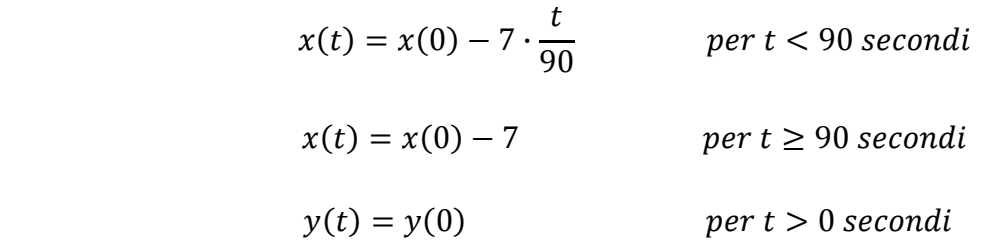

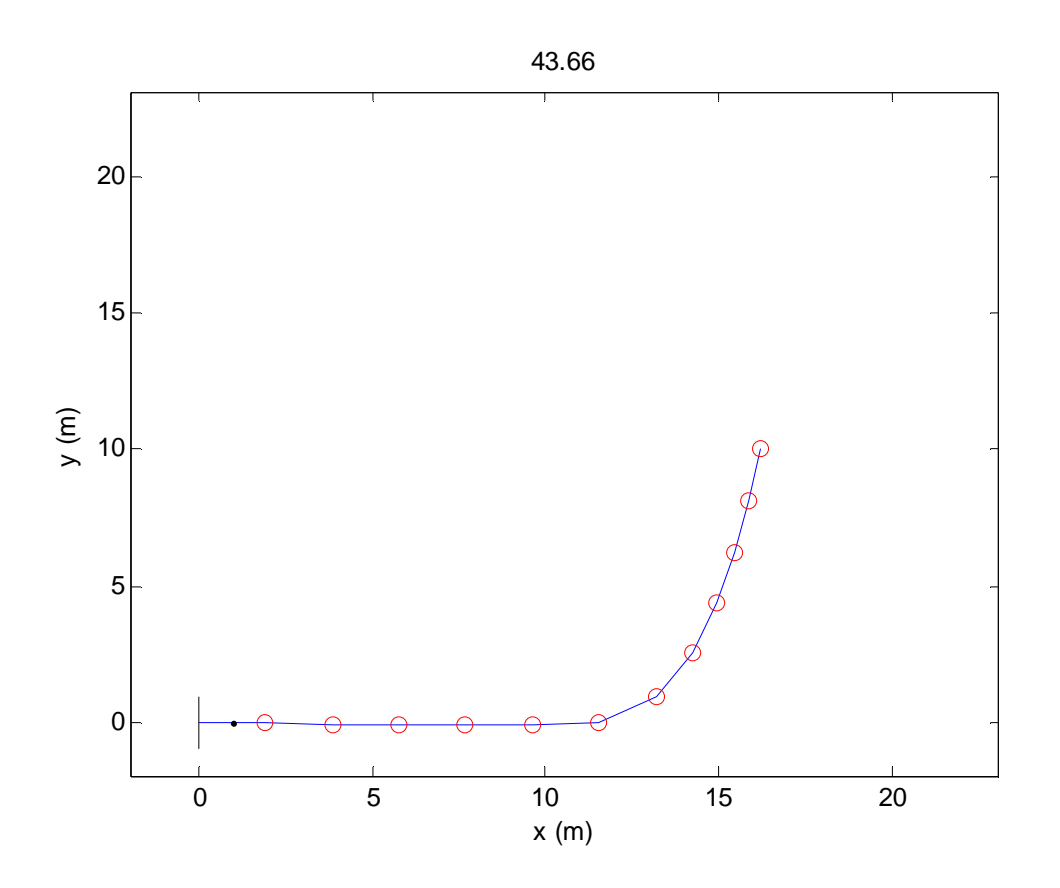

**Figura 22: Configurazione catena con spostamento orizzontale in un certo istante temporale** 

Tale configurazione di spostamenti ci permette di capire quali siano le forze e gli effetti del fondo con uno spostamento della boa in cui il mare sia privo di ondulazioni e con uno spostamento imposto orizzontale.

### *4.8.6 Applicazione della forza di drag*

Al modello delle forze può essere imposta la forza di drag in ogni punto massa della catena, questo implica che nel tempo venga calcolata la posizione della catena e successivamente a questa venga applicata tale forza.

La forza di drag è la forza esercitata su un corpo in movimento in un mezzo come aria o acqua e dipende in modo complesso dalla velocità del corpo rispetto al mezzo, la viscosità e la densità del mezzo, la forma del corpo e la rugosità della superficie.

La forza di drag infatti è calcolata come:

$$
f_{drag} = \frac{1}{2} \cdot C_D \rho A v(t)^2 \qquad [N]
$$

Dove :

 $C<sub>D</sub>=$ coefficiente di drag =1,2  $A =$  Sezione d'area perpendicolare alla corrente  $[m^2]$  $\rho =$  densità del mezzo  $[Kg/m^3]$ v = velocità del corpo rispetto al mezzo fluido

Utilizzando la nostra catena e quindi definita l'area perpendicolare alla corrente, si determina la velocità che è impressa a questa tramite la posizione data dagli *state* e dai *dstate* calcolati a passo dt. Oltre alle forze già impresse si è scelto inoltre come parametri dell'onda che agiscono sulla catena i seguenti valori:

 $Hd = distanza verticale tra cresta e cavo = 3 e 5 m.$ 

Ld = distanza orizzontale fra due creste successive =  $\frac{gT^2}{g}$  $2\pi$ d= profondità del fondale=10 m.

Le velocità delle particelle di ogni punto massa sono quindi: La velocità verticale:

$$
w = \frac{Hd}{2} \cdot \left(\frac{gT}{Ld}\right) \cdot \frac{\sinh\left(\frac{2\pi y}{Ld}\right)}{\cosh\left(\frac{2\pi d}{Ld}\right)} \cdot \cos\left[\left(\frac{2\pi x}{Ld}\right) - \left(\frac{2\pi t}{T}\right)\right]
$$

La velocità orizzontale:

$$
u = \frac{Hd}{2} \cdot \left(\frac{gT}{Ld}\right) \cdot \frac{\cosh\left(\frac{2\pi y}{Ld}\right)}{\cosh\left(\frac{2\pi d}{Ld}\right)} \cdot \cos\left[\left(\frac{2\pi x}{Ld}\right) - \left(\frac{2\pi t}{T}\right)\right]
$$

### *4.8.7 Applicazione di una forza a spirale*

Si è scelto di applicare una forza a spirale (campo di forze) per avere la possibilità di considerare un campo di spostamenti più ampio che può effettuare la catena.

Attraverso tale campo si può fare una stima approssimata su quali forze agiranno se viene imposto uno spostamento senza passare per l'analisi nel tempo del fminsearch.

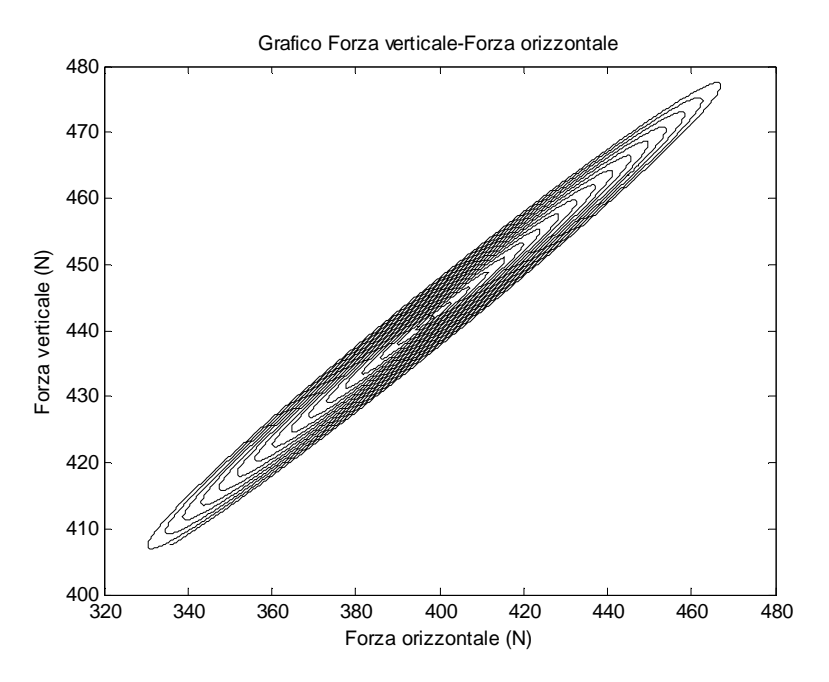

**Figura 23: Campo di forze (Forze a spirale)** 

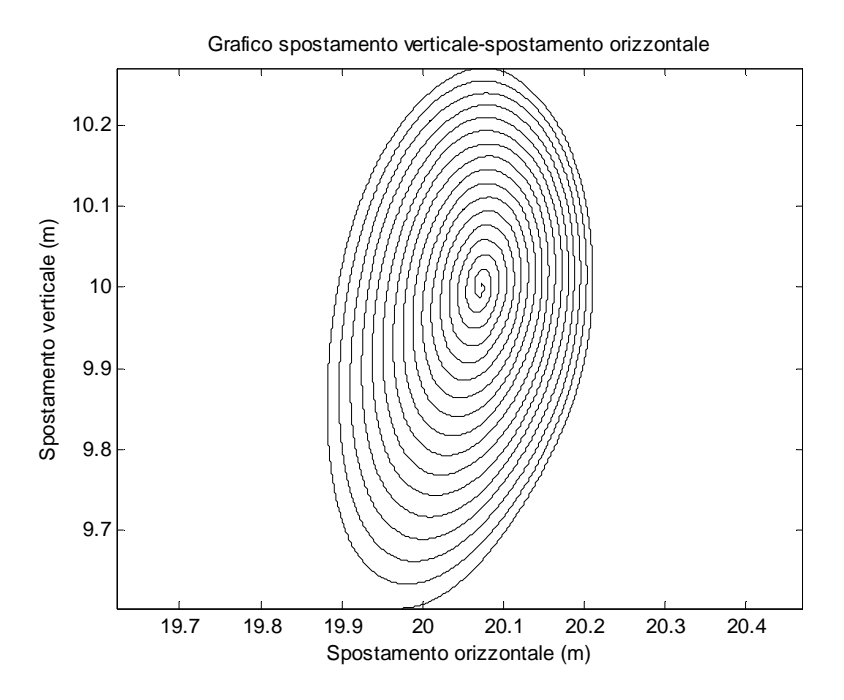

**Figura 24: Campo di spostamenti ricavato** 

Per ricavare il campo della spirale, il tempo di analisi scelto sarà aumentato da 330 secondi a 3000 secondi così da aumentare il raggio del campo scelto e saranno imposte le seguenti sollecitazioni:

$$
fx = r1 \cdot m \cdot n \cdot g
$$

$$
fy = r2 \cdot m \cdot n \cdot g
$$

Dove:

$$
r1 = \left(1 + 0.001 \cdot \alpha \cdot \frac{t}{T} \cdot \sin\left(\frac{2\pi t}{T}\right)\right)
$$

$$
r2 = \left(1 + 0.001 \cdot \frac{t}{T} \cdot \sin\left(\frac{2\pi t}{T} + df\right)\right)
$$

$$
\alpha = 2.15 = amplitude
$$

$$
df = 0.68 \cdot \frac{2\pi}{T} = sfasamento
$$

I termini  $\alpha$  e  $df$  si sono adottati per riuscire a mantenere gli spostamenti a spirale con un'orbita quasi circolare.

Introducendo ora degli spostamenti predefiniti (tratto rosso) nel grafico, possiamo ricavare i punti più prossimi del campo a spirale così da definire un range di forze che inducono tale spostamento.

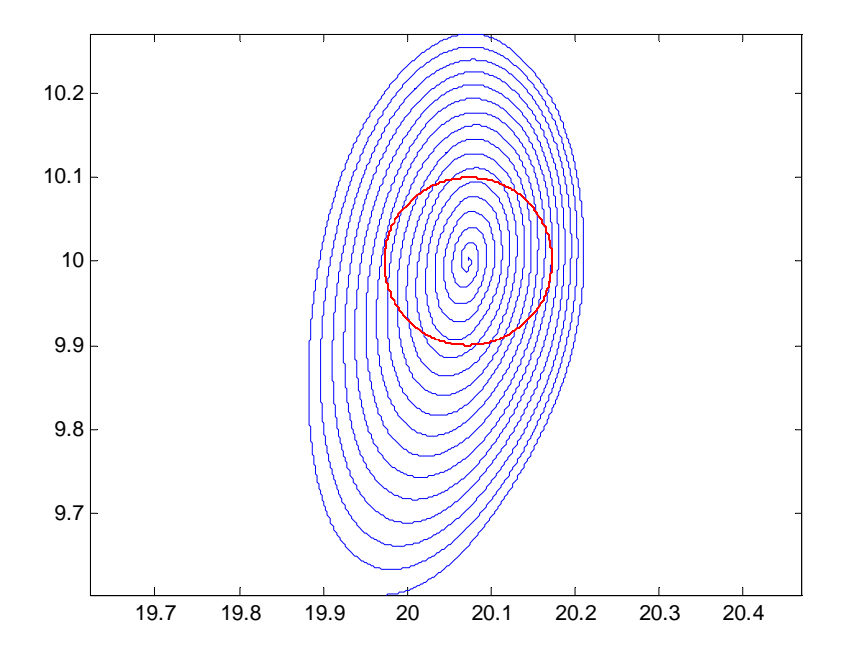

**Figura 25:Spostamenti (m) scelti-campo di spostamenti ricavato** 

Imposti gli spostamenti si può ricavare i coefficienti e le forze corrispondenti nella spirale del campo di forze:

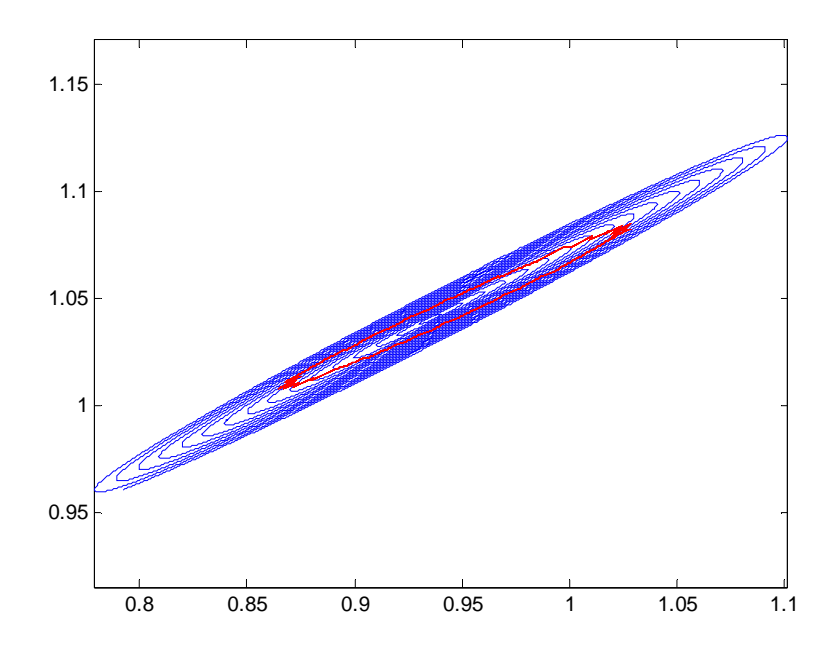

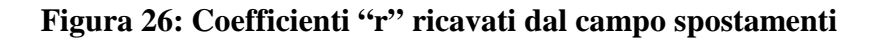
# *5. Analisi dei risultati*

*In questo capitolo si trattano i risultati ottenuti applicando il metodo delle forze applicate e il metodo degli spostamenti applicati per stabilire una relazione forza e spostamenti,per ricercare gli effetti di fondo e gli effetti della forza di drag. Si analizzeranno le soluzioni trovate e le condizioni al contorno applicate al modello.* 

*In this chapter the results are treating with the method of the applied strengths and the method of the moves applied to establishing a relationship between strength and moves, to researching the effect of depth and the effect of drag force.* 

*The solutions and the boundary condition are analyzed for the variation of the model.* 

# **5 ANALISI DEI RISULTATI**

In questo capitolo si esamineranno i dati ricavati attraverso i modelli con il metodo delle forze applicate e il metodo degli spostamenti per stabilire le relazioni forze-spostamento inerenti a una catena e la dinamica della catena stessa.

Si concentra l'attenzione sulla catena e sulle sue oscillazioni dovute all'azione di forze e spostamenti applicati con periodi T prestabiliti nel tempo t di analisi. Si valuta inoltre quali siano gli aspetti dei modelli che sono coerenti con le soluzioni reali.

# **5.1 Metodo degli spostamenti applicati**

Il metodo degli spostamenti applicati ci permette di imporre degli spostamenti al modello cosi da ricavarne le forze ai fini dell'analisi della dinamica della catena. Al modello è possibile applicare qualsiasi tipo di spostamento congruente con i dati di progetto, infatti, se dovesse essere applicato ad esempio uno spostamento troppo grande, la lunghezza della catena non risulterebbe idonea al raggiungimento dello spostamento desiderato e la forza calcolata non sarebbe ricavabile così da mandare in crash il modello.

Utilizzeremo per il modello gli spostamenti indotti visti al paragrafo 4.8.1:

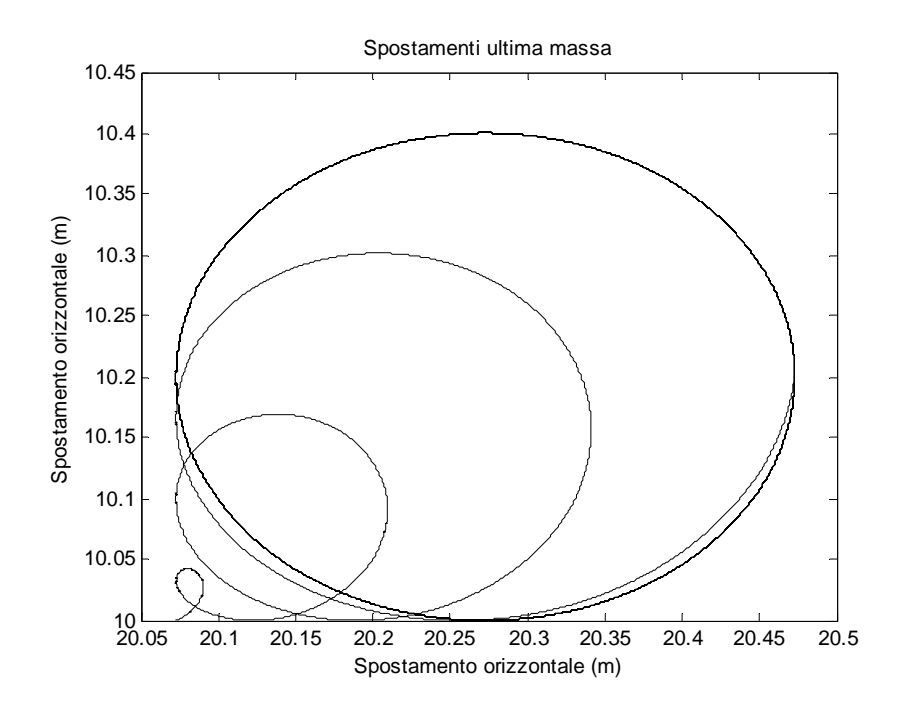

**Figura 27:Spostamenti** 

#### *5.1.1 Analisi delle forze ricavate*

#### *5.1.1.1 Forze ricavate sull'ultima massa in x nel tempo*

Applicati gli spostamenti, si va ora ad analizzare quali forze si generano sull'ultima massa (al fairlead) della catena, come già detto tale procedimento si avvale della funzione fminsearch per ricercare la minima forza necessaria per mantenere l'ultima massa al fairlead sulla traiettoria desiderata.

Graficamente le forze ricavate nel tempo nella direzione x sull'ultima massa rispetto alla condizione iniziale è la seguente:

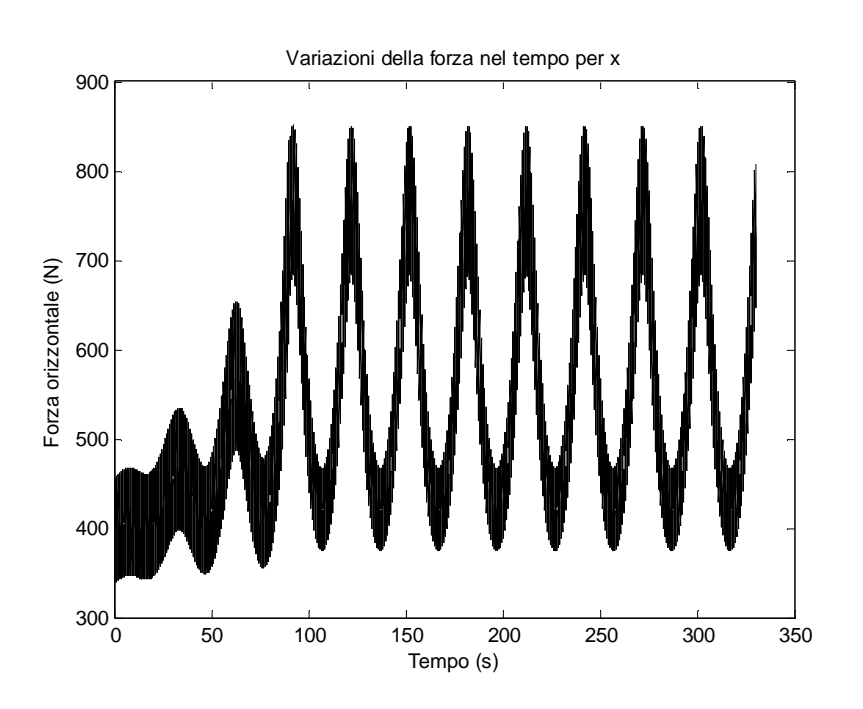

**Figura 28: Forze ricavate col modello degli spostamenti applicati**

Notiamo che le forze ricavate assumono delle oscillazioni in ogni dt successivo. Queste oscillazioni sono generate dalla funzione fminsearch. Vediamo che la distorsione tra ogni dt è molto ampia tanto che l'elaborazione del segnale non è sufficientemente accurata.

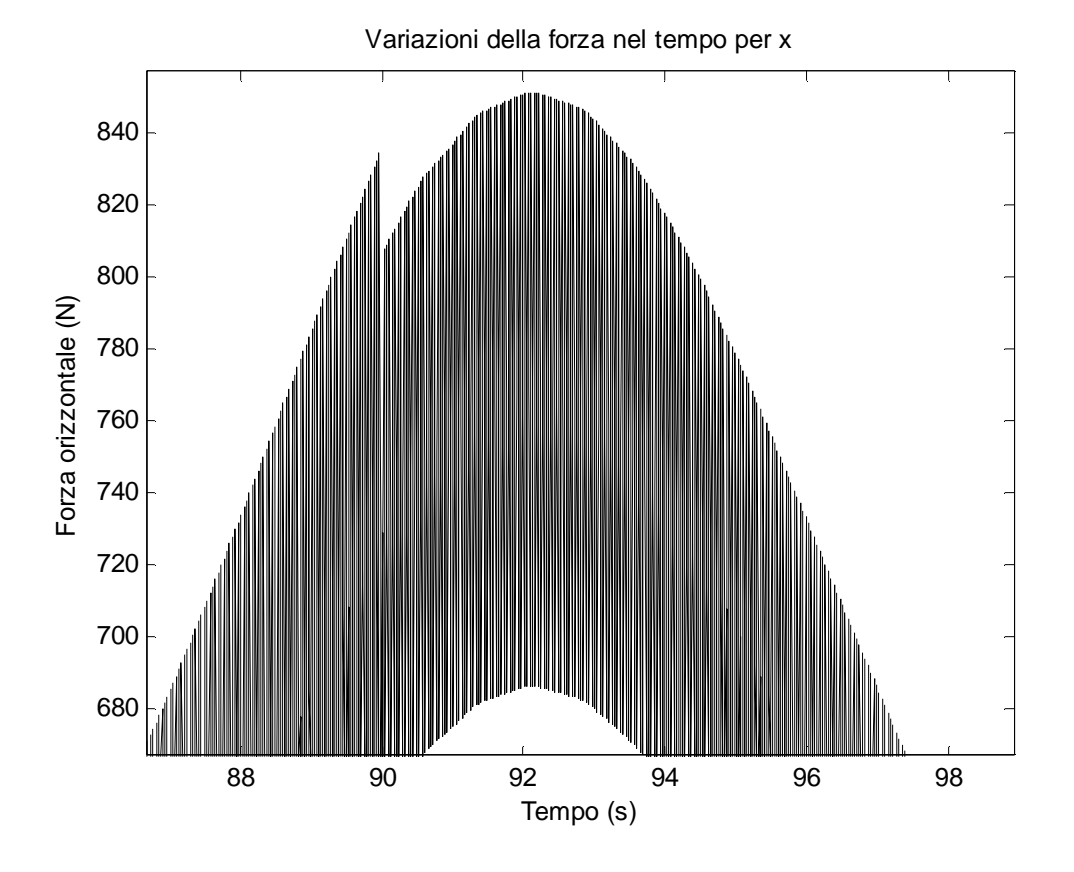

 **Figura 29: Oscillazione presente nella ricerca delle forze** 

Per ovviare a questo problema si utilizza un filtro a media mobile oppure un filtro butter tra i punti successivi cosi da mantenere un segnale di forza più pulito. Un filtro è un circuito selettivo in frequenza che lascia passare i segnali in una certa banda e blocca, oppure attenua i segnali al di fuori di tale banda.

- Il filtro a media mobile agisce sul segnale facendo la media dei valori compresi tra una finestra di M valori selezionati consecutivi. Nella nostra analisi useremo M=4 valori.
- Il filtro butter consente una transizione morbida tra la banda passante e la banda attenuata rimuovendo le distorsioni che si generano a ogni dt successivo.

Tali soluzioni ci permettono di avere un'analisi più accurata della relazione forza spostamenti poiché si va a ridurre il rumore rendendo il segnale più regolare ed interpretabile.

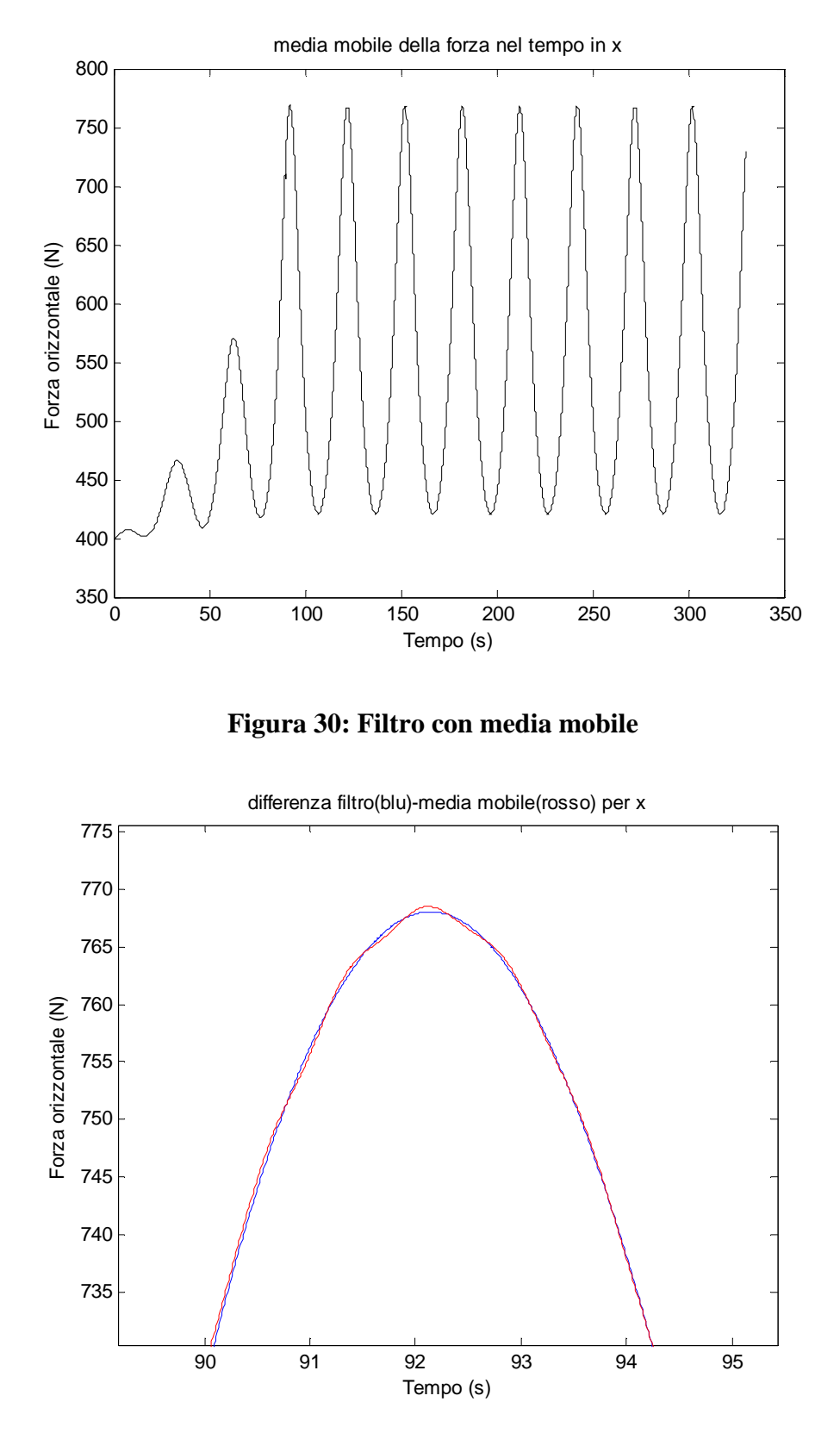

**Figura 31: Differenza tra filtro butter e media mobile** 

Notiamo nella figura 31 che l'utilizzo del filtro butter o del filtro a media mobile è indifferente ai fini dell'analisi poiché il filtro butter utilizzato ricalca il profilo della media mobile.

### *5.1.1.2 Forze ricavate sull'ultima massa in y nel tempo*

Graficamente le forze ricavate nel tempo nella direzione y sulla massa all'estremità rispetto alla condizione iniziale sono le seguenti:

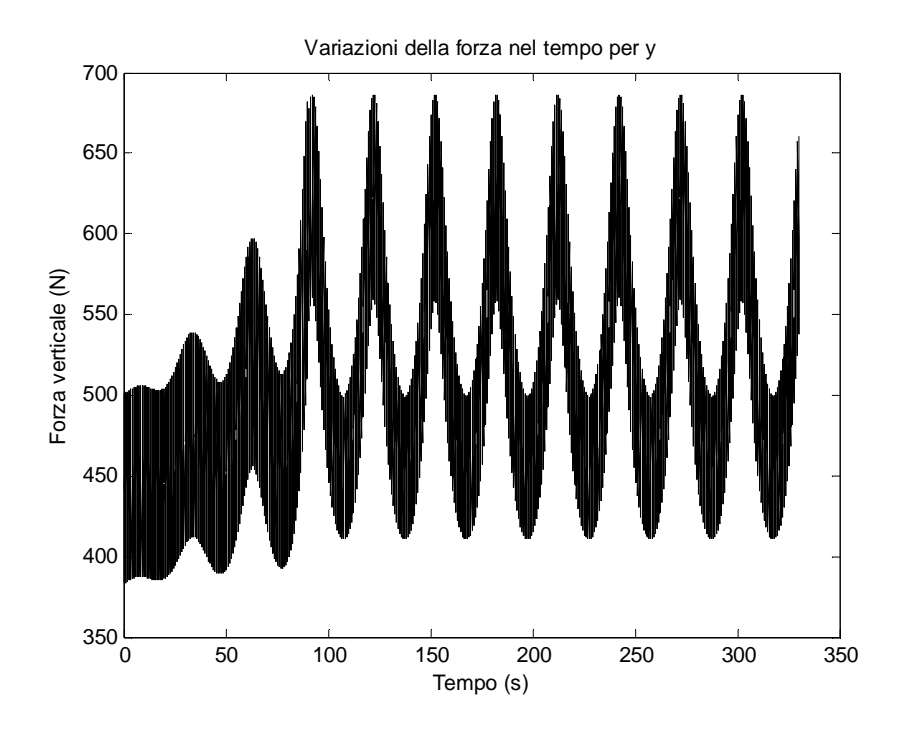

**Figura 32: Forze ricavate con il metodo degli spostamenti applicati in direzione y** 

Come mostrato per la direzione x anche per la direzione y notiamo che le forze ricavate assumono delle oscillazioni dovute al rumore in ogni dt successivo per cui come sopra utilizzeremo i filtri creati.

#### *5.1.1.3 Forze ricavate sull'ultima massa in x,y*

Applicato il filtro, analizzeremo le forze considerando gli spostamenti in x e y congiunti. Vediamo nella figura 33 che si creeranno delle orbite che aumenteranno progressivamente all'aumentare dello spostamento indotto.

Avremo valori massimi e minimi della forza in tabella:

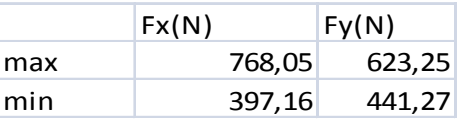

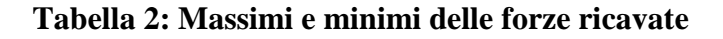

Graficamente le forze ricavate sull'ultima massa:

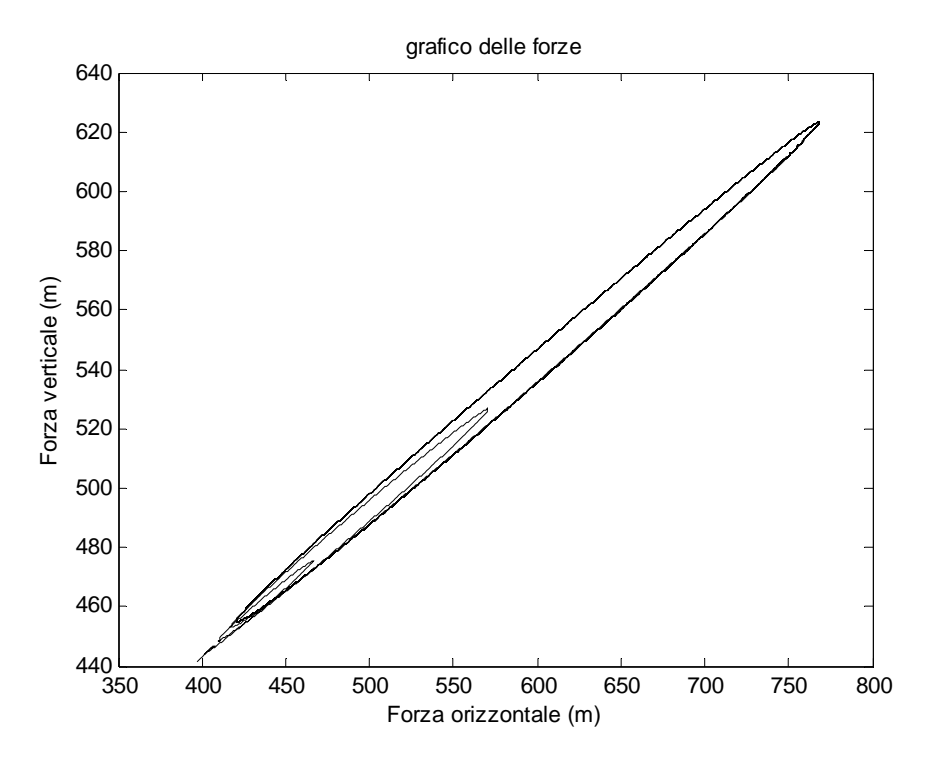

**Figura 33: Grafico delle forze ricavate** 

Evidenziando la relazione esistente tra forza x,y e spostamenti x,y notiamo che la curva che si forma ha configurazione a catenaria.

Per la relazione forza-spostamenti useremo le equazioni:

$$
F = \sqrt{fx^2 + fy^2}
$$

$$
S = \sqrt{x^2 + y^2}
$$

In tabella saranno inseriti i valori massimi e minimi ricavati dalle equazioni precedenti:

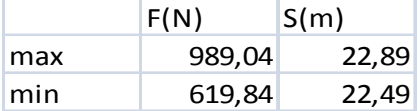

#### **Tabella 3: Forze e spostamenti con x,y congiunti**

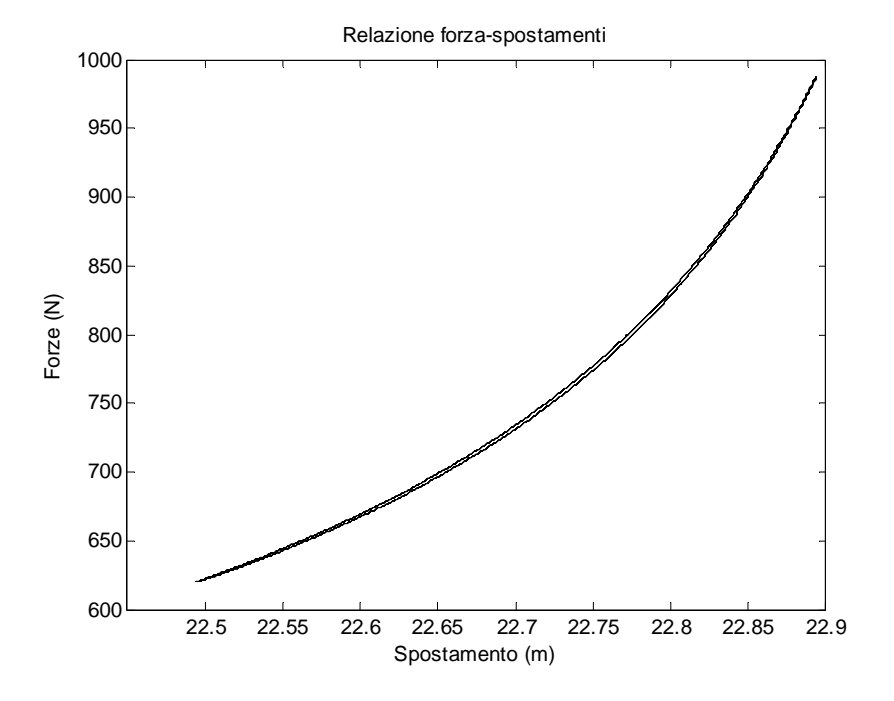

**Figura 34: Relazione forza-spostamenti** 

La relazione è stata desunta per gli spostamenti indotti a regime,ossia per un periodo T=30 secondi di applicazione degli spostamenti. Si può notare come nella relazione ci siano due curve, poiché si genera un'isteresi nell'analisi del sistema.

# **5.2 Metodo delle forze applicate**

Il metodo delle forze applicate ci permette di imporre delle forze al modello cosi da ricavarne gli spostamenti ai fini dell'analisi della dinamica della catena. Al modello applicheremo una forza variabile nel tempo in x e y con periodo T che può essere scelto per l'analisi.

Da questa forza impressa analizzeremo le componenti di forza e spostamento orizzontali, verticali e la relazione tra queste in un piano forza-spostamento.

#### *5.2.1 Analisi delle forze applicate*

#### *5.2.1.1 Forza applicata al modello in x*

Nello studio della dinamica di una catena si è scelto di imporre le stesse forze per periodi T differenti. Analizzeremo le forze impresse seguenti per un tempo t=330 secondi e con i periodi della forza T= 5;10;15;30;45 secondi. Tali periodi sono scelti poiché le forze applicate mantengano una continuità a t=90 secondi ove c'è il passaggio dalla forza periodica in accrescimento alla forza a regime, soluzione ricercata per non creare instabilità del sistema.

Nella direzione x applicheremo una forza variabile temporalmente che sarà determinata dalla attribuzione al coefficiente r dei valori generati dalle seguenti funzioni:

$$
rx = r0x \cdot \left(1 + 0.4 \cdot \left(1 + \sin\left(\frac{2\pi t}{T} + \frac{\pi}{16}\right)\right) \cdot \frac{t}{90}\right) \qquad per \ t \le 90 \ s
$$

$$
rx = r0x \cdot \left(1 + 0.4 \cdot \left(1 + \sin\left(\frac{2\pi t}{T} + \frac{\pi}{16}\right)\right)\right) \qquad per \ t > 90 \ s
$$

Per x<90 s la forza aumenterà periodicamente per far si che sia eliminata una eventuale instabilità che potrebbe nascere qualora ci fosse un'applicazione diretta della condizione di forza a regime poiché il passaggio da stato di quiete (a catenaria) a stato di moto è soggetto a forti oscillazioni. Per x>90 s la dinamica della nostra catena è trattata con la condizione di forza periodica a regime.

Nel grafico si considera,per un periodo T=30 secondi (il periodo fa variare il numero di creste e cavi nel tempo), la forza che viene applicata nella direzione x all'ultima massa al fairlead:

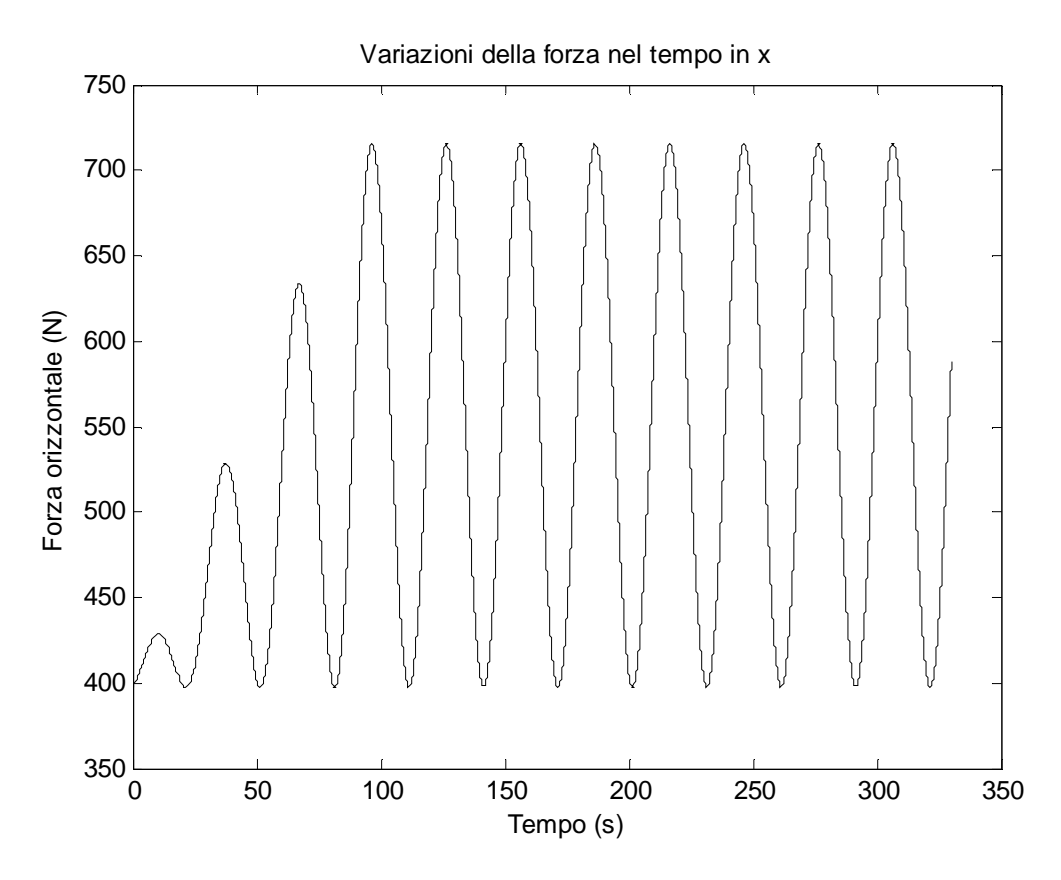

**Figura 35: Applicazione della forza nel tempo nella direzione x** 

#### *5.2.1.2 Forza applicata al modello in y*

Considerando gli stessi periodi T anche nella direzione y applicheremo una forza variabile temporalmente che sarà determinata dai valori ricavati dalle seguenti funzioni:

$$
ry = r0y \cdot \left(1 + 0.2 \cdot \left(1 + \sin\left(\frac{2\pi t}{T}\right)\right) \cdot \frac{t}{90}\right) \qquad \text{per } t \le 90 \text{ s}
$$
\n
$$
ry = r0y \cdot \left(1 + 0.2 \cdot \left(1 + \sin\left(\frac{2\pi t}{T}\right)\right)\right) \qquad \text{per } t > 90 \text{ s}
$$

Graficamente la forza nella direzione y applicata sull'ultima massa è la seguente:

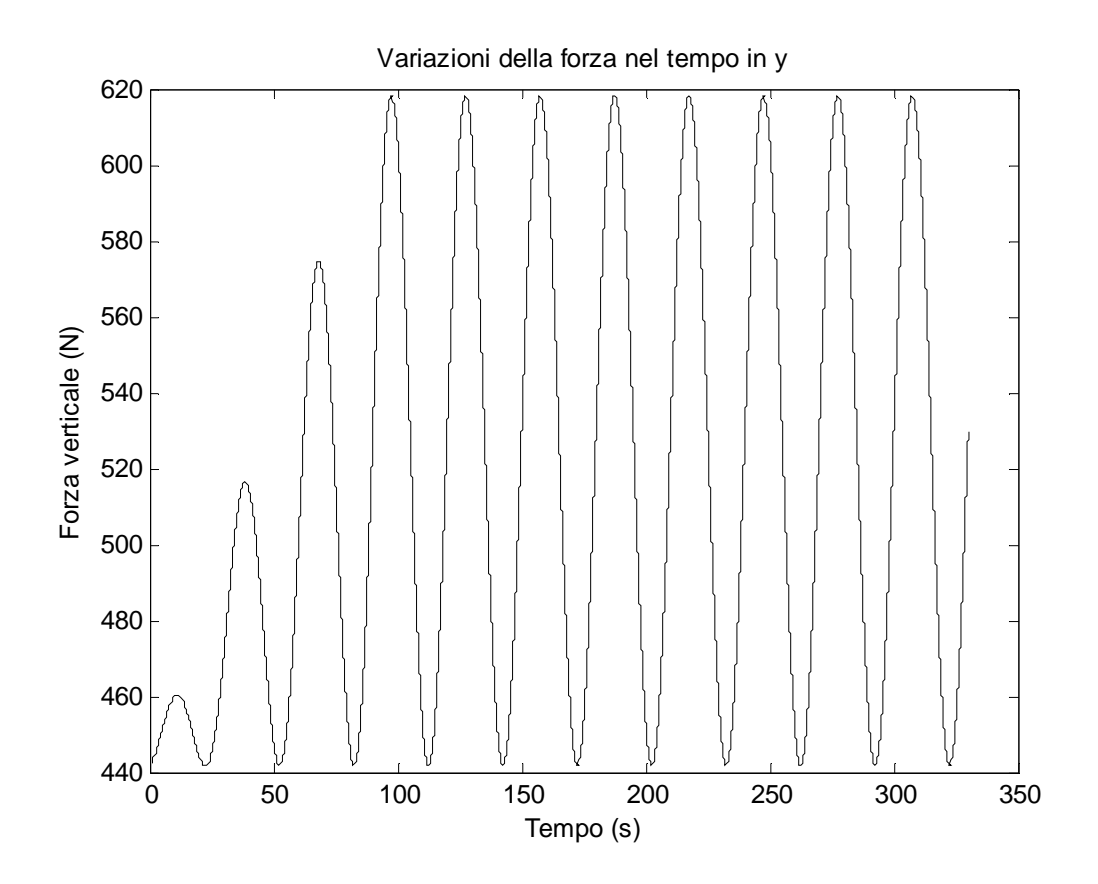

**Figura 36: Applicazione della forza nel tempo nella direzione y** 

A tempo t=0 s le forze applicate al fairlead servono alla catena per mantenere la condizione di catenaria, avremo:

- una forza iniziale in x di:  $f_{0x} = Rx0 \cdot m \cdot g \cdot n = 397,53 \text{ N}$
- una forza iniziale in y di:  $f_{0y} = Ry0 \cdot m \cdot g \cdot n = 441,66 \text{ N}$

Il valore di picco delle forze applicate in questo caso sono:

- valore di picco in x:  $f_{maxx} = Rx \cdot m \cdot g \cdot n = 715,55 \text{ N}$
- valore di picco in y:  $f_{maxy} = Ry \cdot m \cdot g \cdot n = 618,33 \text{ N}$

# *5.2.2 Analisi degli spostamenti ricavati*

#### *5.2.2.1 Spostamenti dell'ultima massa ricavati in x nel tempo*

Graficamente gli spostamenti nella direzione x ricavati sulla massa estrema al fairlead rispetto alla posizione iniziale sono i seguenti:

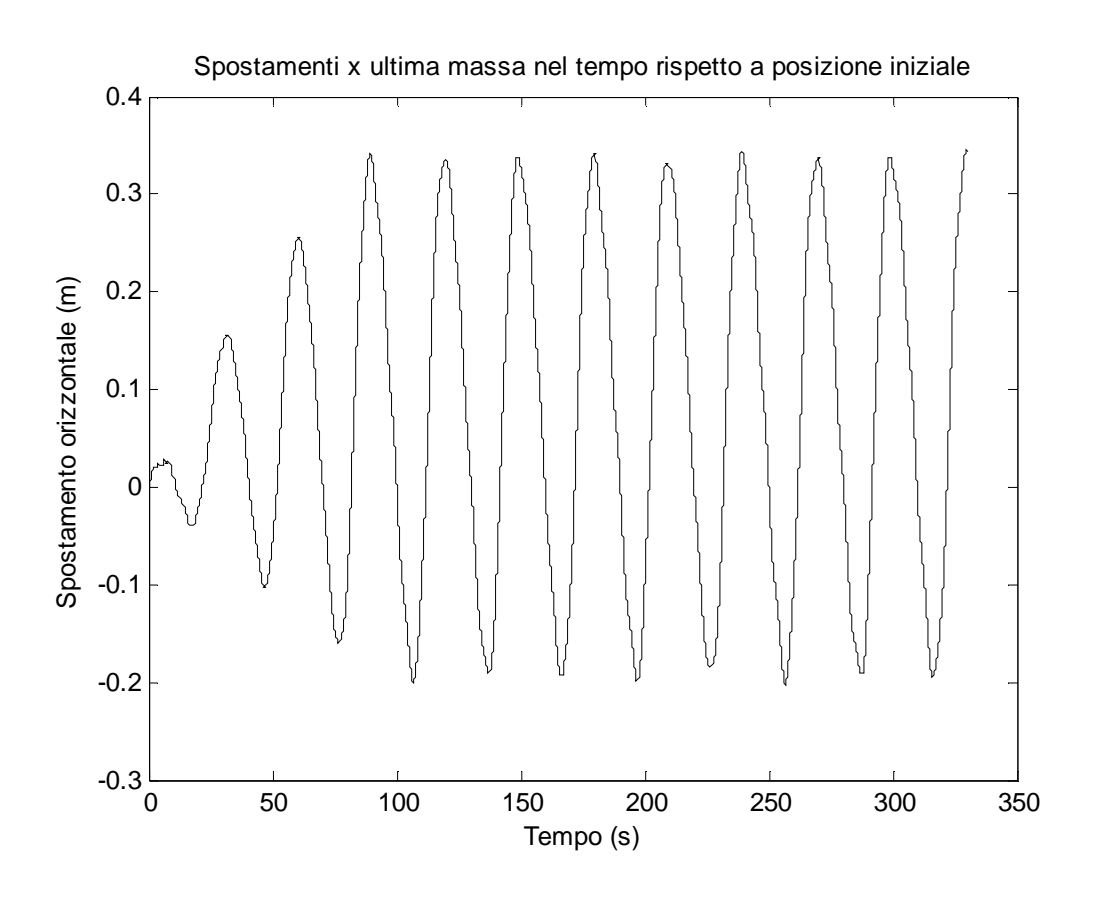

**Figura 37: Spostamenti in x dell'ultima massa nel tempo** 

Nella direzione x lo spostamento massimo che viene generato dalle forze applicate è pari a : 0,55 metri. Per cui avremmo che l'ultima massa si sposterà tra xmax=20,42 m e xmin=19,87 m.

Graficamente gli spostamenti nella direzione y ricavati sull'ultima massa rispetto alla condizione iniziale è la seguente:

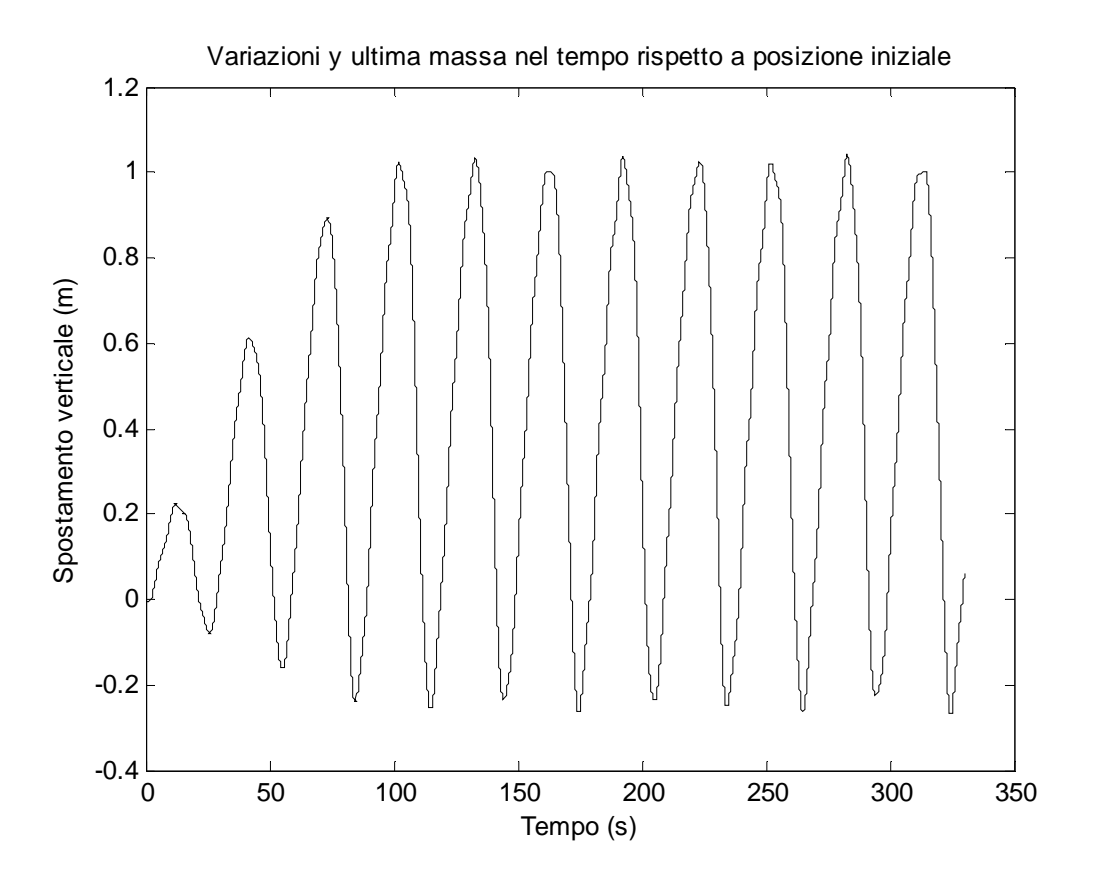

**Figura 38: Spostamenti in y dell'ultima massa nel tempo** 

Nella direzione y lo spostamento massimo che viene generato dalle forze applicate è pari a: 1,31 metri. L'ultima massa al fairlead quindi si sposterà tra ymax=11,04 m e ymin=9,73 m.

Vediamo che pur applicando una forza di intensità minore in direzione y, viste le tensioni generate, la catena crea uno spostamento maggiore nella direzione y.

Si può notare come lo spostamento ortogonale al fondo risulta più libero rispetto agli spostamenti assiali nonostante l'applicazione delle forze siano per lo più assiali.

Cercheremo ora, tramite l'analisi congiunta di forza e spostamenti, la cause di questo scostamento tra le due direzioni.

# *5.2.3 Analisi forza-spostamenti*

# *5.2.3.1 Grafico Forza-Spostamenti in x nel tempo*

Possiamo vedere come agisce la forza in direzione x che abbiamo applicato e gli spostamenti dell'ultima massa al fairlead che ricaviamo nella direzione x stessa.

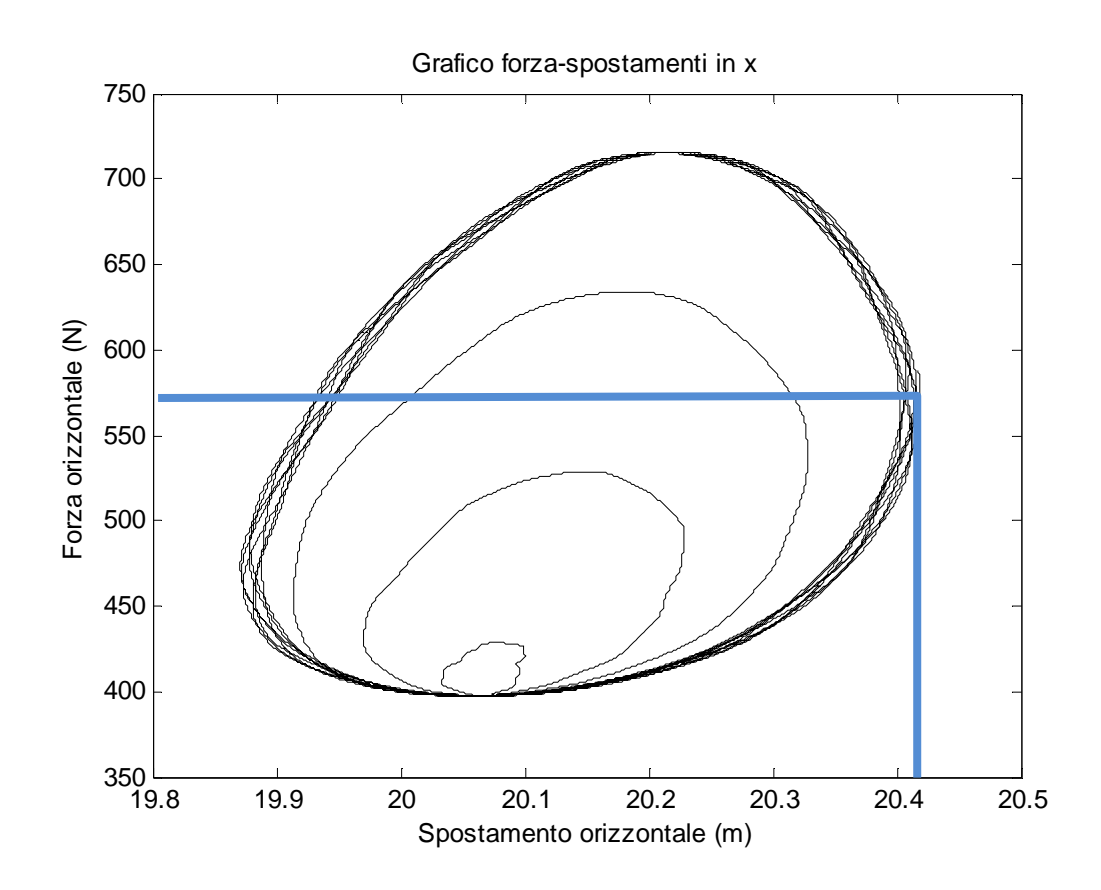

**Figura 39:Grafico forza-spostamenti in x** 

Il grafico forza spostamenti in direzione x mi fornisce un andamento quasi circolare con cerchi concentrici che aumentano periodicamente fino a regime (cerchi esterni).

Notiamo a regime gli effetti dinamici della catena che pur mantenendo pressoché stabile la traiettoria, non permettono di seguire perfettamente la stessa orbita per ogni tempo ma si generano piccole differenze di posizione a ogni ciclo T=30 secondi, inoltre riscontriamo che la forza maggiore in x non produce lo spostamento maggiore nella direzione x a causa della contemporanea influenza tra le componenti x e y e per il tiro della catena.

Troveremo che lo spostamento maggiore per la posizione x si avrà per un valore di forza pari a F=577,71 [N] .

#### *5.2.3.2 Grafico Forza-Spostamenti in y nel tempo*

Vediamo ora graficamente la forza che abbiamo applicato in direzione y e gli spostamenti in y che abbiamo calcolato nell'ultima massa al fairlead:

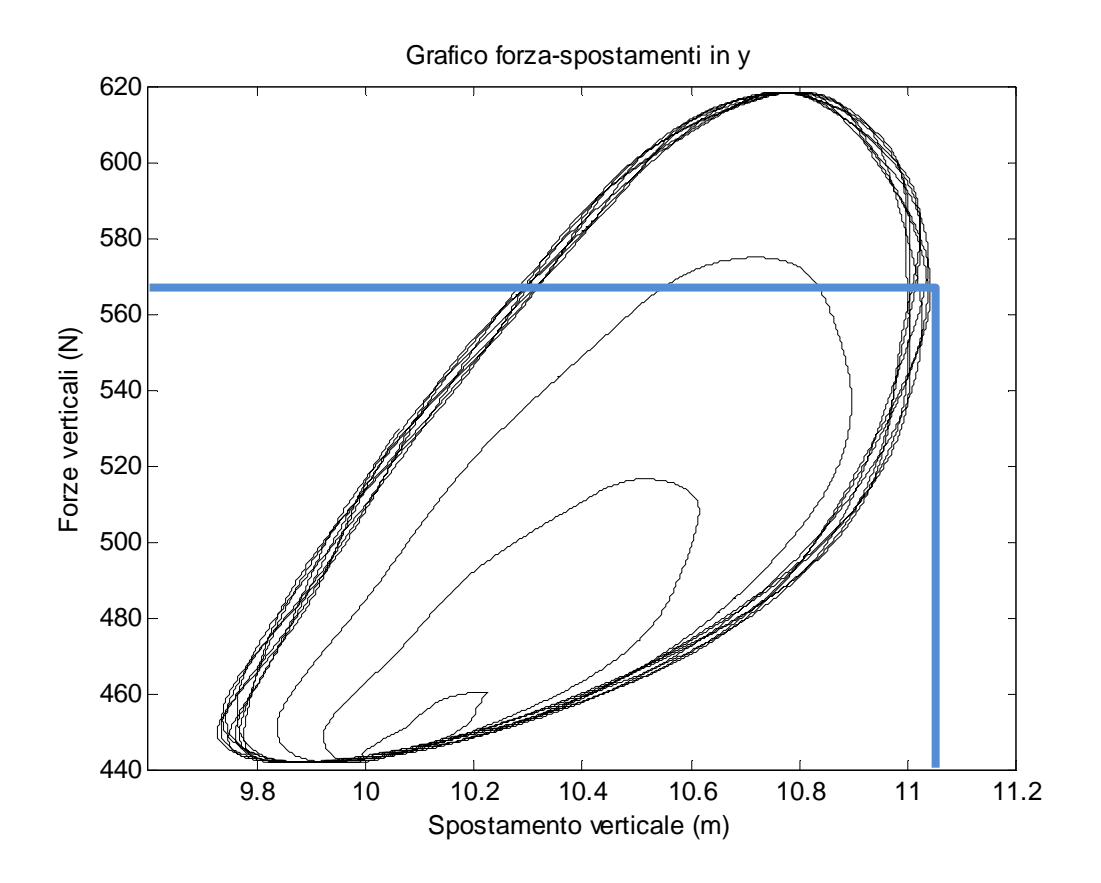

**Figura 40: Grafico forza-spostamenti in y** 

Il grafico forza-spostamenti in direzione y mi fornisce un andamento che aumenta periodicamente fino a regime (cerchi esterni) in cui gli effetti dinamici della catena pur mantenendo pressoché stabile la traiettoria, non permettono di seguire perfettamente la stessa orbita per ogni tempo ma si generano piccole differenze di posizione a ogni ciclo T=30 secondi.

Nell'analisi forze-spostamenti, come per gli spostamenti in x notiamo l'influenza della componente x sugli spostamenti y e l'effetto del tiro della catena,infatti la forza che genera lo spostamento massimo in y è pari a F=566,77 [N]

# *5.2.4 Forza e spostamenti in x-y*

#### *5.2.4.1 Spostamenti in x , y combinati*

Dopo aver analizzato separatamente le componenti, si considerano gli spostamenti desunti dall'analisi congiunta forze-spostamenti in x e y.

Graficamente avremo:

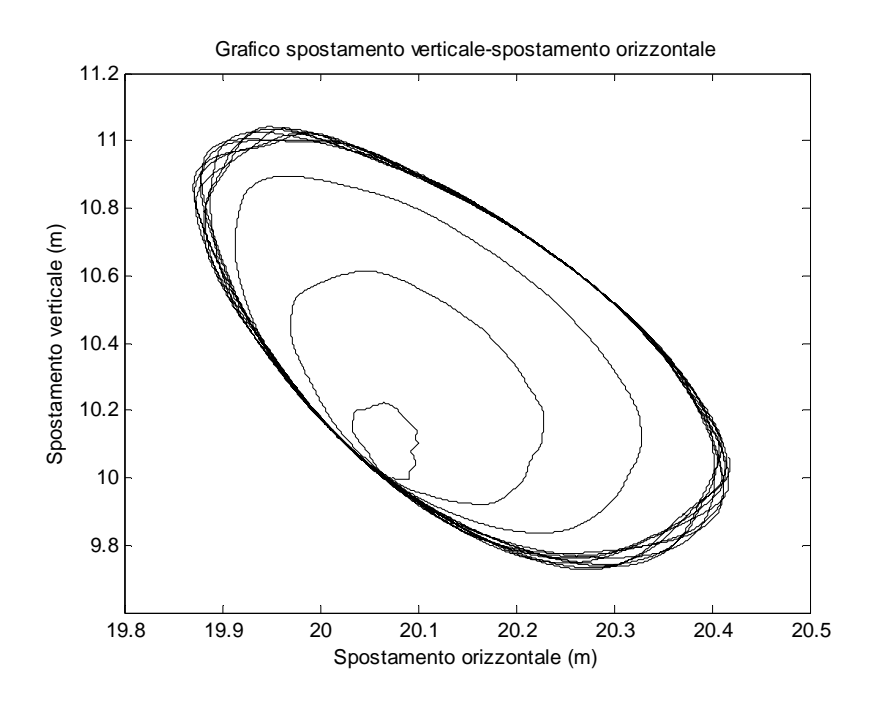

**Figura 41: Spostamenti al fairlead** 

Notiamo che dall'analisi congiunta gli orbitali generati sono per lo più circolari e aumentano progressivamente fino alla condizione di regime. Gli orbitali più esterni evidenziano gli aspetti dinamici della catena poiché non riescono a stabilizzarsi in un'unica traiettoria pur avendo le stesse forze impresse a regime.

Nel grafico seguente ingrandiamo una porzione di spostamento per osservare tali aspetti.

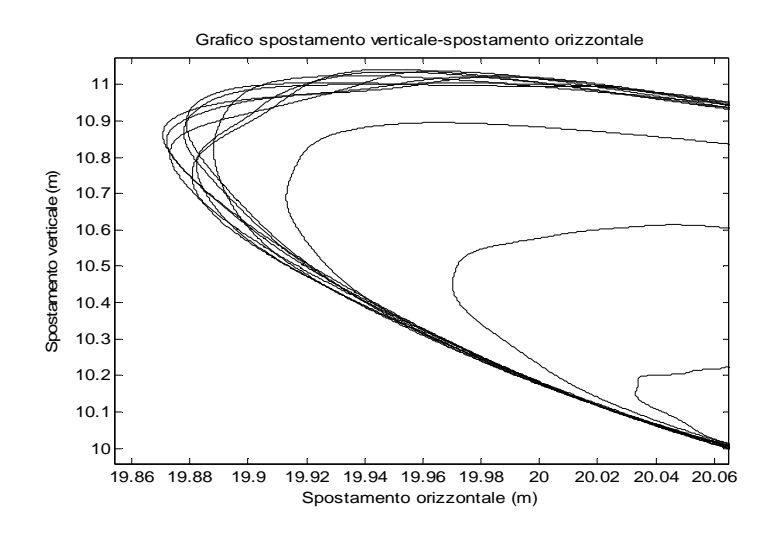

**Figura 42: Ingrandimento degli spostamenti** 

### *5.2.4.2 Analisi delle velocità*

Avendo calcolato gli spostamenti nel tempo possiamo determinare inoltre la velocità che assume l'ultima massa nel tempo attraverso il differenziale degli spostamenti. Vediamo che le velocità coerentemente agli spostamenti trovati aumentano fino alla condizione di regime. Nell'analisi vediamo che la velocità in y raggiunge picchi maggiori rispetto alla velocità in x.

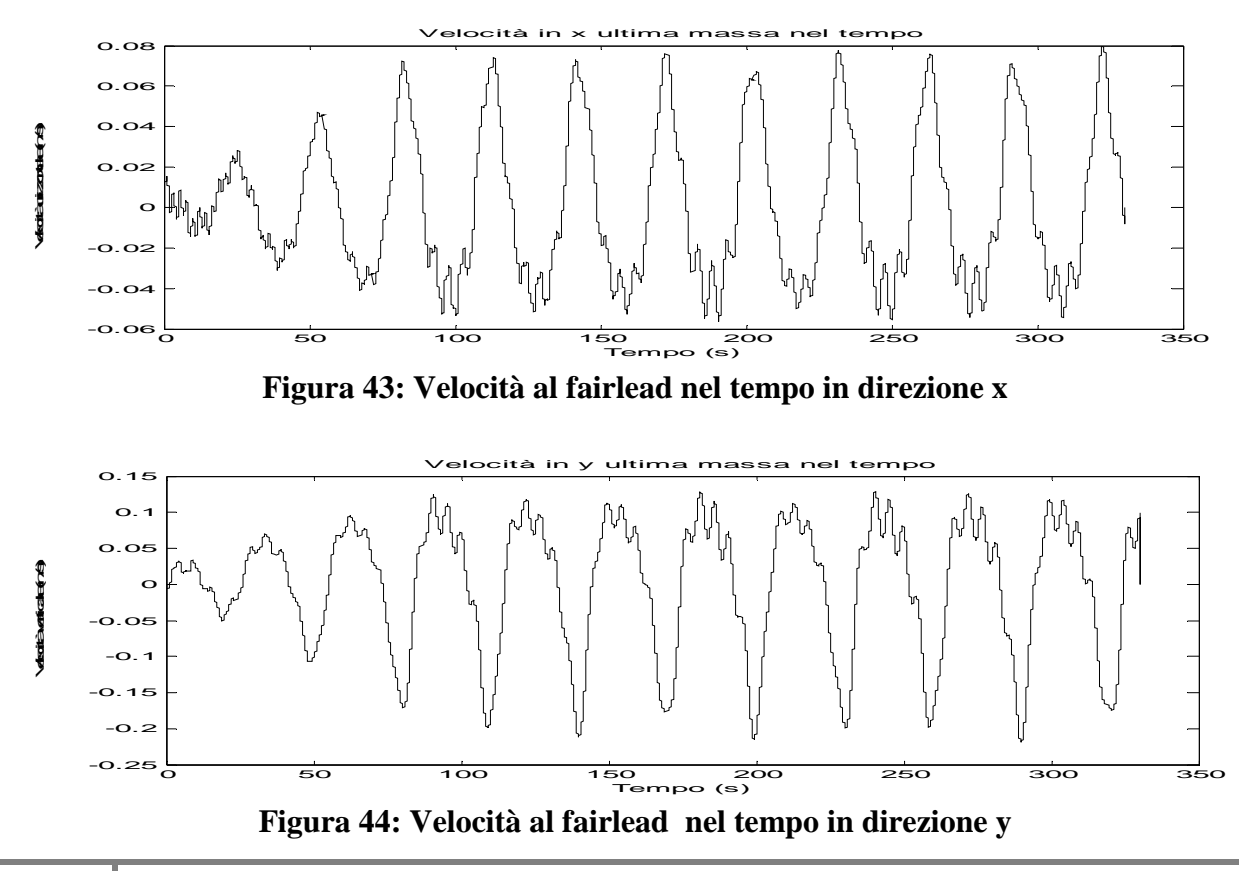

**78**

# **5.3 Metodo degli spostamenti ricavati**

Prendendo i valori precedentemente ricavati per gli spostamenti utilizziamo il modello degli spostamenti imposti per verificare che le forze siano congruenti a quelle applicate nel precedente modello.

# *5.3.1 Analisi delle forze ricavate*

# *5.3.1.1 Forze ricavate sull'ultima massa in x nel tempo*

Presi dunque i valori di spostamenti ricavati con il metodo delle forze applicate analizziamo le forze conseguenti generate dal modello.

Graficamente le forze ricavate nel tempo nella direzione x sull'ultima massa rispetto alla condizione iniziale sono le seguenti:

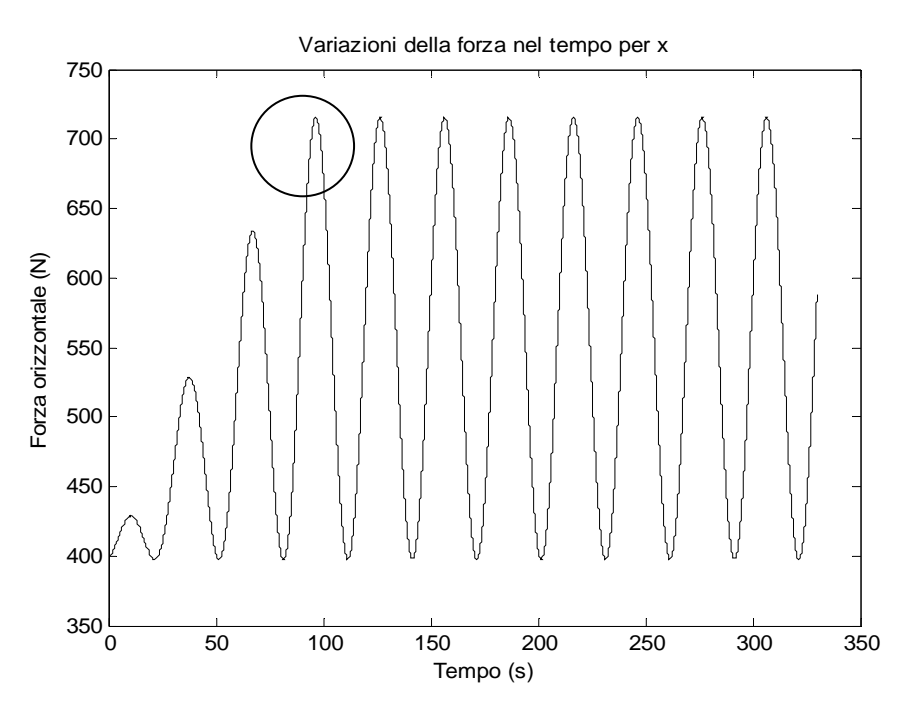

**Figura 45: Forze ricavate col modello degli spostamenti applicati**

Notiamo che le forze ricavate, diversamente dai grafici delle forze imposte, assumono delle oscillazioni in ogni dt successivo. Queste oscillazioni sono generate dalla funzione fminsearch che ricerca la forza che mantiene la condizione di posizione imposta.

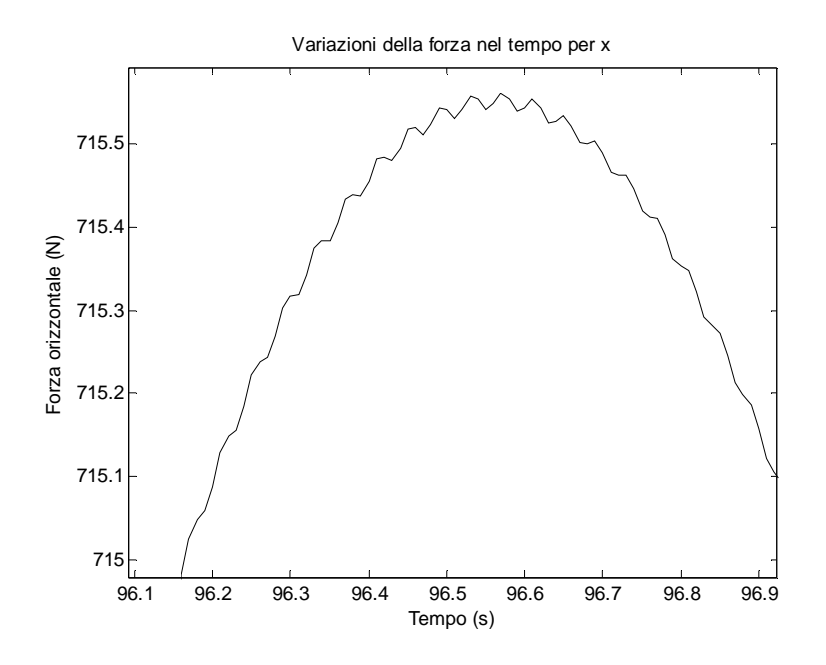

**Figura 46: Oscillazione presente nella ricerca delle forze** 

Per ovviare a questo problema si utilizza nuovamente il filtro a media mobile oppure il filtro butter tra i punti successivi cosi da mantenere un segnale di forza più pulito. Tale soluzione ci permette di avere un'analisi più accurata della relazione forza-spostamenti.

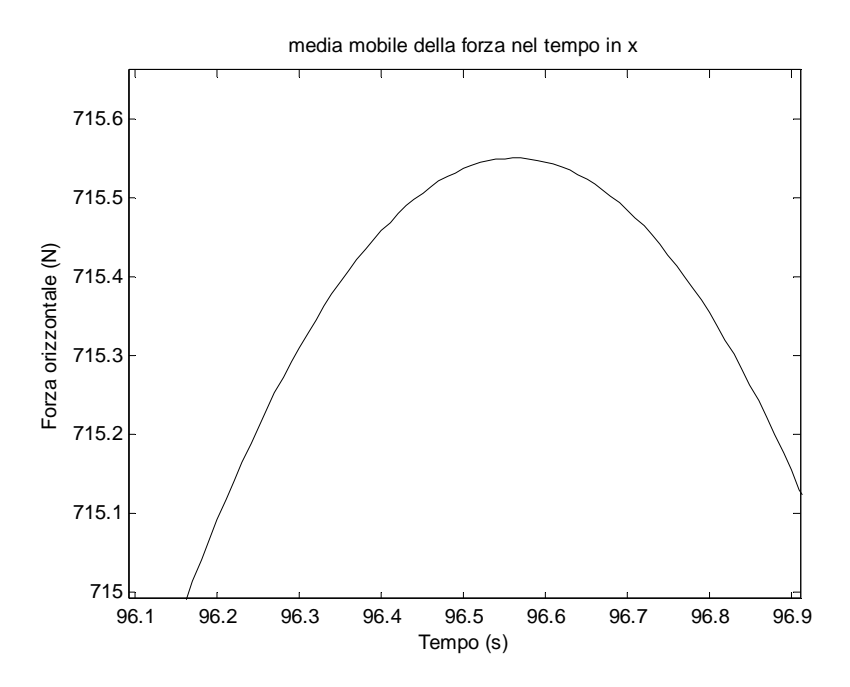

 **Figura 47: media mobile per eliminare oscillazioni**

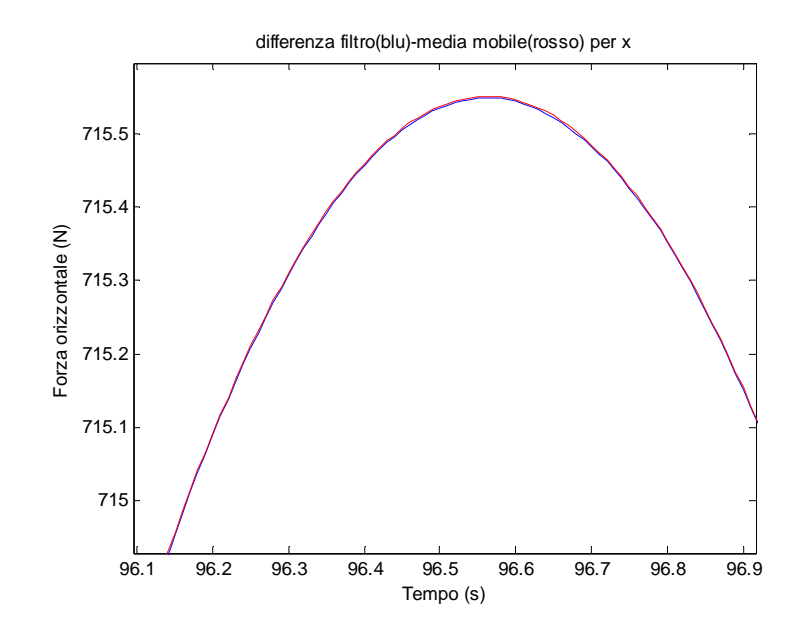

**Figura 48: Differenza tra filtro butter e media mobile**

Come nel caso precedente vediamo che l'utilizzo del filtro o della media mobile è indifferente ai fini dell'analisi poiché il filtro utilizzato ricalca il profilo della media mobile.

### *5.3.1.2 Forze ricavate sull'ultima massa in y nel tempo*

Graficamente le forze ricavate nel tempo nella direzione y sull'ultima massa (al fairlead) rispetto alla condizione iniziale sono le seguenti:

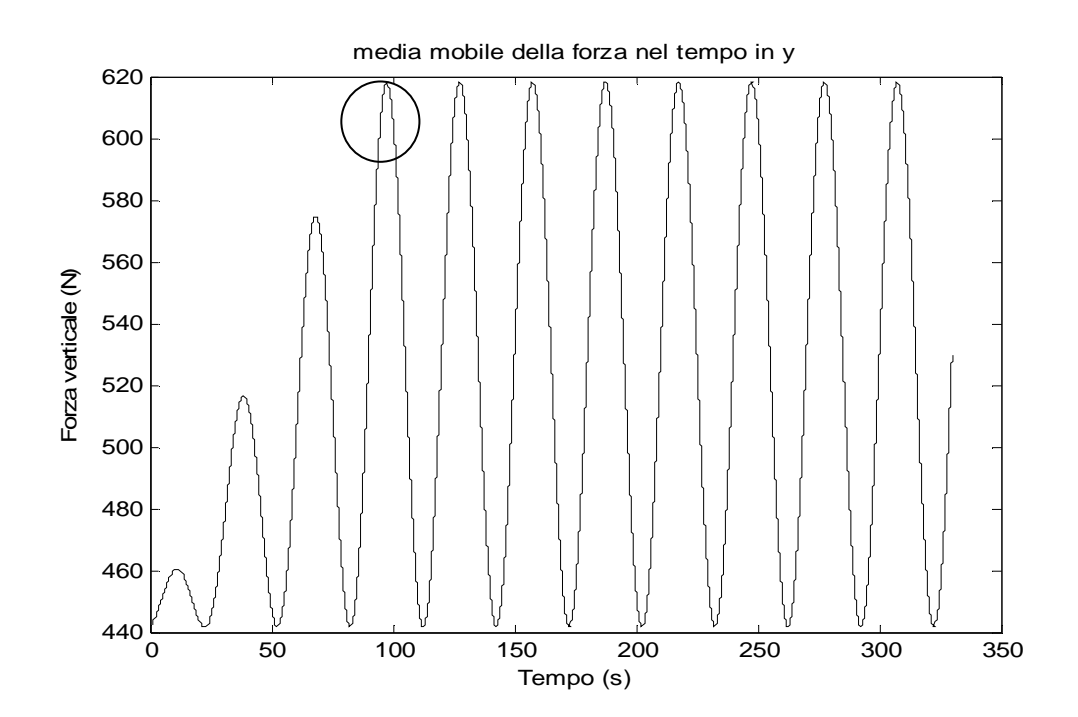

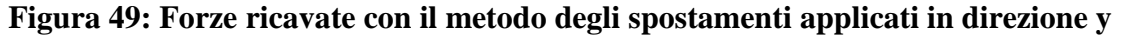

Come notato per la direzione x anche per la direzione y notiamo che le forze ricavate,diversamente dai grafici delle forze imposte assumono delle oscillazioni in ogni dt successivo per cui come per il caso in x utilizzeremo il filtro.

Attraverso l'analisi dei dati raccolti nel modello delle forze applicate e nel modello degli spostamenti applicati vediamo le differenze esistenti tra i due metodi applicati.

# **5.4 Confronto tra il metodo delle forze e il metodo degli spostamenti**

### *5.4.1 Confronto tra le forze imposte e forze ricavate*

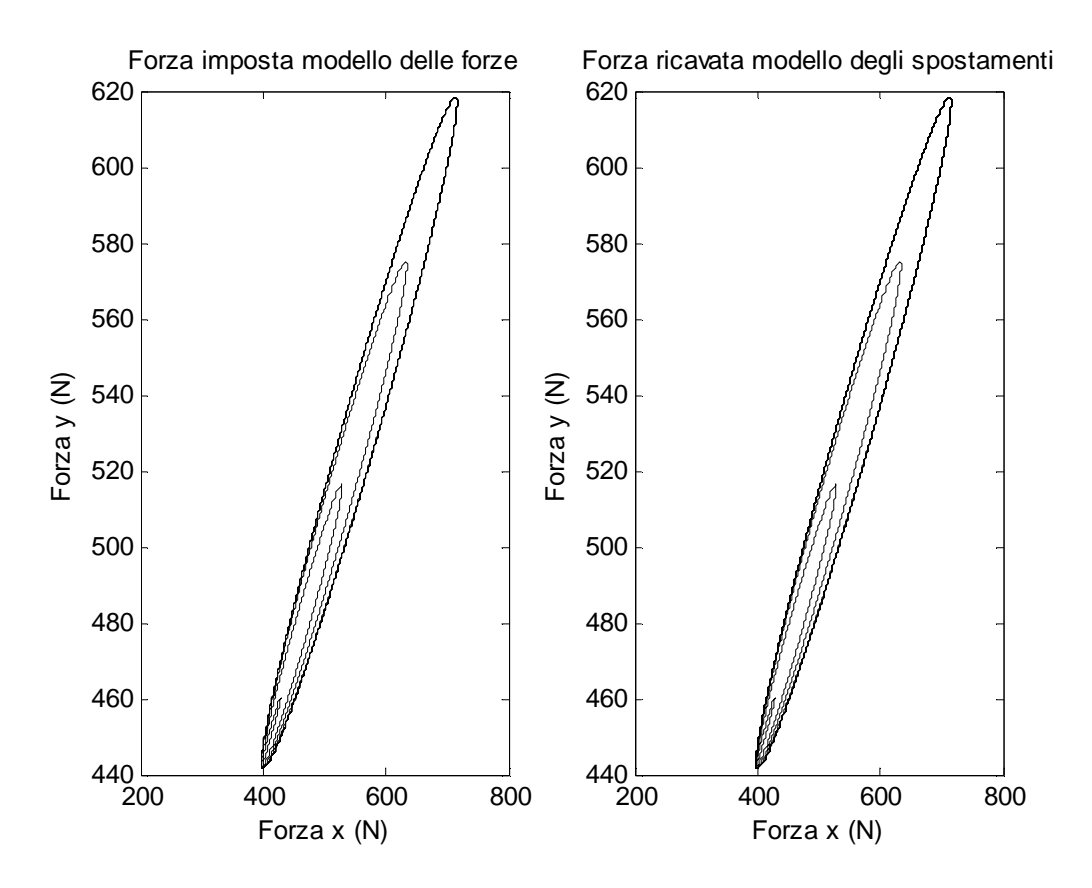

**Figura 50: Confronto forze fra i due modelli** 

Nell'analisi delle forze, utilizzando gli stessi parametri vediamo che le forze impresse sono eguali alle forze ricavate dagli spostamenti e viceversa gli spostamenti imposti sono uguali agli spostamenti ricavati dalle forze.

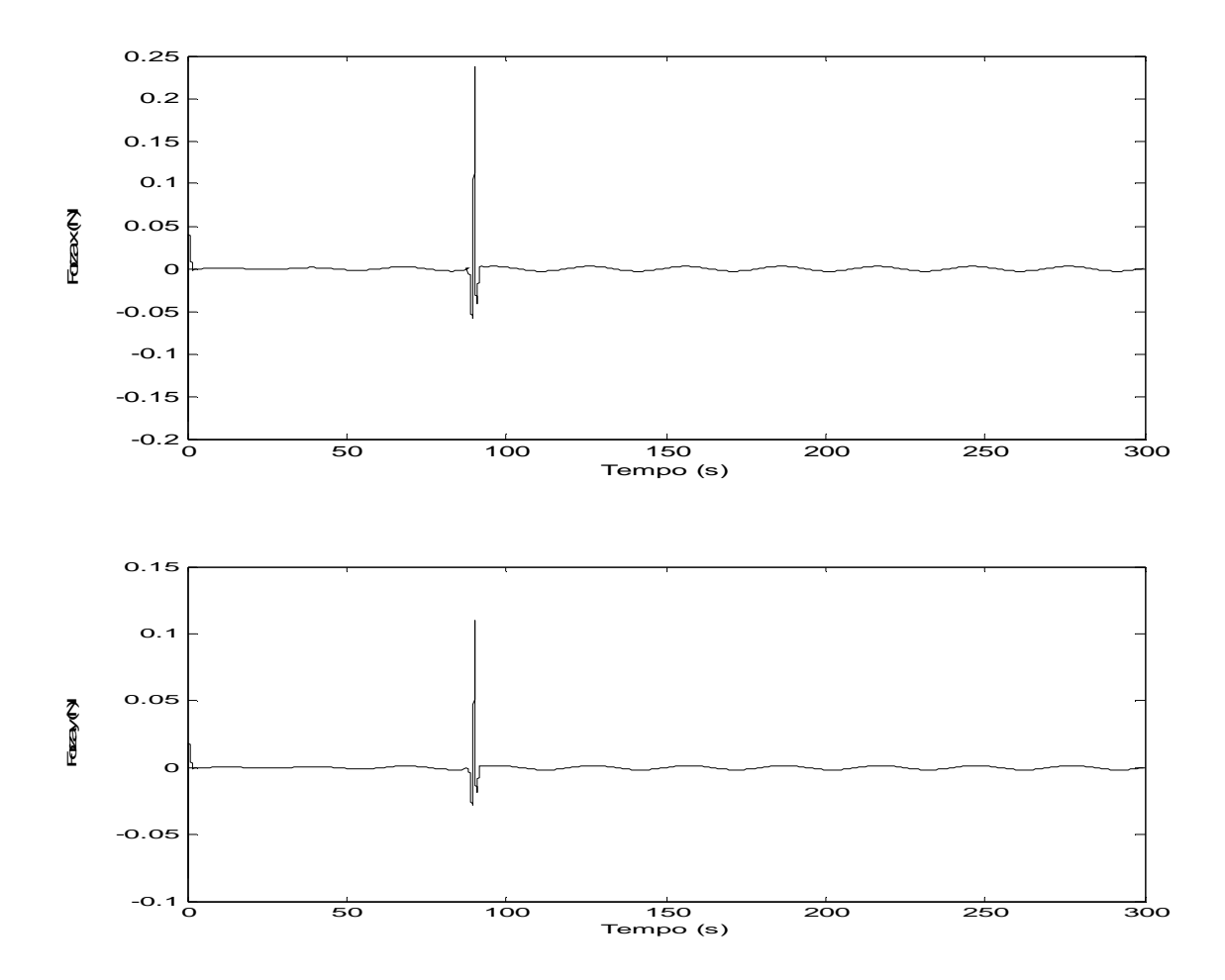

**Figura 51:Differenza tra le forze nei 2 modelli** 

Si può notare come gli scostamenti maggiori tra le forze nei due modelli sono dati a 90 secondi,cioè in prossimità del passaggio alle condizioni di regime e al momento della variazione dallo stato di quiete (a catenaria) a stato di moto.

 La differenza tra le forze anche in questo caso risulta comunque esigua e dell'ordine dello 0,03%. Le piccole oscillazioni presenti lungo tutto il tempo di osservazione sono legate all'utilizzo del filtro poiché questo utilizza forze mediate tra dt successivi e non i valori esatti ricavati tramite il fminsearch.

#### *5.4.2 Confronto tra spostamenti imposti e spostamenti ricavati*

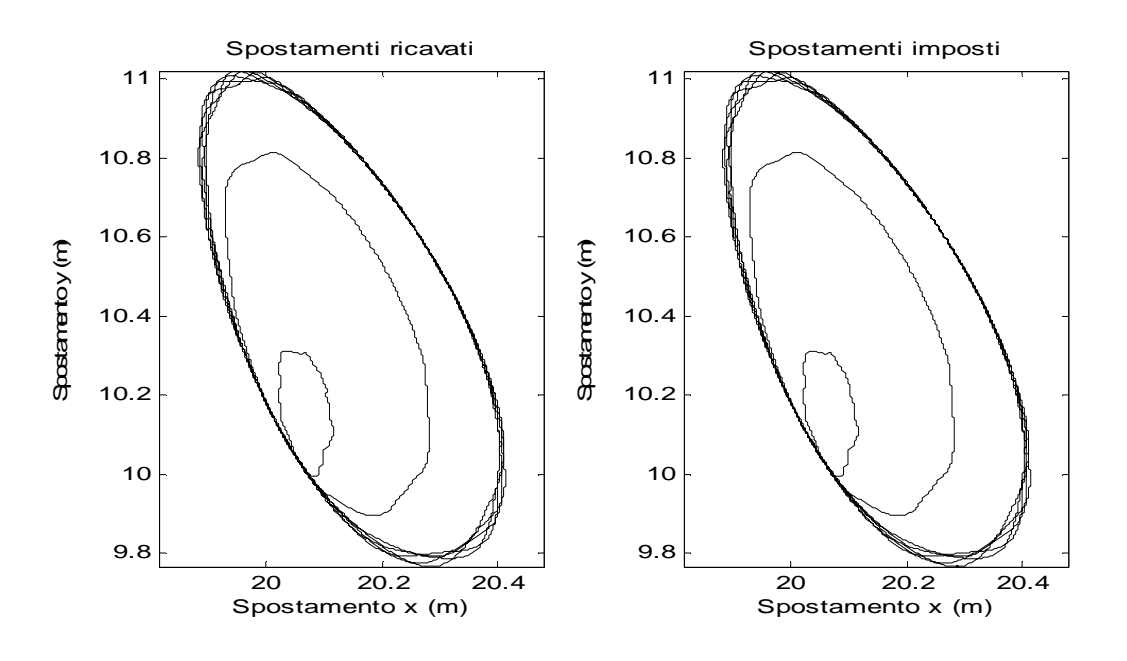

**Figura 52:Confronto tra spostamenti imposti e spostamenti ricavati dai 2 modelli** 

Per evidenziare ulteriormente questo confronto sottraiamo tra di loro nel tempo gli spostamenti che vengono calcolati dai due modelli:

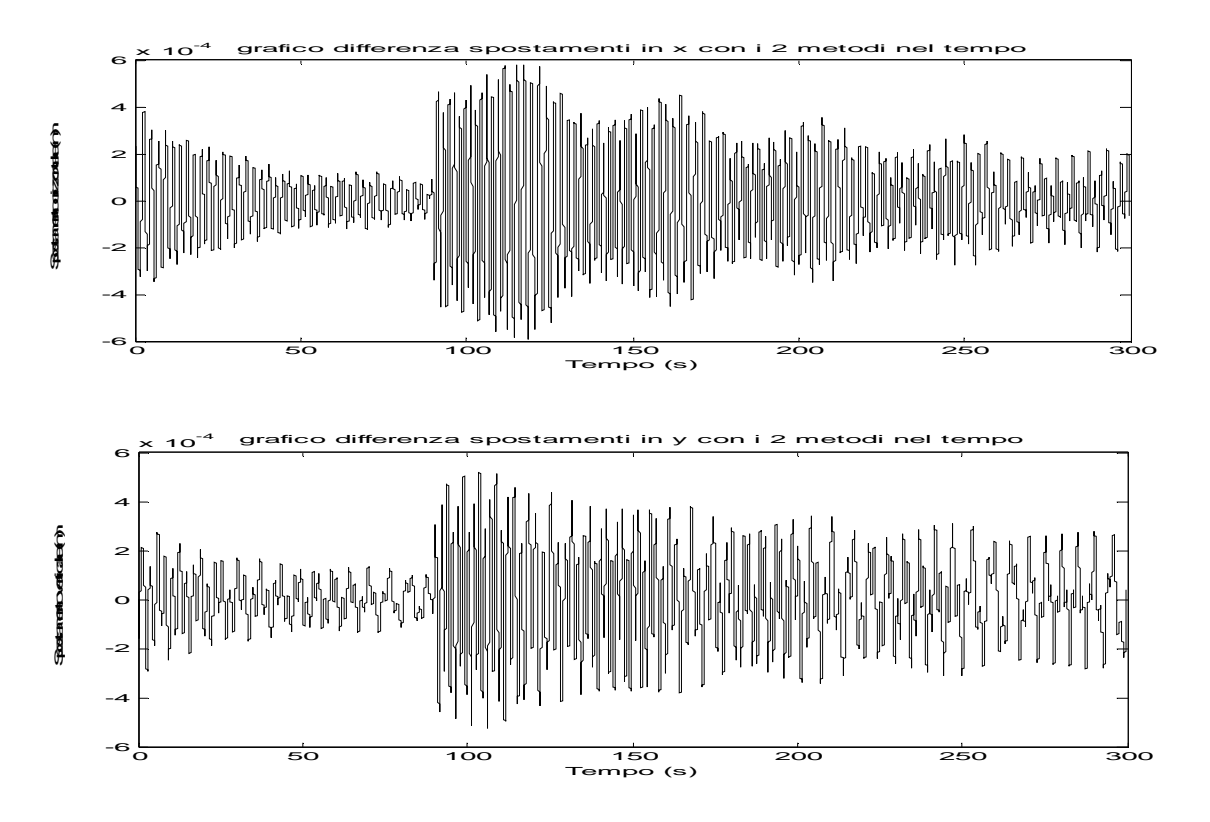

**Figura 53: Differenza tra spostamenti dei 2 modelli** 

Per vedere qual è la differenza che se ne deduce applicando i filtri all'analisi degli spostamenti applicati facciamo un confronto tra gli spostamenti in x e gli spostamenti in y nei due metodi. Vediamo che per quanto riguarda la differenza in x lo scostamento massimo tra soluzione imposta e ricavata è di 5.9 ·  $10^{-4}$  m mentre per lo scostamento massimo in y sarà di 5.8 ·  $10^{-4}$ m.

Trovate le differenze trai modelli applicati passiamo all'analisi dinamica per periodi T diversi per stabilire gli effetti dinamici del modello.

# **5.5 Dinamica del modello delle forze applicate**

Si studia quali siano gli effetti della dinamica sul modello ai fini di vedere l'efficacia del modello realizzato. Si analizzano gli spostamenti applicando le forze già utilizzate ma per forze applicate con periodicità T differente. Nello specifico saranno utilizzati i periodi T=5 s, T=10 s, T=15 s, T=30 s , T=45 s.

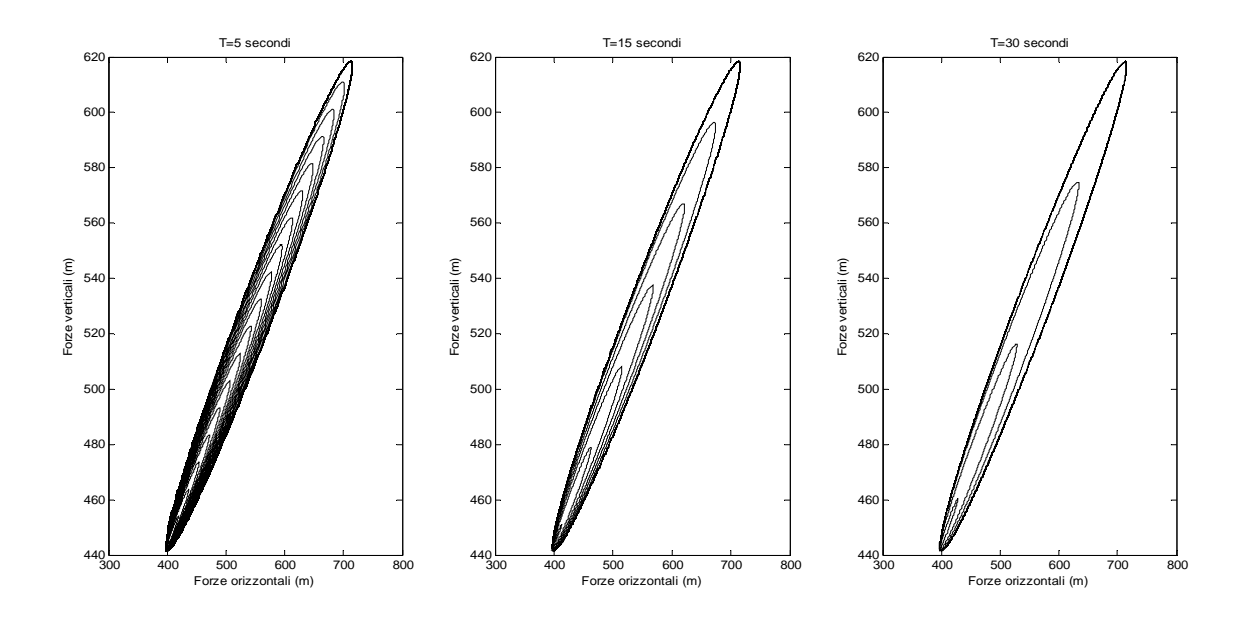

**Figura 54: Grafico delle forze per tre periodi T differenti (T=5,15,30 secondi)** 

La frequenza con cui si applica la forza nel tempo influisce oltre che sul numero di intervalli necessari a raggiungere la condizione di regime ( a 90 secondi) anche su velocità e l'accelerazione della catena e di conseguenza sugli spostamenti in tutto l'arco temporale scelto. L'analisi riguarderà solo il modello delle forze applicate poiché come già visto nel paragrafo precedente i risultati che se ne ricavano sono eguali per entrambi i modelli.

#### *5.5.1 Dinamica degli spostamenti*

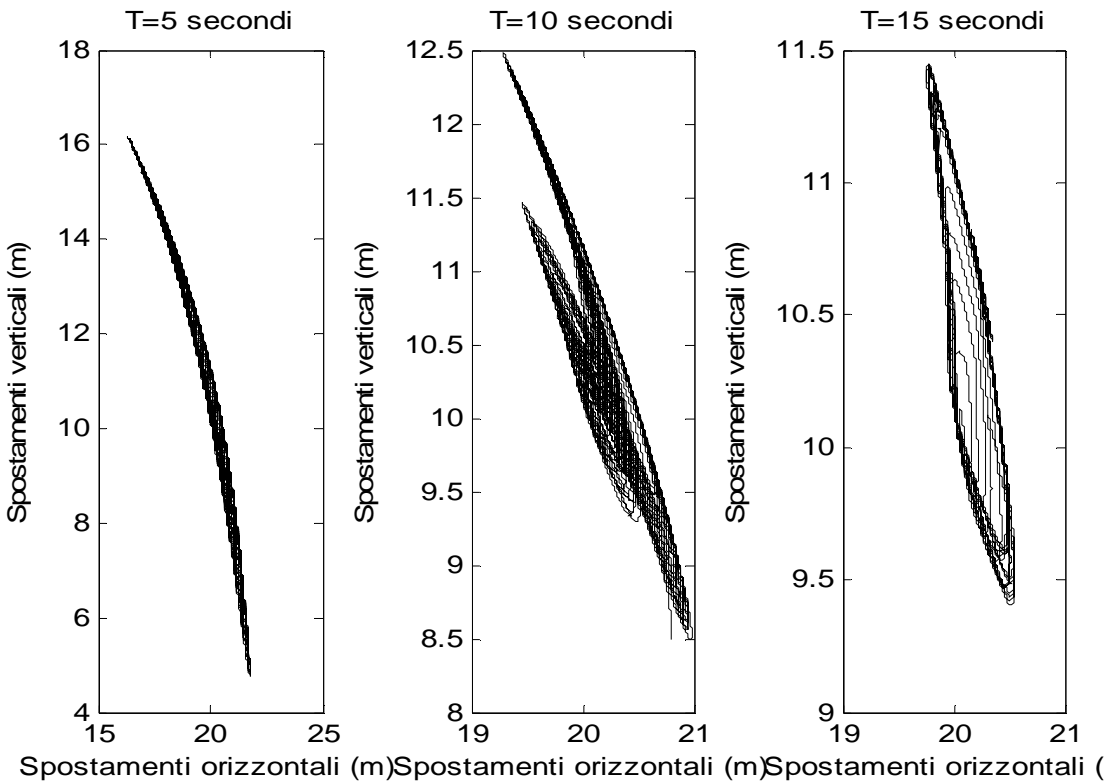

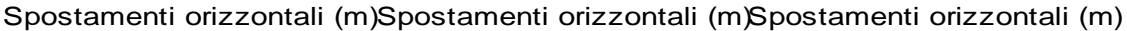

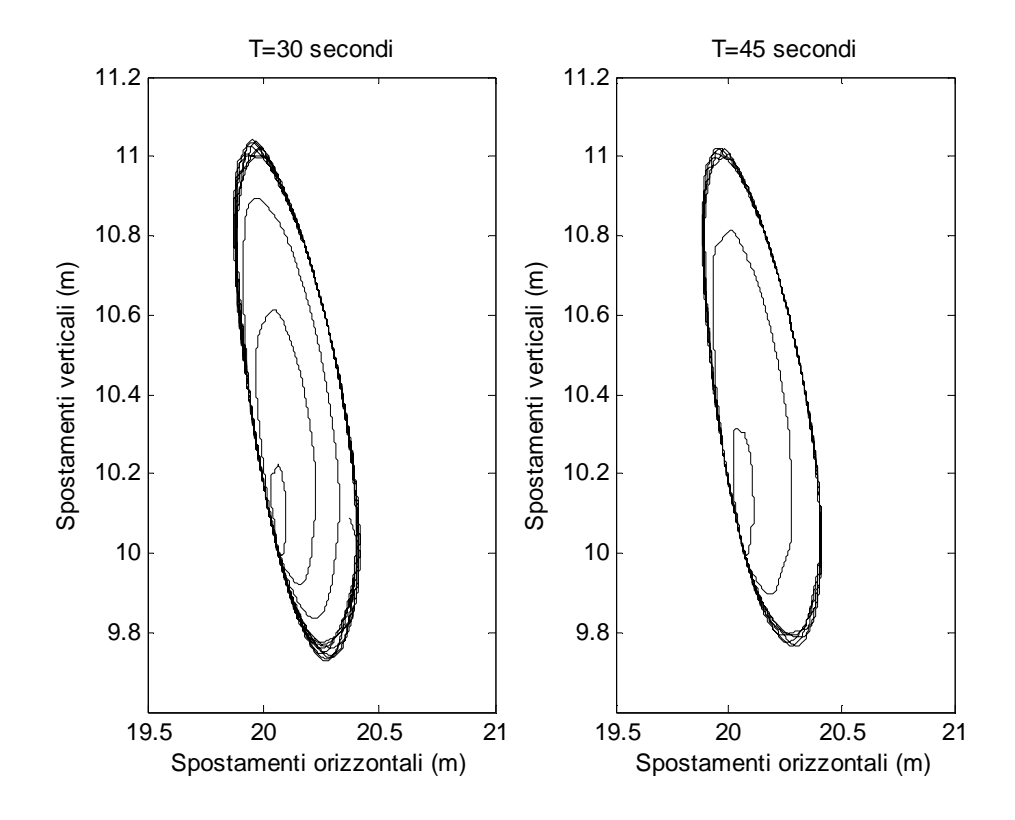

**Figura 55: Grafici degli spostamenti per periodi T differenti** 

Nell'analisi grafica si evidenzia come il periodo T di applicazione della forza condizioni in maniera rilevante lo spostamento, infatti l'accelerazione e la velocità della catena farà si che si generino spostamenti molti più grandi al diminuire del periodo T di scala.

Numericamente in tabella poniamo i valori massimi e minimi per x e per y per i vari periodi T dell'analisi.

|            | $T = 5s$ | $T = 10s$ | $T = 15s$ | $T = 30s$ | $T = 45s$ |
|------------|----------|-----------|-----------|-----------|-----------|
| max x (m)  | 21,7995  | 20,9874   | 20,5480   | 20,4186   | 20,4146   |
| min x (m)  | 16,2232  | 19,2811   | 19,7539   | 19,8708   | 19,8823   |
| max y(m)   | 16,2873  | 12,4882   | 11,4475   | 11,0413   | 11,0215   |
| min $y(m)$ | 4,6484   | 8,4148    | 9,4033    | 9,7276    | 9,7664    |

**Tabella 4: Massimi e minimi con i vari periodi T** 

Vediamo che nei primi due casi (T=5 s, T=10 s) pur mantenendo le stesse forze impresse i risultati ottenuti si discostano abbastanza dagli altri casi esaminati. Questa condizione rende necessaria l'analisi dinamica del caso studiato.

Il modello, considerando tutti i 330 secondi della simulazione,nell'analisi dei casi studiati ci fornisce il seguente grafico forza-spostamenti per i risultati dei diversi periodi T.

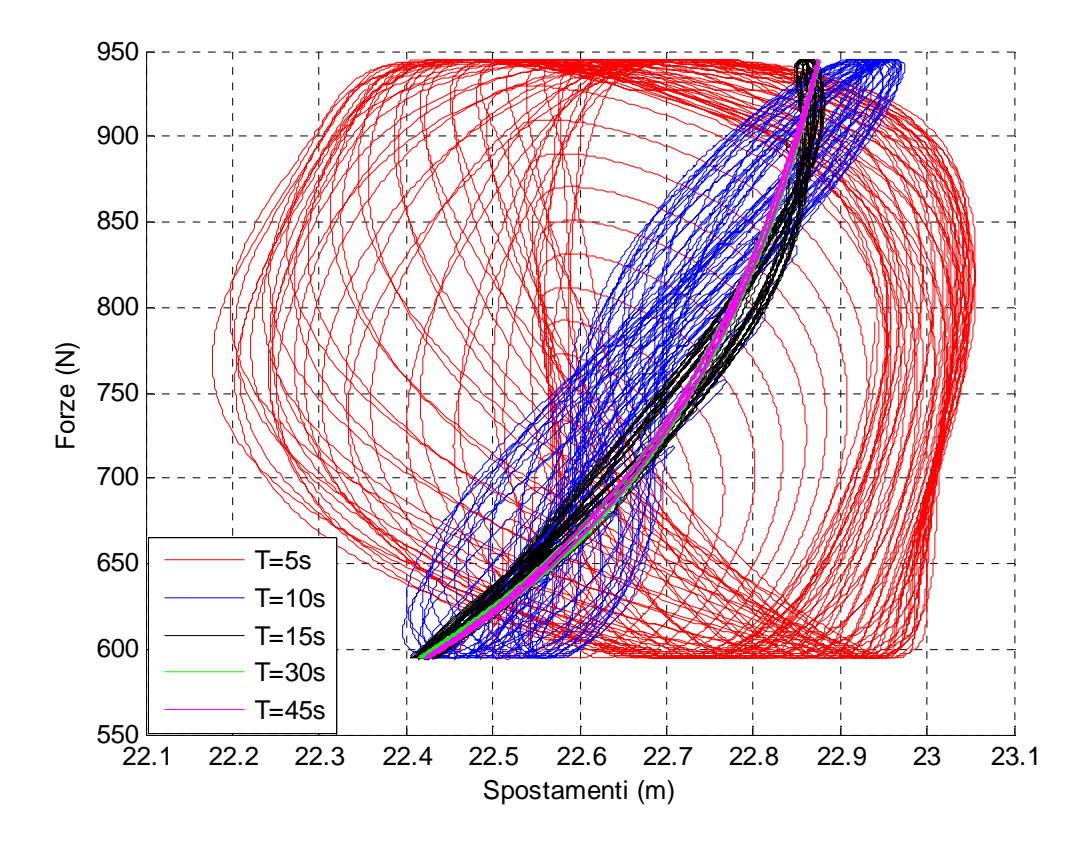

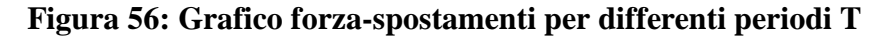

L'analisi ci mostra come per i periodi T inferiori a 30 secondi il modello non ricalca la soluzione di catenaria, che viceversa è esprimibile per periodi superiori.

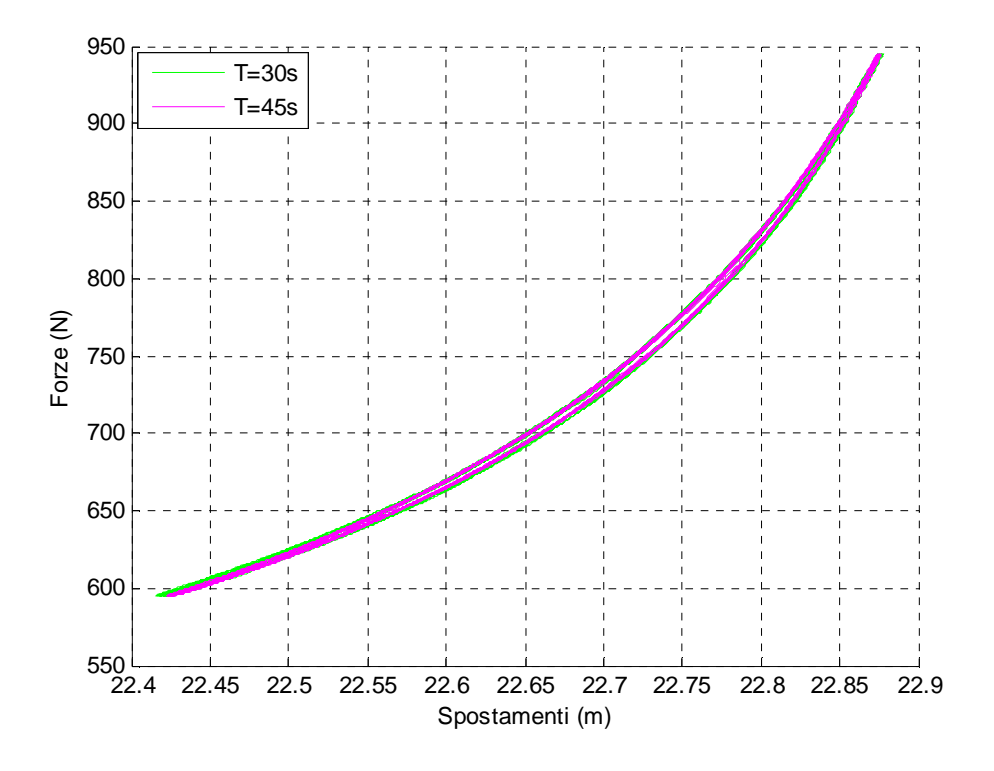

**Figura 57: Relazione forza-spostamento per T>=30 secondi** 

Pur essendo in una condizione quasi-statica vediamo che la risposta del sistema è una curva sdoppiata chiusa, isteresi. Se il sistema fosse privo di isteresi si avrebbe un'unica linea singola. Nei sistemi dinamici è frequente imbattersi in un sistema con isteresi, spesso si generano famiglie di curve che al variare delle condizioni spaziano da una linea singola ad un area racchiusa pressoché

quadrata.

# **5.6 Applicazione di forze che simulano il fondale**

#### *5.6.1 Applicazione del metodo delle forze impresse con presenza del fondale*

In questo paragrafo le forze applicate al sistema non sono più dirette verso l'alto per mantenere la catena sopra la linea del fondo ma al contrario si riducono le forze per permettere alle masse il contatto con il fondale. Tale contatto viene simulato applicando ad ogni massa della catena una forza che tende tale da mantenere sempre l'ordinata y>=0 per ogni massa della catena. Si ipotizzerà quindi un letto di molle e smorzatori. La ricerca di tali forze sarà nuovamente affidata alla funzione fminsearch. In questo caso i coefficienti per le forze applicate sono: Per x:

$$
rx = r0x \cdot \left(1 - 0.2 \cdot \left(1 + \sin\left(\frac{2\pi t}{T} + \frac{\pi}{16}\right)\right) \cdot \frac{t}{90}\right) \qquad \text{per } t \le 90 \text{ s}
$$

$$
rx = r0x \cdot \left(1 - 0.2 \cdot \left(1 + \sin\left(\frac{2\pi t}{T} + \frac{\pi}{16}\right)\right)\right) \qquad \text{per } t > 90 \text{ s}
$$

Per y:

$$
ry = r0y \cdot \left(1 - 0.2 \cdot \left(1 + \sin\left(\frac{2\pi t}{T}\right)\right) \cdot \frac{t}{90}\right) \qquad per \ t \le 90 \ s
$$

$$
ry = r0y \cdot \left(1 - 0.2 \cdot \left(1 + \sin\left(\frac{2\pi t}{T}\right)\right)\right) \qquad per \ t > 90 \ s
$$

Graficamente:

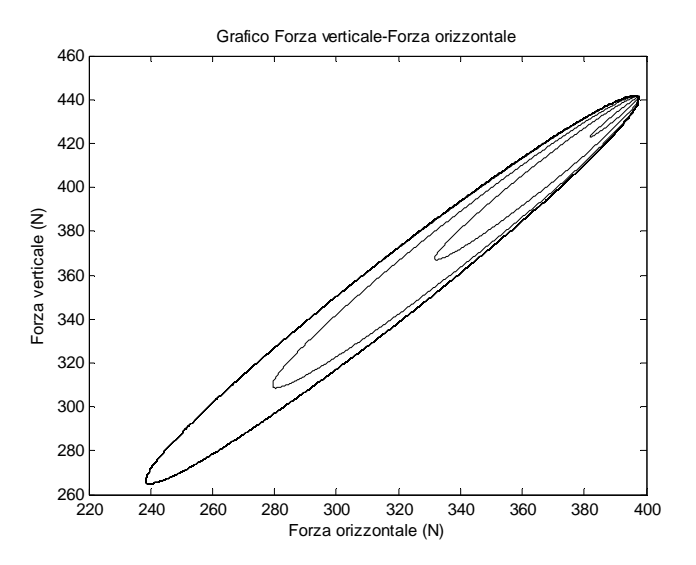

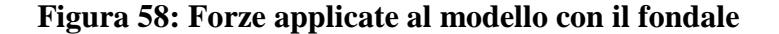

L'applicazione delle forze di fondo fa si che gli spostamenti ricavati, dalle forze applicate al fairlead, siano molto diversi. Si può notare nei grafici forza-spostamento seguenti come la presenza del fondo agisca sugli spostamenti della catena.

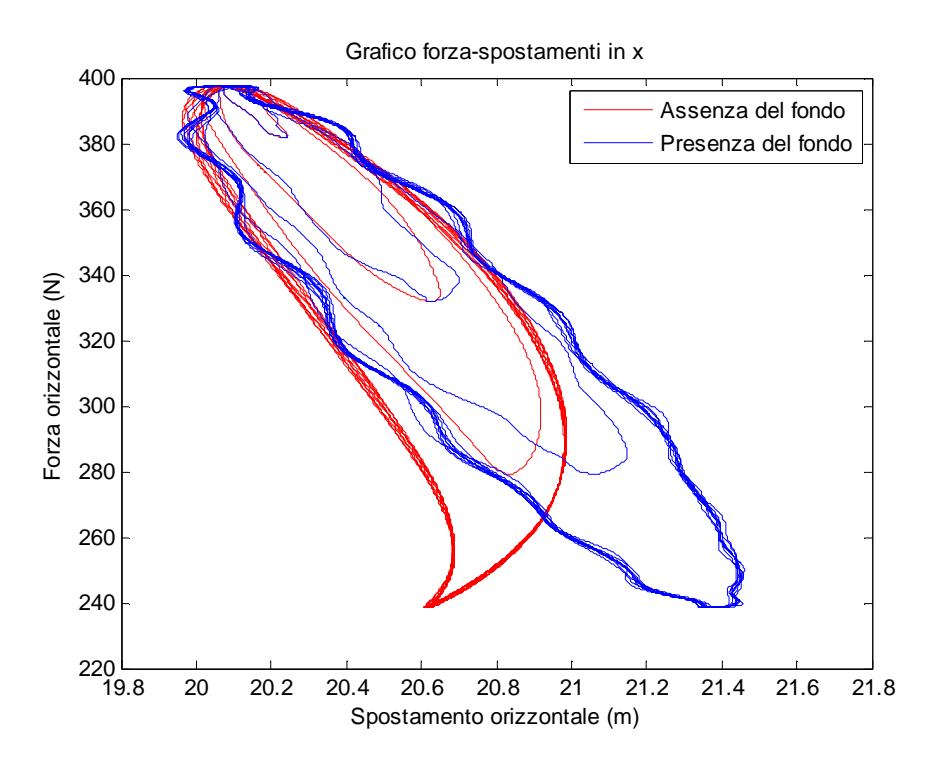

**Figura 59:Grafico forza-spostamenti in direzione x** 

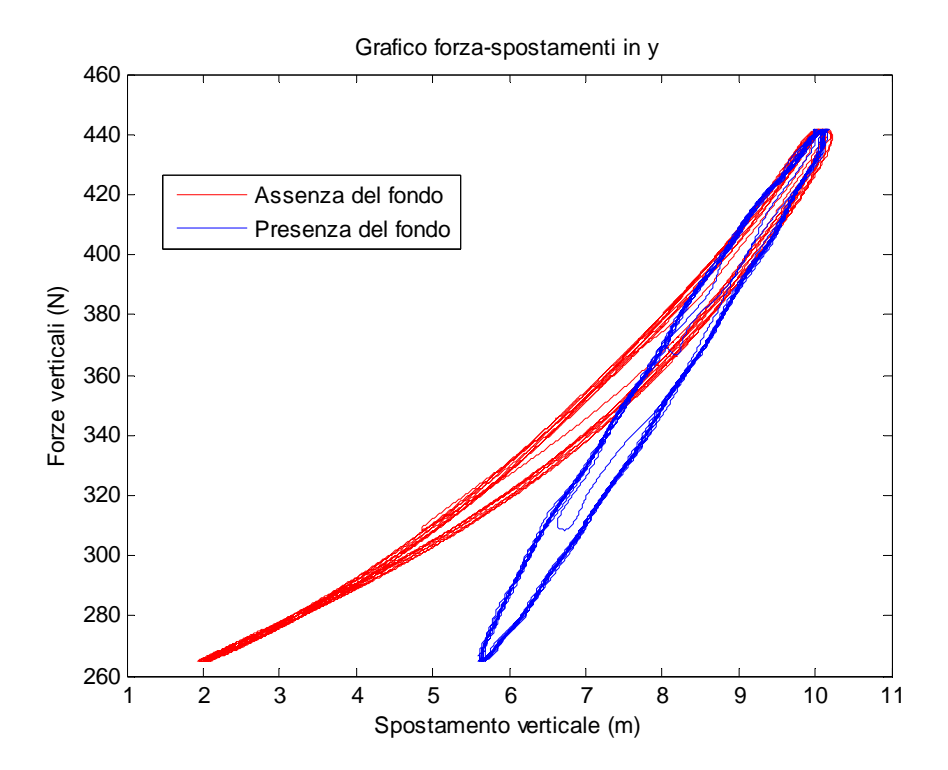

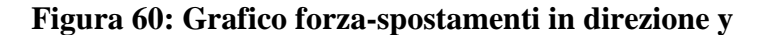

La presenza del fondo crea delle limitazioni di spostamento anche alla massa estrema della catena (al fairlead), infatti in questa agendo delle forze opposte alla forza di gravità si riducono gli spostamenti totali in x e y. Di contro dai grafici possiamo notare che l'applicazione di queste forze sulle masse a contatto con il fondale generano nella catena delle vibrazioni tanto che le orbite risultano ondulate diversamente dai casi di assenza, tale ondulazione sarebbe ridotta se la catena fosse analizzata con un sistema continuo di anelli e non con punti massa. Prendendo un unico istante temporale vediamo graficamente che l'azione che compiono le forze di fondo variano le condizioni di massimo e minimo spostamento al fairlead a cui sono applicate le nostre forze.

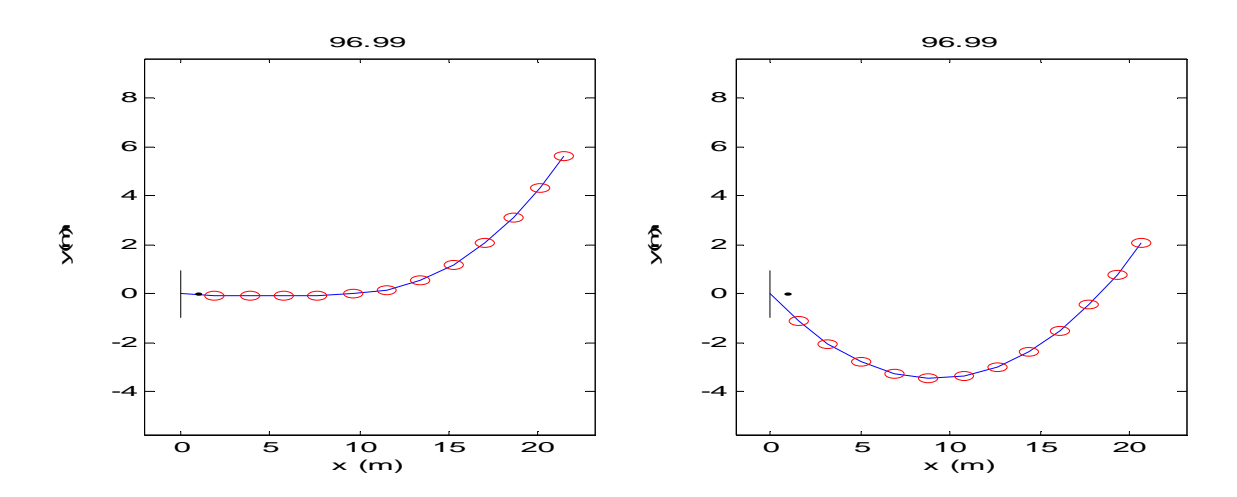

**Figura 61: Variazione configurazione della catena con l'applicazione delle forze di fondo** 

Le forze che agiscono sul fondo influiscono quindi sulla relazione di forza-spostamento trovata nella dinamica precedente, vediamo infatti che con la catena non vincolata la relazione si mantiene a catenaria diversamente dalla soluzione che se ne deduce per le forze di fondo applicate. Come si può notare in assenza del fondale, gli spostamenti ricavati seguono la relazione a catenaria trovata in precedenza ma in presenza del fondale gli spostamenti rispetto ai precedenti si riducono.

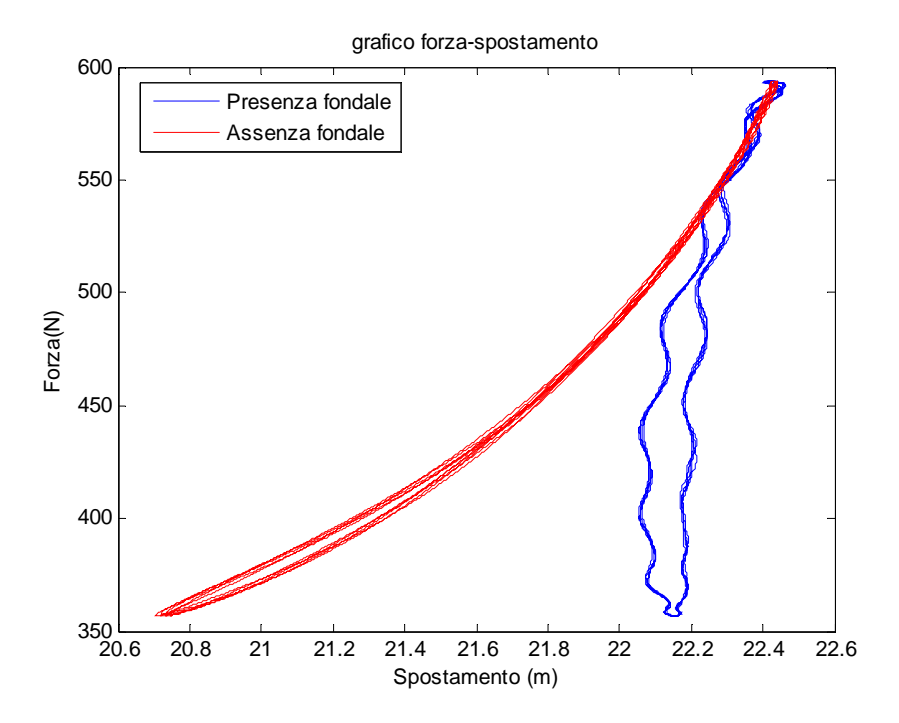

**Figura 62:Relazione forza-spostamento con e senza la presenza del fondale**

#### *5.6.2 Applicazione del metodo degli spostamenti impressi con presenza del fondale*

L'applicazione viene fatta per ricercare le forze che agiscono quando, ad esempio, un galleggiante tende ad avvicinarsi alla posizione di ancoraggio anche in assenza di spostamenti verticali e per simulare il comportamento della catena in caso di contatto col fondale.

Viene infatti ipotizzato che gli spostamenti applicati all'ultima massa siano:

$$
x(t) = x(0) - \left(7 \cdot \frac{t}{90}\right) \quad per \ t \le 90
$$

$$
x(t) = x(0) - 7 \quad per \ t > 90
$$

E:

$$
y(t) = y(0) \quad \text{per } t \ge 0
$$

# *5.6.2.1 Analisi della relazioni forza-spostamenti nella direzione del moto*

Il grafico forza-spostamenti evidenzia una diminuzione della forza spostando il galleggiante verso l'ancora:

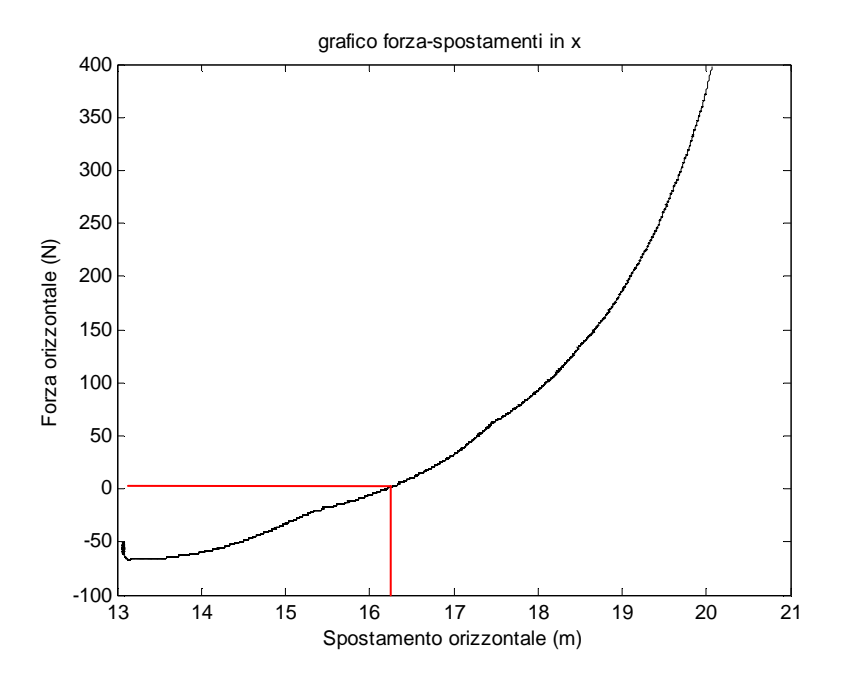

**Figura 63:Grafico forza-spostamento** 

Notiamo che la catena esercita una forza contraria alla direzione del moto imposta. Tale forza nasce poiché, mantenendo costante la quota y, il peso della catena tende a resistere allo spostamento imposto così da creare una curvatura sulla catena.

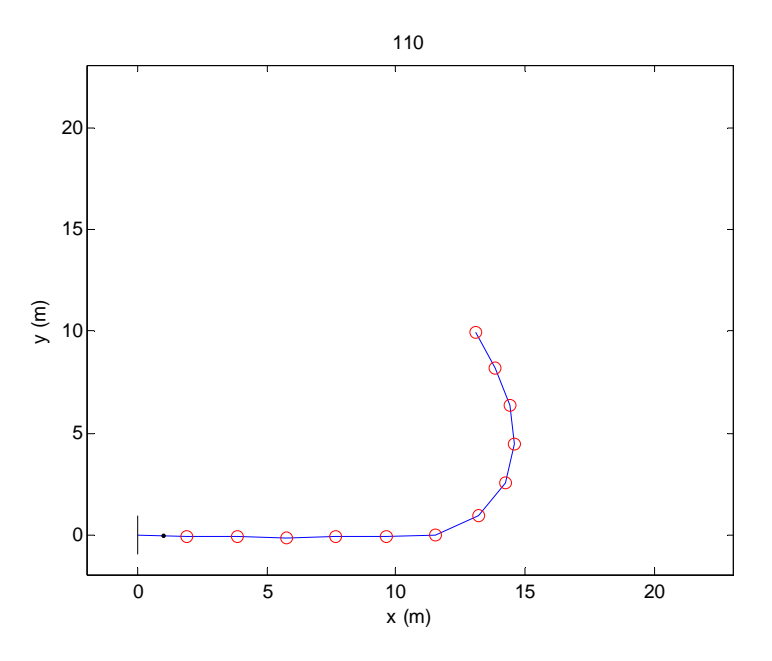

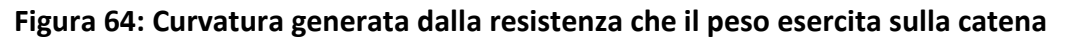

Vediamo ora come variano le forze nell'arco temporale dello spostamento. Avremo che la forza nel tempo per la direzione x sarà data da:

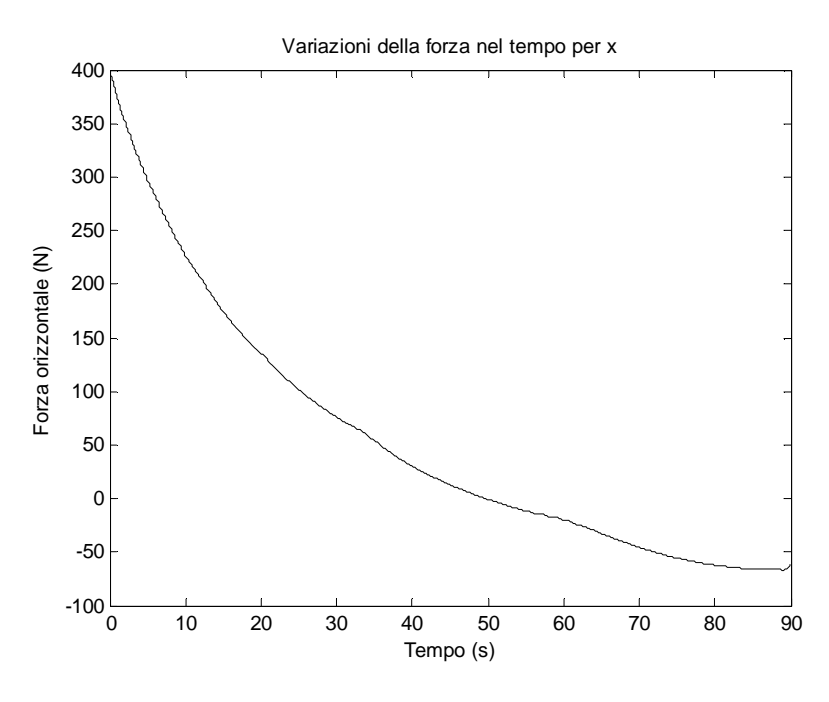

**Figura 65: Variazione della forza in x nel tempo** 

La forza che agisce sulla catena diminuisce nel tempo fino a creare una forza opposta alla direzione del moto, infatti la catena appoggiata al fondo, nel traino del galleggiante, tenderebbe ad alzarsi per rispettare i vincoli di lunghezza ma è contrastata dal peso della catena stessa. Gli effetti dovuti al contatto col fondale sono visibili nell'ondulazione presente nella curva.

A 50 secondi c'è un cambio di direzione della forza, poiché la prima massa tende a trascinare verso l'ancoraggio le masse sottostanti vicine trovando l'opposizione del peso della catena che è adagiata sul fondo.

Vediamo che per la direzione y la forza della catena diminuisce progressivamente ma presenta oscillazioni dovute al contatto con il fondale:

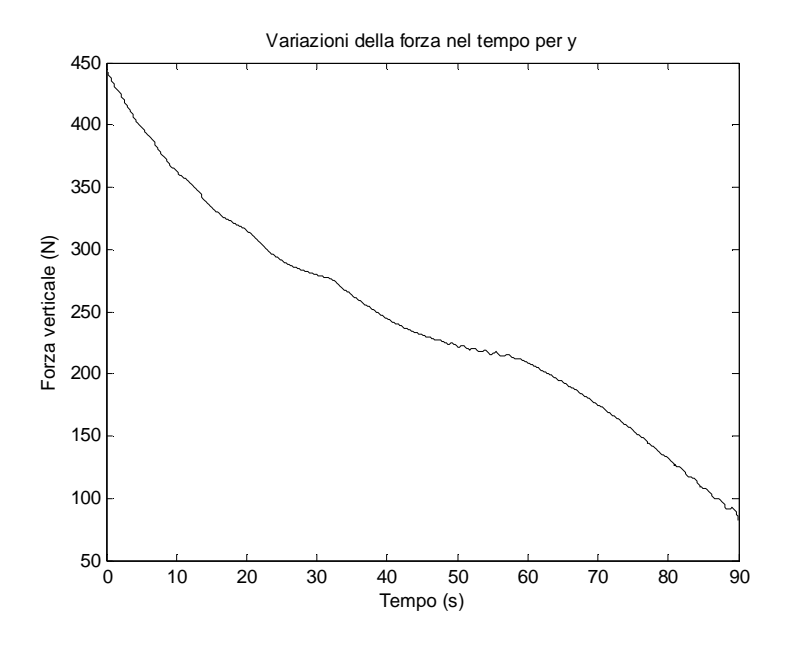

**Figura 66: Variazione della forza nella direzione y** 

Come per la direzione x anche per y il contatto crea un'ondulazione e a 50 secondi la relazione di forza tende ad essere lineare. Ottenuti i dati di forza spostamento, possiamo determinare la relazione forza spostamento per x,y data da:

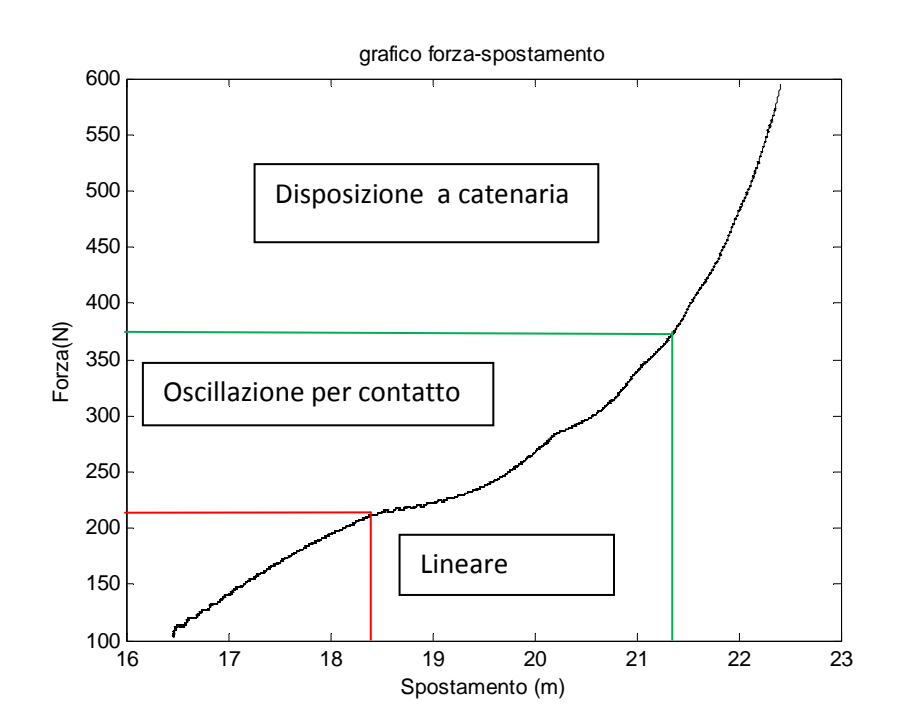

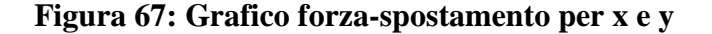

Il grafico tende a disporsi a catenaria per un primo tratto in cui non c'è il contatto con il fondale che provoca delle oscillazioni. Una volta che il galleggiante non si dispone più a catenaria poiché trascina le masse sottostanti verso l'ancoraggio si crea una curvatura di resistenza sulla catena. Questo effetto è descritto nel grafico da una relazione per lo più lineare.

Prima che avvenga il cambio di forza si può notare la differenza tra la relazione col fondale o senza fondale applicando le stesse forze alla catena:

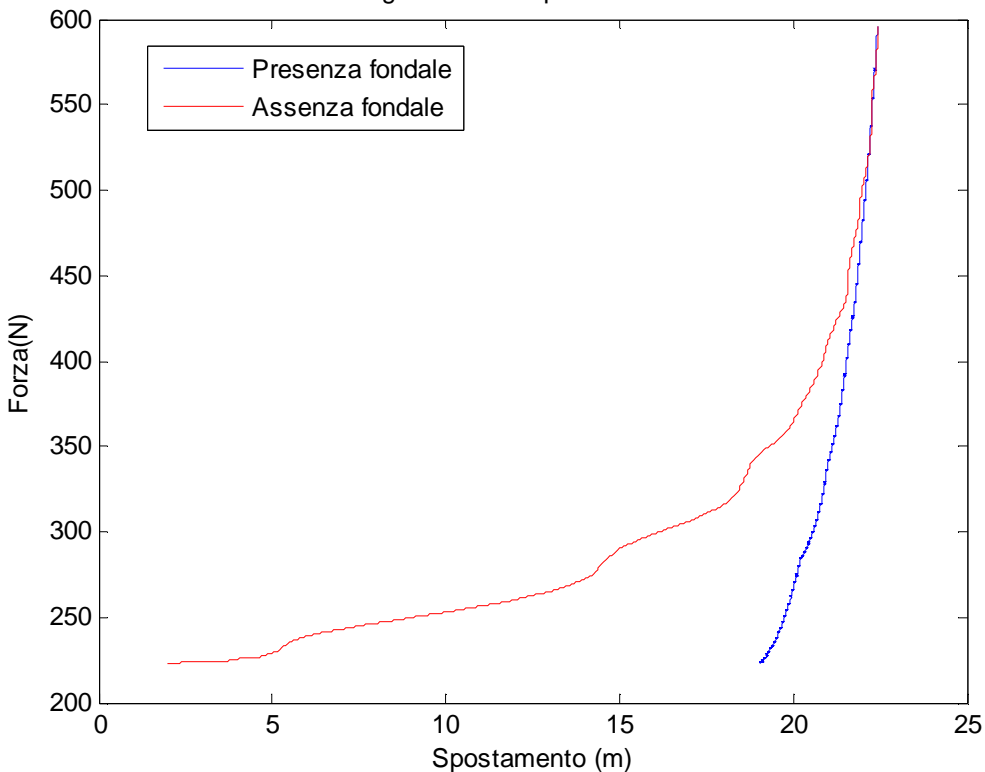

grafico forza-spostamento

**Figura 68: Effetto del fondale nel caso studiato**
## **5.7 Applicazione della forza di drag al modello delle forze applicate**

Applicheremo al nostro modello con periodo T=30 secondi la forza di Drag già spiegata nel capitolo 4.8.5 e descritta dalla relazione:

$$
f_{drag} = \frac{1}{2} \cdot C_D \rho A v(t)^2 \qquad [N]
$$

Applicando un'onda Hd=3m notiamo come l'applicazione di tale forza nel modello non crea sostanziali differenze, al più si creano delle famiglie di curve leggermente diverse rispetto alla dinamica già vista analizzando la soluzione quasi statica per T=30 secondi.

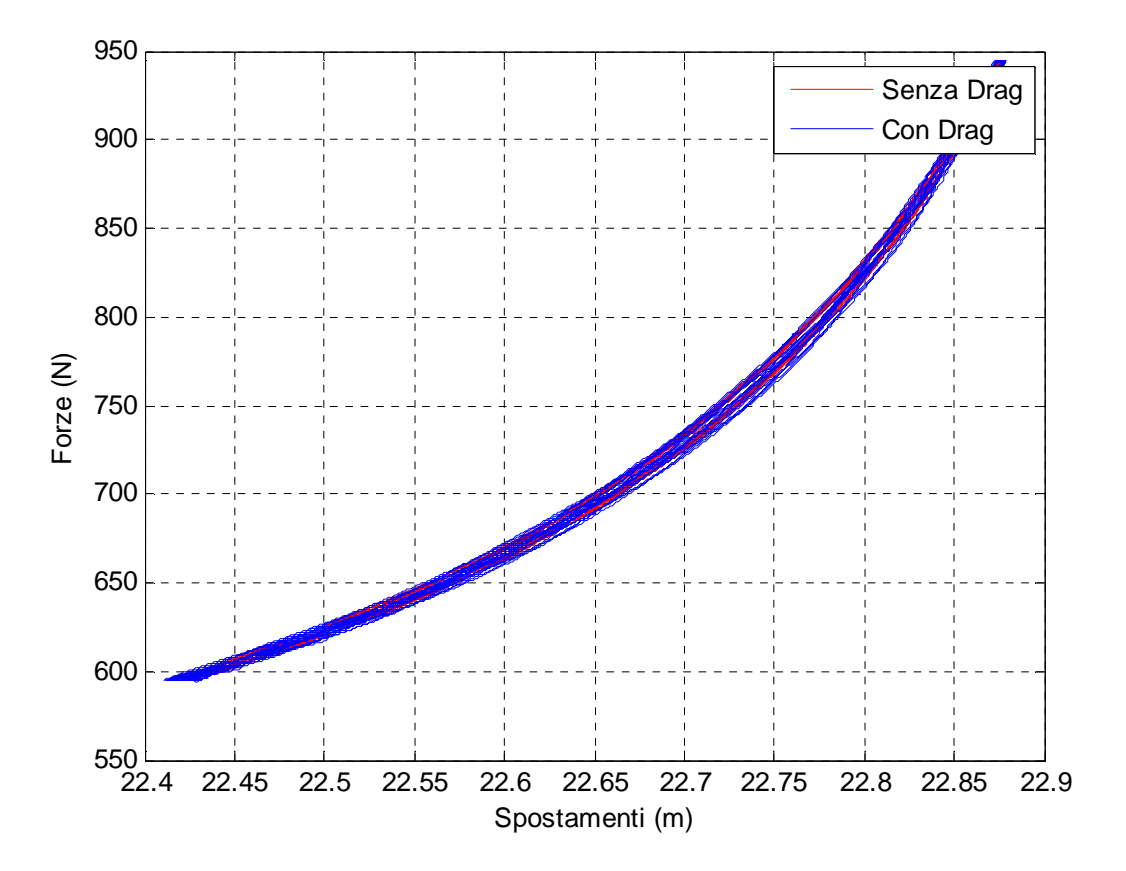

**Figura 69: Relazione forza-spostamenti con Drag applicato o meno e Hd=3m**

Prendendo in considerazione dei 330 secondi analizzati solo il periodo compreso tra t=90-120 secondi (a regime) vediamo appunto che nell'analisi forza-spostamento la relazione si mantiene pressoché stabile anche con tale forza di drag applicata.

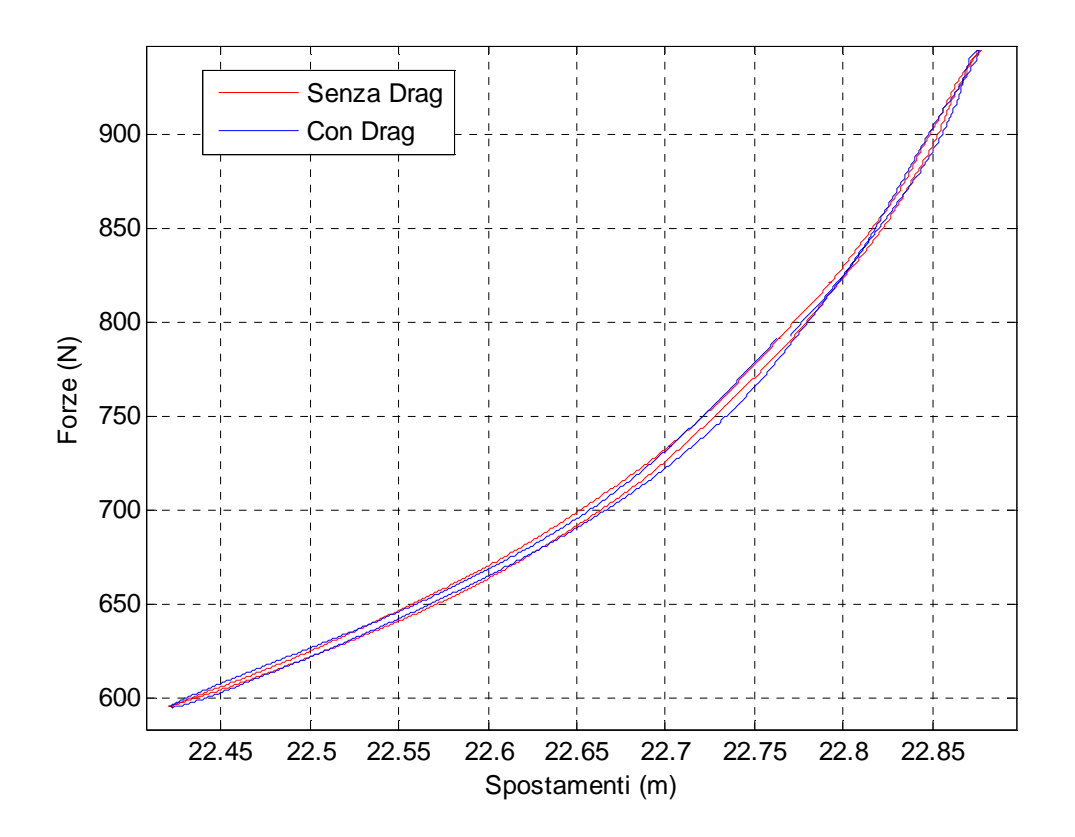

**Figura 70: Applicazione della forza di drag al modello con T=30 s e 90<t<120** 

Nel secondo caso si applica un'onda Hd=5m ed è possibile vedere come l'applicazione di tale onda nel modello crea alcune differenze rispetto al caso precedente, infatti, le traiettorie tendono a variare maggiormente all'aumentare dell'altezza d'onda per cui risulta che all'aumentare dell'altezza d'onda la forza di drag diventa rilevante ai fini dell'analisi.

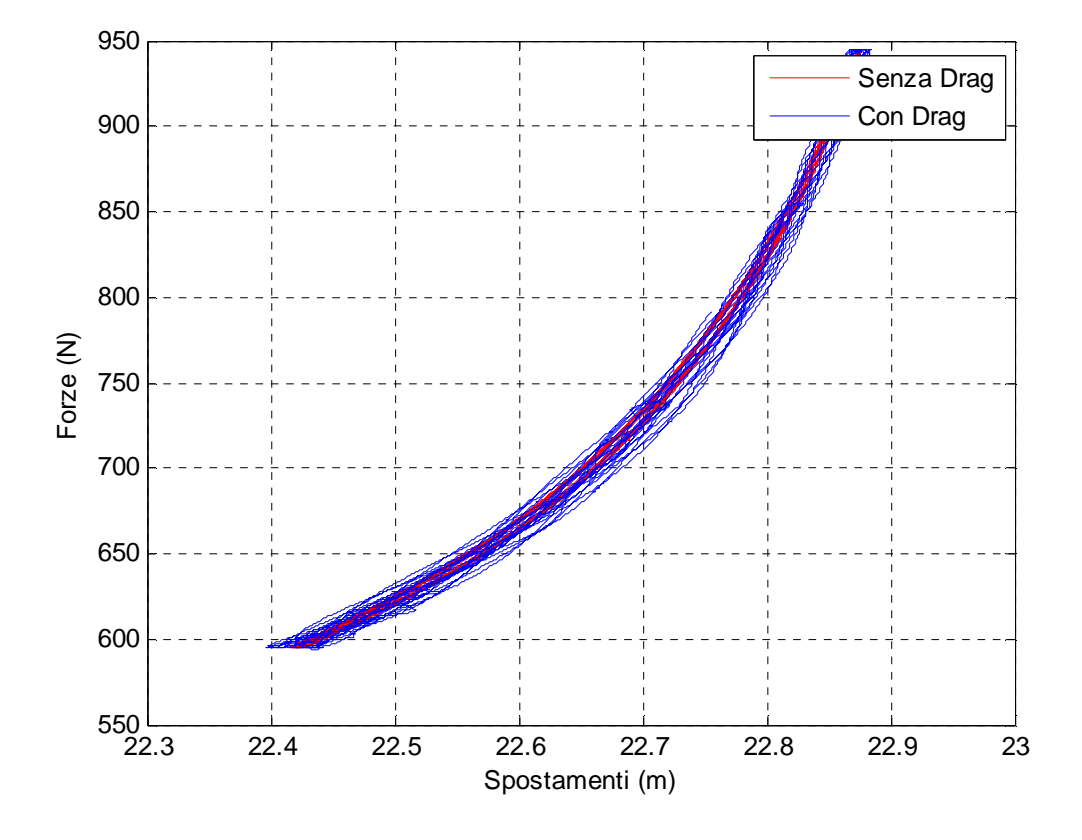

**Figura 71: Relazione forza-spostamenti con drag applicato o meno e Hd=5m**

Prendendo in considerazione dei 330 secondi analizzati solo il periodo compreso tra t=90-120 secondi (a regime) vediamo che nell'analisi forza-spostamento la relazione pur mantenendosi prossima alla curva della relazione tende a variare perché soggetta ad una maggior spinta dell'onda.

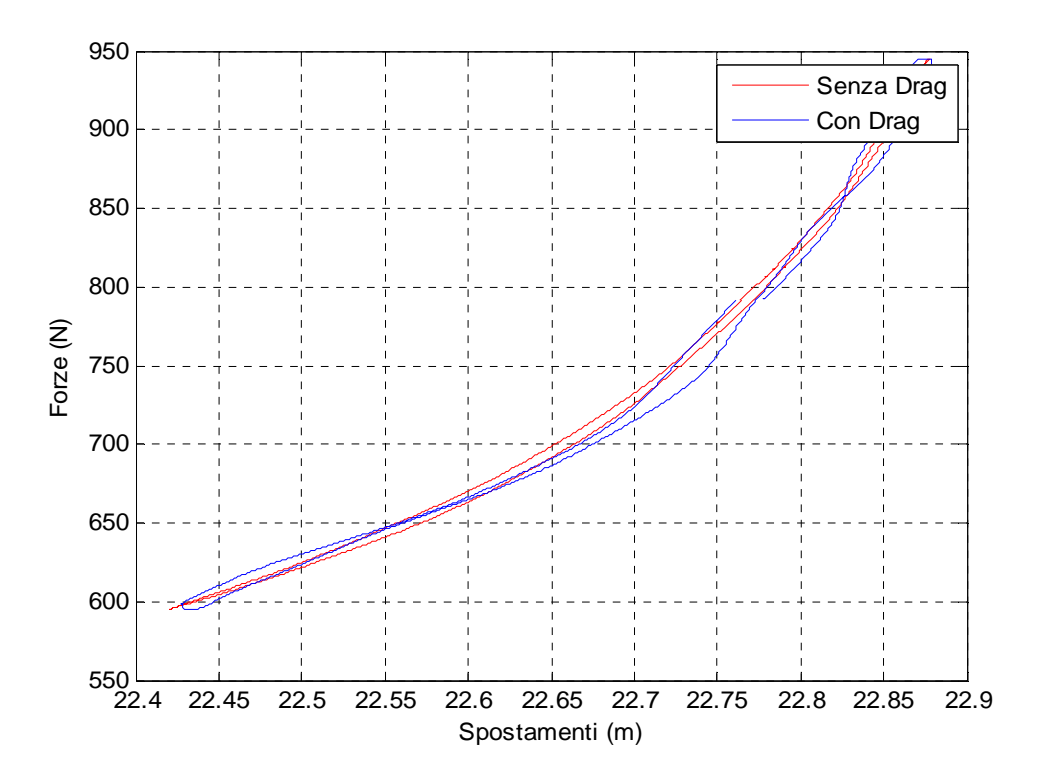

**Figura 72: Applicazione della forza di drag al modello con T=30 s e 90<t<120** 

Analizzando il grafico degli spostamenti possiamo vedere come l'effetto della forza di drag aumenti all'aumentare dell'altezza d'onda evidenziando gli effetti dinamici sulle traiettorie.

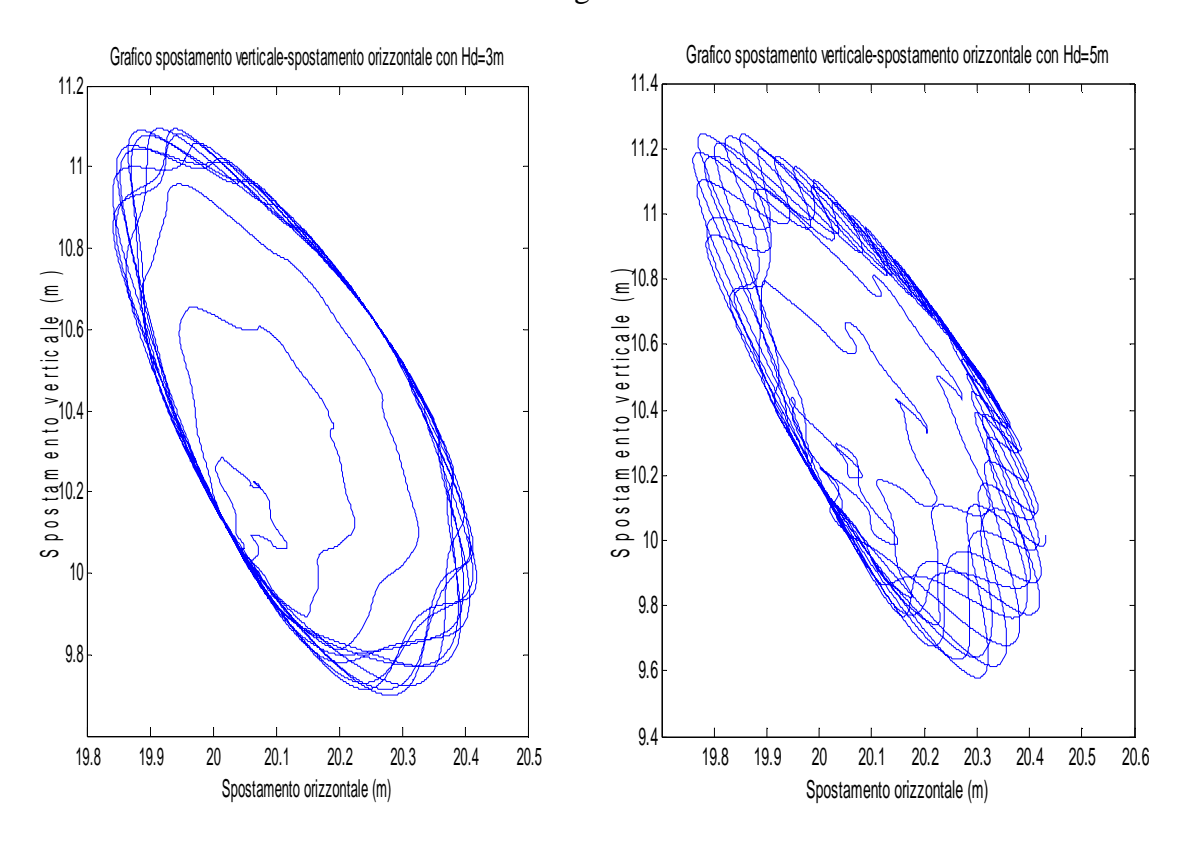

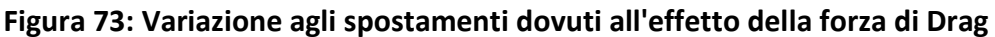

### *5.8 Analisi con la spirale*

Applicando il procedimento della forza a spirale (campo di forze) vista al paragrafo 4.8.7 possiamo applicare qualsiasi spostamento predefinito per determinare le relative forze in gioco.

Attraverso il campo creato con la spirale si può fare una stima su quali forze agiranno se viene imposto uno spostamento senza passare per l'analisi nel tempo del fminsearch. Imposto lo spostamento circolare pari a:

$$
x(t) = x(0) + 0.1 \cdot \cos\left(\frac{2\pi t}{T}\right)
$$

$$
y(t) = y(0) + 0.1 \cdot \sin\left(\frac{2\pi t}{T}\right)
$$

Possiamo ricavare le forze che indurranno tale spostamento. Come negli altri esempi possiamo notare che le forze sono quasi sempre assiali.

Graficamente:

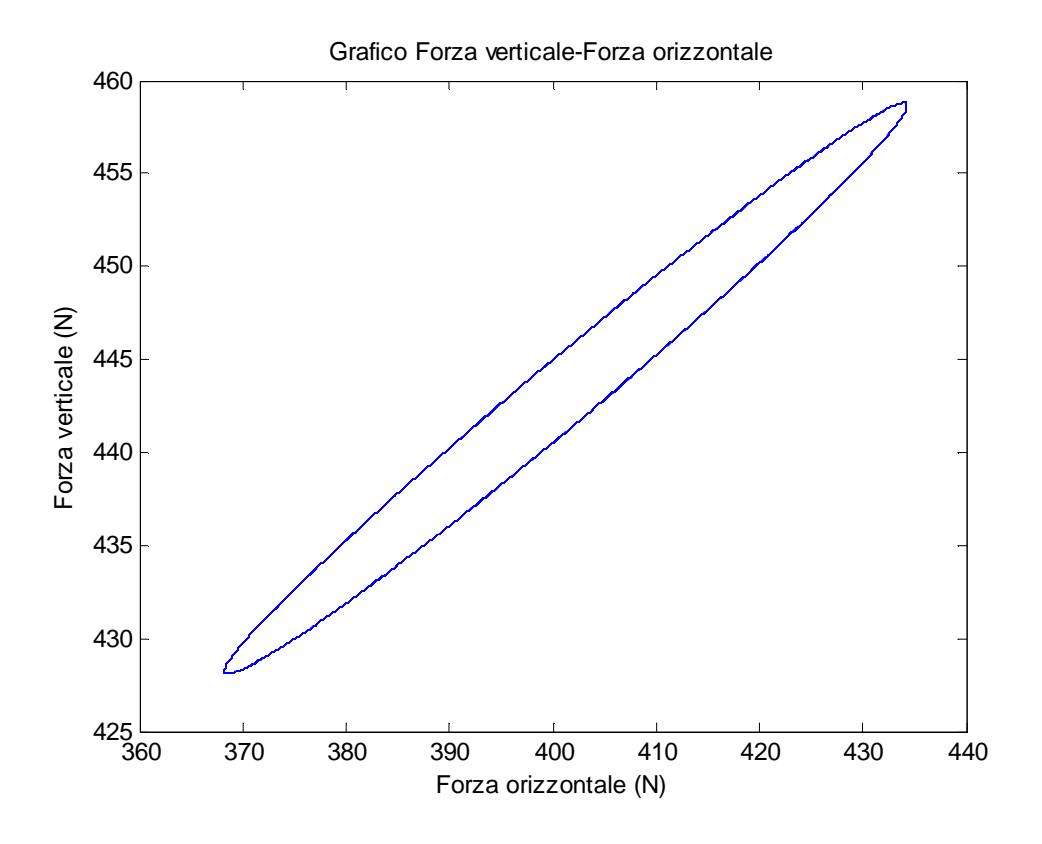

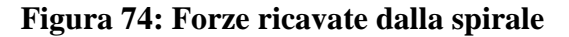

# *6. Conclusioni*

*In questo capitolo si spiegano le conclusioni derivanti dall'analisi.* 

*The conclusion of the analysis are explained in this chapter.* 

#### 6. CONCLUSIONI

Il presente lavoro di tesi ha messo in luce un nuovo approccio per la stima degli spostamenti di lungo periodo (t>10s) che avvengono al fairlead attraverso l'utilizzo di un modello numerico soggetto ad un campo di forze noto.

Tale modello numerico utilizzando il metodo delle forze permette un'analisi accurata e coerente degli spostamenti nel lungo periodo al variare delle forze in gioco e delle condizioni al contorno imposte.

Il modello creato potrebbe pertanto essere utilizzato per la misura degli spostamenti dei galleggianti con un sistema economico ed innovativo che permette di ricavare lo spostamento da un semplice estensimetro (strain gauges) e un inclinometro, piuttosto che da strumenti più costosi e generalmente preda di ladri del mare.

Oltre al modello delle forze applicate è stato possibile ricreare anche il modello inverso che mi permette di vedere il legame esistente in  $R2\rightarrow R2$ , è possibile quindi imporre spostamenti che andranno ad identificare le forze che saranno generate.

La possibilità di passare da forze a spostamenti e viceversa nel modello è un fattore molto importante perché permette di creare semplici relazioni applicabili nello studio teorico.

Oltre agli aspetti relativi a forze e spostamenti applicati al fairlead si sono verificati gli effetti delle sollecitazioni sulle catene che potranno in caso essere estese anche agli umbicals.

Un aspetto molto importante notato è quello relativo alla dinamica, infatti il modello al variare del periodo T di applicazione della forza evidenza come la frequenza di applicazione sia determinante per lo studio del sistema analizzato. Tale sistema infatti mostra come l'equazione differenziale su cui si basa il modello matematico, al variare della periodicità della forza, ricerca la soluzione più appropriata alla stabilizzazione del sistema, tale soluzione quindi sarà considerata come una posizione di equilibrio del sistema perturbato.

Con il modello si determinano quindi i segnali in uscita, i segnali di ingresso e i disturbi che caratterizzano il sistema. Nello specifico si evidenzia come soluzioni con periodicità della forza T>=30 secondi siano condizioni più stabili per la risoluzione del problema cercato.

Un altro aspetto ricercato è l'effetto del drag sulla catena, tale situazione rileva come con l'aumentare dell'altezza d'onda varino maggiormente gli effetti sugli spostamenti, tale forza infatti genera oscillazioni nelle traiettorie già studiate nel modello delle forze applicate. L'effetto si può notare anche nella curva semplificata forze-spostamenti poiché pur mantenendosi nell'intorno della relazione studiata e pur mantenendo i limiti di saturazione si genera una famiglia di curve che mettono in evidenza le oscillazioni create dalla forza di drag. Un effetto rilevante si ha per il drag negli aspetti con periodicità della forza T<30 secondi, in cui però la relazione a catenaria delle curve semplificate non fornisce una semplice curva e necessita di un analisi dinamica.

Quest'ultimo aspetto pur evidenziando l'effetto dinamico del drag potrebbe essere migliorabile in future applicazioni.

Contrariamente alla forza di drag una componente importante per gli aspetti dinamici della catena è la presenza del fondo poiché mi fornisce una relazione forza-spostamenti diversa dalla curva a catenaria.

La presenza del fondo pone in evidenzia una nuova curva nel piano forza-spostamenti che si manterrà in condizione di catenaria per il tratto iniziale non a contatto per poi assumere una direzione tangente alla curva nel momento di appoggio.

Il modello quindi ci permette di ottenere curve semplificate  $R1 \rightarrow R1$ , molto importanti perchè valide al variare della sezione della catena. Questo fatto ci darà la possibilità di inserire sentinelle o galleggianti per studiare gli effetti degli spostamenti nel lungo periodo.

L'utilizzo del modello permetterà inoltre di monitorare lo stato del mare nella zona studiata tramite i dati ricavati infatti saranno possibili misure oceanografiche come i livelli di marea.

Questa ricchezza di dati servirà ai ricercatori per migliorare la conoscenza delle dinamiche marine e per ottimizzare la calibrazione dei modelli oceanografici. Il miglioramento della modellistica marina, oltre ad obiettivi di ricerca, può avere anche importanti ricadute dal punto di vista operativo.

## *Bibliografia*

- [1] G.Matteotti "Lineamenti di costruzioni marittime" ,3° edizione Padova 2004
- [2] P.Kessler "Planar Chain Dynamics"- University of California, Berkeley 2005
- [3] D.Pigozzi "Meccanica razionale"- Padova 2009
- [4] G.Frosali "Complementi di meccanica razionale"- Firenze 2009
- [5] TECNOFUNI SNC "Catalogo Tecnofuni"
- [6] G.Zilli,L.Bergamaschi,M.Venturin "Metodi di ottimizzazione" Padova 2008
- [7] HR Wallingford Instrumentation and software brochure
- [8] National Instruments Misurazione strain con estensimetri
- [9] A.Ghetti "Idraulica", 2° edizione- Padova 2006
- [10] WES Coastal Engineering Reasearch Center "Shore protection Manual", 4° edizione Vickburg (USA)

Siti web:

-http://users.dma.unipi.it -http://www.dsi.unive.it -http://www.comlab.uniroma3.it -http://copernico.dm.unip.it -http://www.mathworks.it -http://www.dmsa.unipd.it -http://automatica.ing.unibs.it -http://nauticexpo.it -http://www.ni.com

-http://www.hrwallingford.it